**Cloud Server Backup Service**

# **API Reference (Paris and Amsterdam Regions)**

**Issue** 01 **Date** 2018-12-29

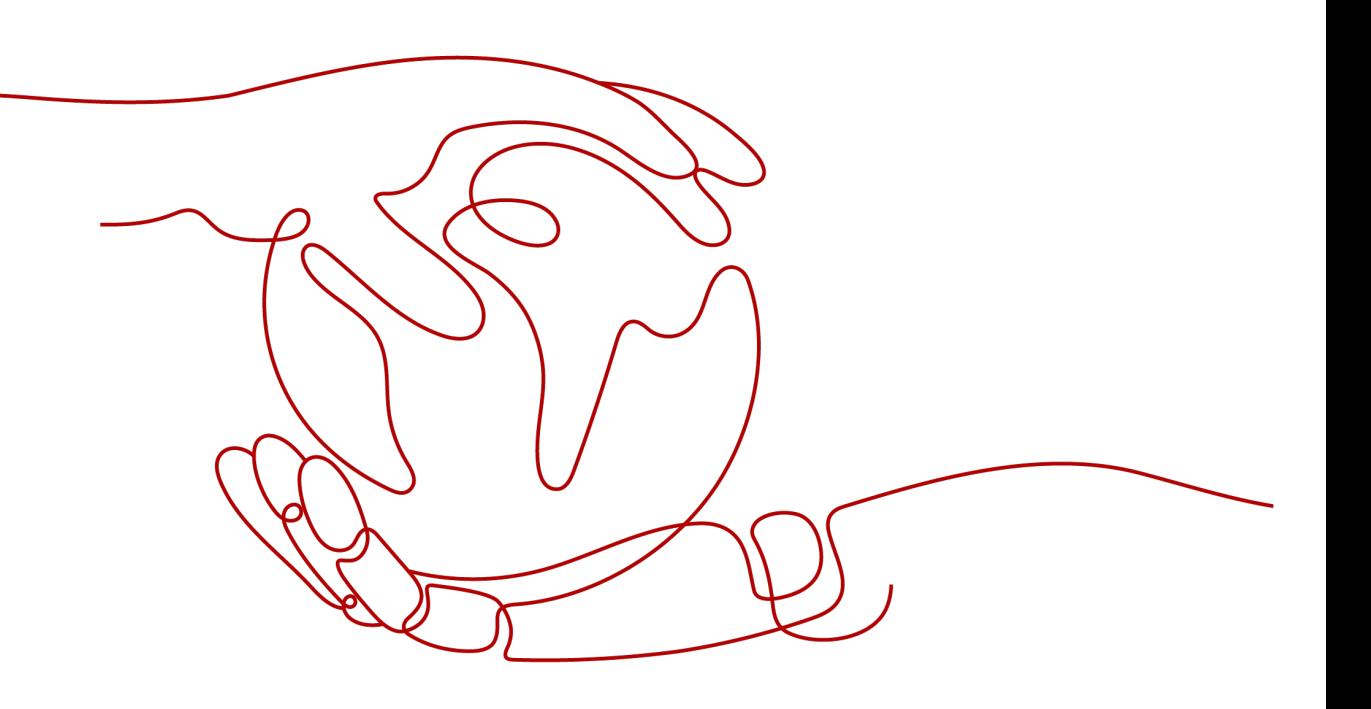

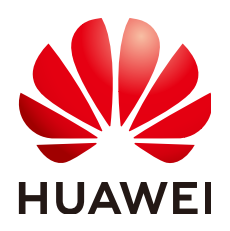

**HUAWEI TECHNOLOGIES CO., LTD.**

#### **Copyright © Huawei Technologies Co., Ltd. 2021. All rights reserved.**

No part of this document may be reproduced or transmitted in any form or by any means without prior written consent of Huawei Technologies Co., Ltd.

#### **Trademarks and Permissions**

**ND** HUAWEI and other Huawei trademarks are trademarks of Huawei Technologies Co., Ltd. All other trademarks and trade names mentioned in this document are the property of their respective holders.

#### **Notice**

The purchased products, services and features are stipulated by the contract made between Huawei and the customer. All or part of the products, services and features described in this document may not be within the purchase scope or the usage scope. Unless otherwise specified in the contract, all statements, information, and recommendations in this document are provided "AS IS" without warranties, guarantees or representations of any kind, either express or implied.

The information in this document is subject to change without notice. Every effort has been made in the preparation of this document to ensure accuracy of the contents, but all statements, information, and recommendations in this document do not constitute a warranty of any kind, express or implied.

# **Contents**

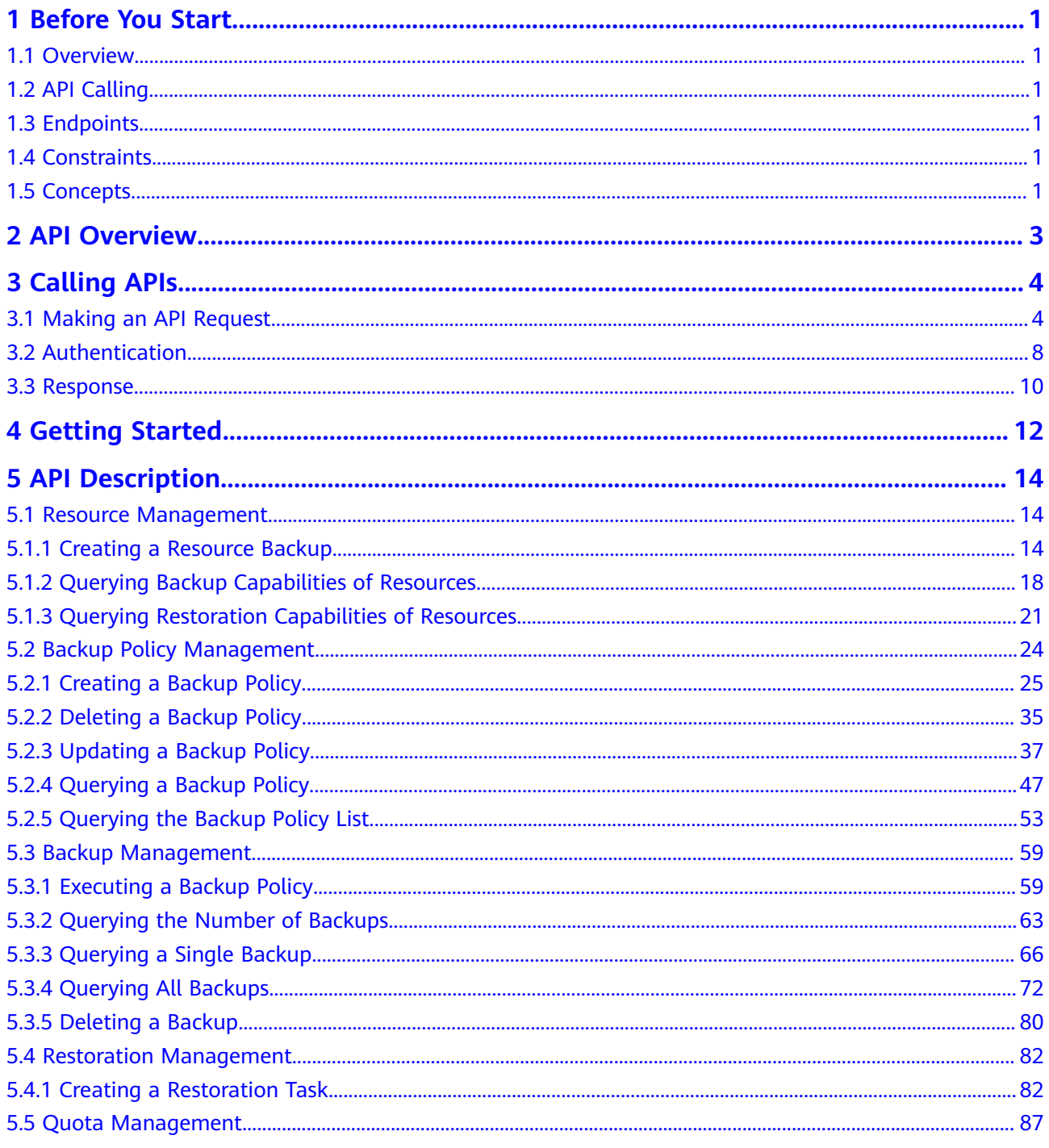

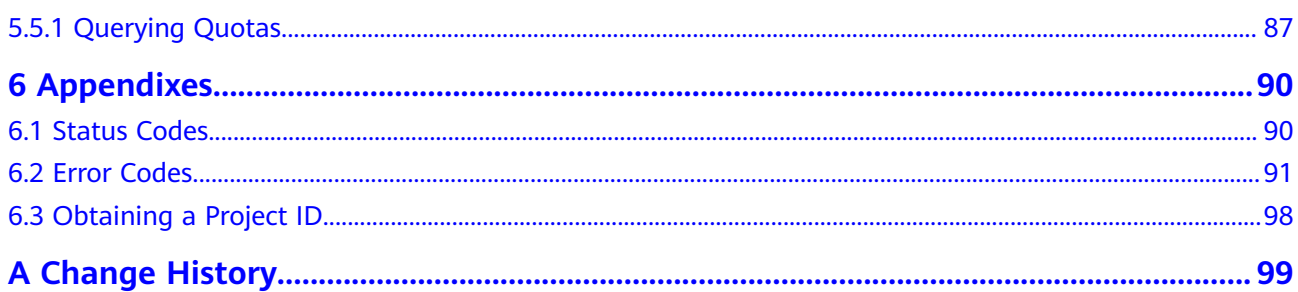

# **1 Before You Start**

# <span id="page-4-0"></span>**1.1 Overview**

Welcome to Cloud Server Backup Service API Reference.

Cloud Server Backup Service (CSBS) offers the backup protection service for Elastic Cloud Servers (ECSs). It works based on the consistency snapshot technology for disks. With CSBS, you can use backup data to restore ECS data.

You can use APIs provided in this document to perform operations on CSBS, such as creating and deleting a backup, and creating a policy. For details about all supported operations, see **[API Overview](#page-6-0)**.

# **1.2 API Calling**

CSBS supports Representational State Transfer (REST) APIs, allowing you to call APIs using HTTPS. For details about API calling, see **[Calling APIs](#page-7-0)**.

# **1.3 Endpoints**

An endpoint is the **request address** for calling an API. Endpoints vary depending on services and regions. For the endpoints of CSBS, see **[Regions and Endpoints](https://developer.huaweicloud.com/intl/en-us/endpoint?CSBS)**.

# **1.4 Constraints**

For more constraints, see API description.

# **1.5 Concepts**

**Account** 

An account is created upon successful registration. The account has full access permissions for all of its cloud services and resources. It can be used to reset user passwords and grant user permissions. The account is a payment entity,

which should not be used directly to perform routine management. For security purposes, create Identity and Access Management (IAM) users and grant them permissions for routine management.

**User** 

An IAM user is created by an account in IAM to use cloud services. Each IAM user has its own identity credentials (password and access keys).

API authentication requires information such as the account name, username, and password.

**Region** 

A region is a geographic area in which cloud resources are deployed. Availability zones (AZs) in the same region can communicate with each other over an intranet, while AZs in different regions are isolated from each other. Deploying cloud resources in different regions can better suit certain user requirements or comply with local laws or regulations.

AZ

An AZ comprises of one or more physical data centers equipped with independent ventilation, fire, water, and electricity facilities. Computing, network, storage, and other resources in an AZ are logically divided into multiple clusters. AZs within a region are interconnected using high-speed optical fibers to allow you to build cross-AZ high-availability systems.

**Project** 

A project corresponds to a region. Default projects are defined to group and physically isolate resources (including computing, storage, and network resources) across regions. Users can be granted permissions in a default project to access all resources under their accounts in the region associated with the project. If you need more refined access control, create subprojects under a default project and create resources in subprojects. Then you can assign users the permissions required to access only the resources in the specific subprojects.

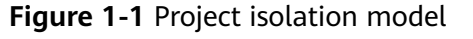

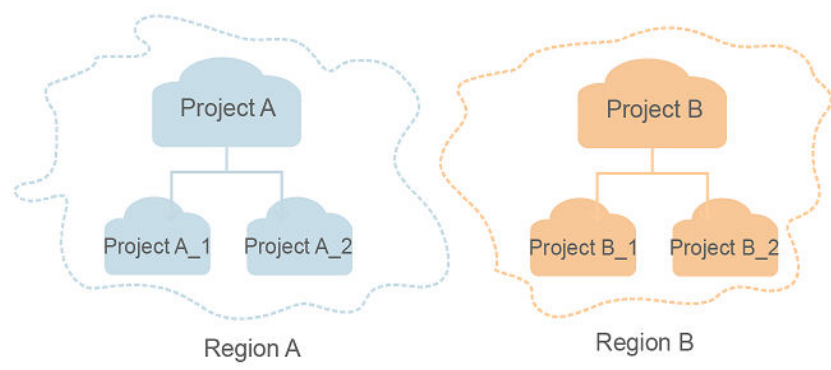

# **2 API Overview**

<span id="page-6-0"></span>CSBS APIs allow you to use all functions provided by CSBS.

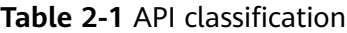

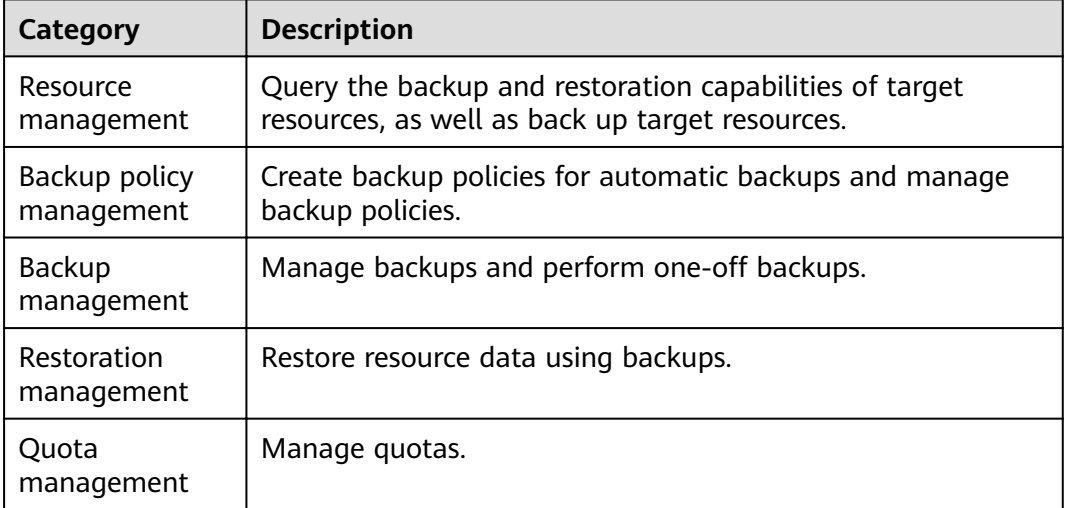

# **3 Calling APIs**

# <span id="page-7-0"></span>**3.1 Making an API Request**

This section describes the structure of a REST API request, and uses the IAM API for obtaining a user token as an example to demonstrate how to call an API. The obtained token can then be used to authenticate the calling of other APIs.

#### **Request URI**

A request URI is in the following format:

#### **{URI-scheme}://{Endpoint}/{resource-path}?{query-string}**

Although a request URI is included in the request header, most programming languages or frameworks require the request URI to be transmitted separately.

| <b>Parameter</b> | <b>Description</b>                                                                                                    |  |  |
|------------------|----------------------------------------------------------------------------------------------------|--|--|
| URI-scheme       | Protocol used to transmit requests. All APIs use HTTPS.                                                                                                    |  |  |
| Endpoint         | Domain name or IP address of the server bearing the REST<br>service. The endpoint varies between services in different<br>regions. It can be obtained from Regions and Endpoints.                                                                                              |  |  |
| resource-path    | Access path of an API for performing a specified operation.<br>Obtain the path from the URI of an API. For example, the<br>resource-path of the API used to obtain a user token is /v3/<br>auth/tokens.                                                                        |  |  |
| query-string     | Query parameter, which is optional. Ensure that a question<br>mark (?) is included before each query parameter that is in the<br>format of Parameter name=Parameter value. For example, ?<br><b>limit=10</b> indicates that a maximum of 10 data records will be<br>displayed. |  |  |

**Table 3-1** URI parameter description

#### $\Box$  Note

To simplify the URI display in this document, each API is provided only with a **resourcepath** and a request method. The **URI-scheme** of all APIs is **HTTPS**, and the endpoints of all APIs in the same region are identical.

#### **Request Methods**

The HTTP protocol defines the following request methods that can be used to send a request to the server.

| <b>Method</b> | <b>Description</b>                                                            |  |  |
|---------------|-------------------------------------------------------------------------------|--|--|
| <b>GET</b>    | Requests the server to return specified resources.                            |  |  |
| <b>PUT</b>    | Requests the server to update specified resources.                            |  |  |
| <b>POST</b>   | Requests the server to add resources or perform special<br>operations.        |  |  |
| <b>DELETE</b> | Requests the server to delete specified resources, for<br>example, an object. |  |  |
| <b>HEAD</b>   | Same as GET except that the server must return only<br>the response header.   |  |  |
| <b>PATCH</b>  | Requests the server to update partial content of a<br>specified resource.     |  |  |
|               | If the resource does not exist, a new resource will be<br>created.            |  |  |

**Table 3-2** HTTP methods

For example, in the case of the API used to obtain a user token, the request method is **POST**. The request is as follows:

POST https://{{endpoint}}/v3/auth/tokens

#### **Request Header**

You can also add additional header fields to a request, such as the fields required by a specified URI or HTTP method. For example, to request for the authentication information, add **Content-Type**, which specifies the request body type.

Common request header fields are as follows.

| <b>Parameter</b>   | <b>Description</b>                                                                                                    | <b>Mandatory</b>                                                                                                    | <b>Example Value</b>                         |  |
|--------------------|----------------------------------------------------------------------------------------------------|----------------------------------------------------------------------------------------------------|----------------------------------------------|--|
| Host               | Specifies the server<br>domain name and port<br>number of the resources<br>being requested. The<br>value can be obtained<br>from the URL of the<br>service API. The value is<br>in the format of<br>Hostname:Port number.<br>If the port number is not<br>specified, the default<br>port is used. The default<br>port number for https is<br>443. | <b>No</b><br>This field is<br>mandatory for<br>AK/SK<br>authentication.                                                                                              | code.test.com<br>or<br>code.test.com:<br>443 |  |
| Content-Type       | Specifies the type (or<br>format) of the message<br>body. The default value<br>application/json is<br>recommended. Other<br>values of this field will be<br>provided for specific APIs<br>if any.                                                                                                    | Yes                                                                                                    | application/json                             |  |
| Content-<br>Length | Specifies the length of<br>the request body. The<br>unit is byte.                                                                                                    | <b>No</b>                                                                                                    | 3495                                         |  |
| X-Project-Id       | Specifies the project ID.<br>Obtain the project ID by<br>following the instructions<br>in Obtaining a Project<br>ID.                                                                                                    | No<br>This field is<br>mandatory for<br>requests that<br>use AK/SK<br>authentication<br>in the Dedicated<br>Cloud (DeC)<br>scenario or<br>multi-project<br>scenario. | e9993fc787d94b<br>6c886cbaa340f9c<br>0f4     |  |

Table 3-3 Common request header fields

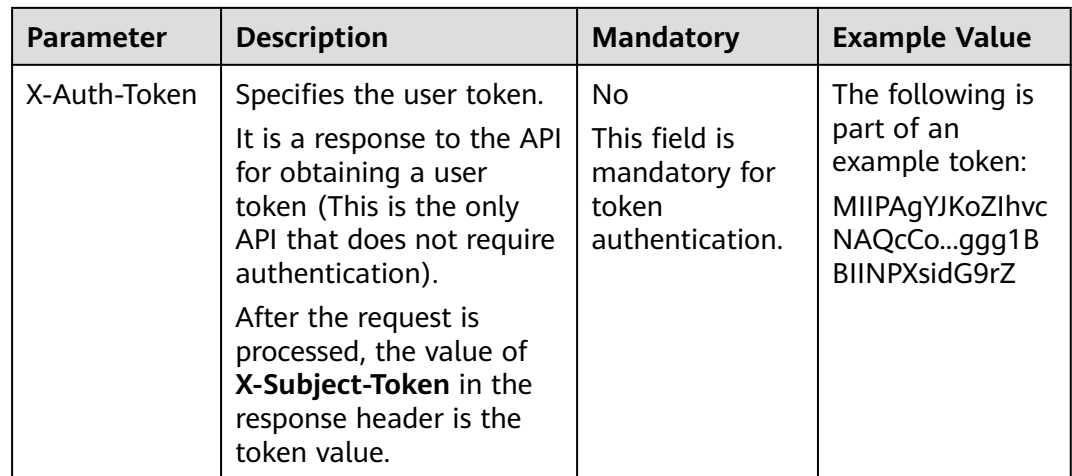

#### $\Box$  Note

In addition to supporting authentication using tokens, APIs support authentication using AK/SK, which uses SDKs to sign a request. During the signature, the **Authorization** (signature authentication) and **X-Sdk-Date** (time when a request is sent) headers are automatically added in the request.

For more details, see "Authentication Using AK/SK" in **[Authentication](#page-11-0)**.

The API used to obtain a user token does not require authentication. Therefore, only the **Content-Type** field needs to be added to requests for calling the API. An example of such requests is as follows:

POST https://{{endpoint}}/v3/auth/tokens Content-Type: application/json

#### **(Optional) Request Body**

This part is optional. The body of a request is often sent in a structured format as specified in the **Content-Type** header field. The request body transfers content except the request header.

The request body varies between APIs. Some APIs do not require the request body, such as the APIs requested using the GET and DELETE methods.

In the case of the API used to obtain a user token, the request parameters and parameter description can be obtained from the API request. The following provides an example request with a body included. Replace username,  $\dot{a}$  domainname, \*\*\*\*\*\*\*\* (login password), and xxxxxxxxxxxxxxxxxx (project name) with the actual values. Obtain a project name from **[Regions and Endpoints](https://developer.huaweicloud.com/intl/en-us/endpoint)**.

#### $\Box$  Note

The **scope** parameter specifies where a token takes effect. You can set **scope** to an account or a project under an account. In the following example, the token takes effect only for the resources in a specified project. For more information about this API, see "Obtaining a User Token".

POST https://{{endpoint}}/v3/auth/tokens Content-Type: application/json

<span id="page-11-0"></span>{

```
 "auth": {
      "identity": {
         "methods": [
            "password"
        ],
         "password": {
            "user": {
              "name": "username",
             "password": " ********
              "domain": {
                "name": "domainname"
\qquad \qquad \} }
        }
      },
      "scope": {
 "project": {
 "name": "xxxxxxxxxxxxxxxxxx"
        }
      }
   }
```
If all data required for the API request is available, you can send the request to call the API through **[curl](https://curl.haxx.se/)**, **[Postman](https://www.getpostman.com/)**, or coding. In the response to the API used to obtain a user token, **x-subject-token** is the desired user token. This token can then be used to authenticate the calling of other APIs.

# **3.2 Authentication**

}

Requests for calling an API can be authenticated using either of the following methods:

- Token authentication: Requests are authenticated using tokens.
- AK/SK authentication: Requests are encrypted using AK/SK pairs. AK/SK authentication is recommended because it is more secure than token authentication.

#### **Token Authentication**

#### $\Box$  Note

The validity period of a token is 24 hours. When using a token for authentication, cache it to prevent frequently calling the IAM API used to obtain a user token.

A token specifies temporary permissions in a computer system. During API authentication using a token, the token is added to requests to get permissions for calling the API. You can obtain a token by calling the Obtaining User Token API.

A cloud service can be deployed as either a project-level service or global service.

- For a project-level service, you need to obtain a project-level token. When you call the API, set **auth.scope** in the request body to **project**.
- For a global service, you need to obtain a global token. When you call the API, set **auth.scope** in the request body to **domain**.

IMS is a project-level service. When you call the API, set **auth.scope** in the request body to **project**.

{ "auth": {

```
 "identity": {
         "methods": [
            "password"
         ],
          "password": {
            "user": {
               "name": "username",
                "password": "********",
               "domain": {
                  "name": "domainname"
\qquad \qquad \} }
         }
      },
       "scope": {
         "project": {
            "name": "xxxxxxxx"
         }
      }
   }
```
After a token is obtained, the X-Auth-Token header field must be added to requests to specify the token when calling other APIs. For example, if the token is **ABCDEFJ....**, **X-Auth-Token: ABCDEFJ....** can be added to a request as follows:

```
POST https://{{endpoint}}/v3/auth/projects
Content-Type: application/json
X-Auth-Token: ABCDEFJ....
```
#### **AK/SK Authentication**

}

#### $\Box$  Note

AK/SK authentication supports API requests with a body not larger than 12 MB. For API requests with a larger body, token authentication is recommended.

In AK/SK authentication, AK/SK is used to sign requests and the signature is then added to the requests for authentication.

- AK: access key ID, which is a unique identifier used in conjunction with a secret access key to sign requests cryptographically.
- SK: secret access key used in conjunction with an AK to sign requests cryptographically. It identifies a request sender and prevents the request from being modified.

In AK/SK authentication, you can use an AK/SK to sign requests based on the signature algorithm or using the signing SDK. For details about how to sign requests and use the signing SDK, see **[API Request Signing Guide](https://support.huaweicloud.com/intl/en-us/devg-apisign/api-sign-provide.html)**.

#### $\Box$  Note

The signing SDK is only used for signing requests and is different from the SDKs provided by services.

## <span id="page-13-0"></span>**3.3 Response**

#### **Status Code**

After sending a request, you will receive a response, including a status code, response header, and response body.

A status code is a group of digits, ranging from 1xx to 5xx. It indicates the status of a request. For more information, see **[Status Codes](#page-93-0)**.

For example, if status code **201** is returned for calling the API used to obtain a user token, the request is successful.

#### **Response Header**

Similar to a request, a response also has a header, for example, **Content-Type**.

**Figure 3-1** shows the response header fields for the API used to obtain a user token. The x-subject-token header field is the desired user token. This token can then be used to authenticate the calling of other APIs.

**Figure 3-1** Header fields of the response to the request for obtaining a user token

```
connection \rightarrow keep-alivecontent-type - application/json
date \rightarrow Tue 12 Eeb 2019 06:52:13 GMT
server → Web Server
strict-transport-security - max-age=31536000; includeSubdomains;
transfer-encoding \rightarrow chunked
via \rightarrow proxy A
x-content-type-options \rightarrow nosniff
x-download-options \rightarrow noopen
x-frame-options \rightarrow SAMEORIGIN
x-iam-trace-id - 218d45ab-d674-4995-af3a-2d0255ba41b5
x-subject-toker
 → MIIYXQYJKoZIhvcNAQcCoIIYTjCCGEoCAQExDTALBgIghkgBZQMEAgEwgharBgkqhkiG9w0BBwGgghacBIIWmHsidG9rZW4iOnsiZXhwaXJlc19hdCI6IjIwMTktMDItMTNUME
.<br>fj3KJs6YgKnpVNRbW2eZ5eb78SZOkqjACgklqO1wi4JIGzrpd18LGXK5txldfq4lqHCYb8P4NaY0NYejcAgzJVeFIYtLWT1GSO0zxKZmlQHQj82HBqHdglZO9fuEbL5dMhdavj+33wE
ייציאקי אקוואקי יספטיכן.<br>-xHRCE9187o+k9
...<br>|-i-CMZSEB7bUGd5Uj6eRASX11jipPEGA270g1FruooL6jqgIFkNPQuFSOU8+uSsttVwRtNfsC+qTp22Rkd5MCqFGQ8LcuUxC3a+9CMBnOintWW7oeRUVhVpxk8pxiX1wTEboX-<br>|RzT6MUbpvGw-oPNFYxJECKnoH3HRozv0vN--n5d6Nbxg==
```
 $x$ -xss-protection  $\rightarrow$  1; mode=block;

#### **(Optional) Response Body**

The body of a response is often returned in structured format as specified in the **Content-Type** header field. The response body transfers content except the response header.

The following is part of the response body for the API used to obtain a user token.

```
{
   "token": {
      "expires_at": "2019-02-13T06:52:13.855000Z",
```
......

```
 "methods": [
          "password"
\qquad \qquad ],
 "catalog": [
\overline{\phantom{a}} "endpoints": [
                 {
                    "region_id": "az-01",
```
If an error occurs during API calling, an error code and a message will be displayed. The following shows an error response body.

```
{
   "error_msg": "The format of message is error",
   "error_code": "AS.0001"
}
```
In the response body, **error\_code** is an error code, and **error\_msg** provides information about the error.

# **4 Getting Started**

<span id="page-15-0"></span>This section describes how to use CSBS APIs to back up a cloud server.

#### $\Box$  note

● The token obtained from IAM is valid for only 24 hours. If you want to use one token for authentication, you can cache it to avoid frequently calling.

#### **Involved APIs**

To use token authentication, you need to obtain a token and add **X-Auth-Token** to the request headers.

- API for obtaining tokens from IAM
- CSBS API for creating backups

#### **Procedure**

- 1. Obtain the token by following instructions in **[Making an API Request](#page-7-0)**.
- 2. Obtain the token by following instructions in **[Obtaining a Project ID](#page-101-0)**.
- 3. Make a POST request using the address https://CSBS endpoint//v1/ {project\_id}/providers/fc4d5750-22e7-4798-8a46-f48f62c4c1da/resources/ {resource\_id}/action, where {project\_id} is the ID you obtained in step 2 and {resource\_id} is the server ID.
- 4. In the request headers, add **X-Auth-Token** and set its value to be the token obtained in the previous step.
- 5. Pass the following parameters to the response body:

```
{
   "protect" : {
      "backup_name" : "database_backup", //Backup name (optional parameter)
       "description" : "backup for database version 2.2.1 before upgrade." //Backup description 
(optional parameter)
 }
}
```
If the request is successful, the response contains the backup record ID (**checkpoint\_id**).

If the request fails, an error code and error information are returned. For details, see **[Error Codes](#page-94-0)**.

6. Use **checkpoint\_id** to filter backups. For detailed operations, see **[Querying](#page-75-0) [All Backups](#page-75-0)**. When the backup status changes to **Available**, the backup is successful.

For details about error codes, see **[Status Codes](#page-93-0)**.

7. Obtain the backup ID from the response body. After the backup, you can use the backup record ID and backup ID to specifically restore a server or delete a backup.

# **5 API Description**

# <span id="page-17-0"></span>**5.1 Resource Management**

### **5.1.1 Creating a Resource Backup**

#### **Function**

This API is used to select and directly back up resources.

#### **URI**

- URI format POST https://{endpoint}/v1/{project\_id}/providers/{provider\_id}/resources/ {resource\_id}/action
- Parameter description

#### **Table 5-1** Parameter description

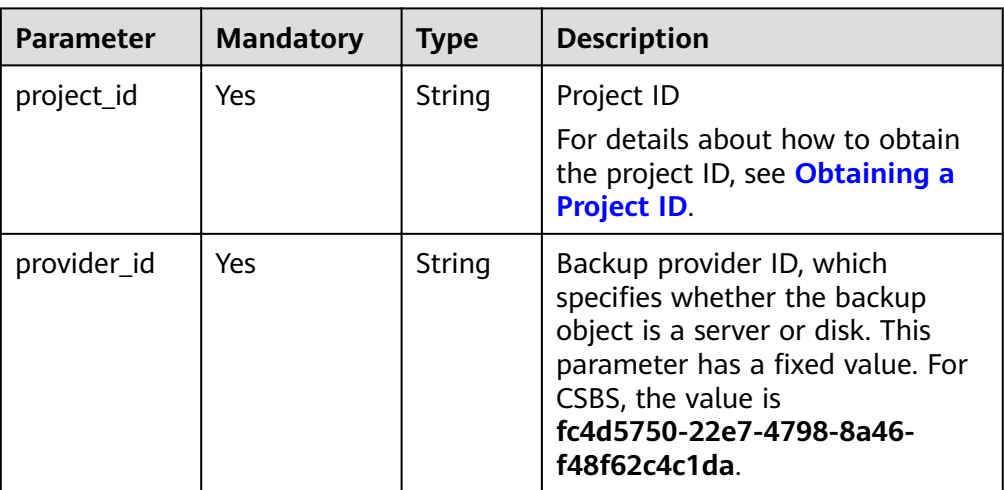

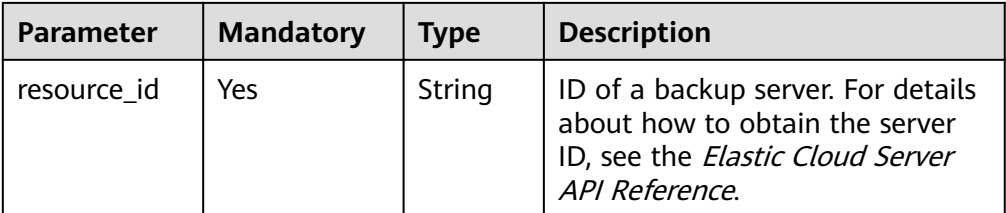

#### **NOTICE**

Backup provider IDs mentioned in this document are all **fc4d5750-22e7-4798-8a46-f48f62c4c1da**.

#### **Request**

● Parameter description

#### **Table 5-2** Parameter description

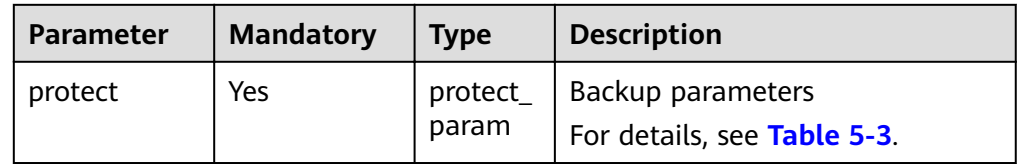

**•** Parameter description of field **protect\_param** 

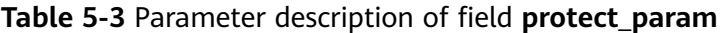

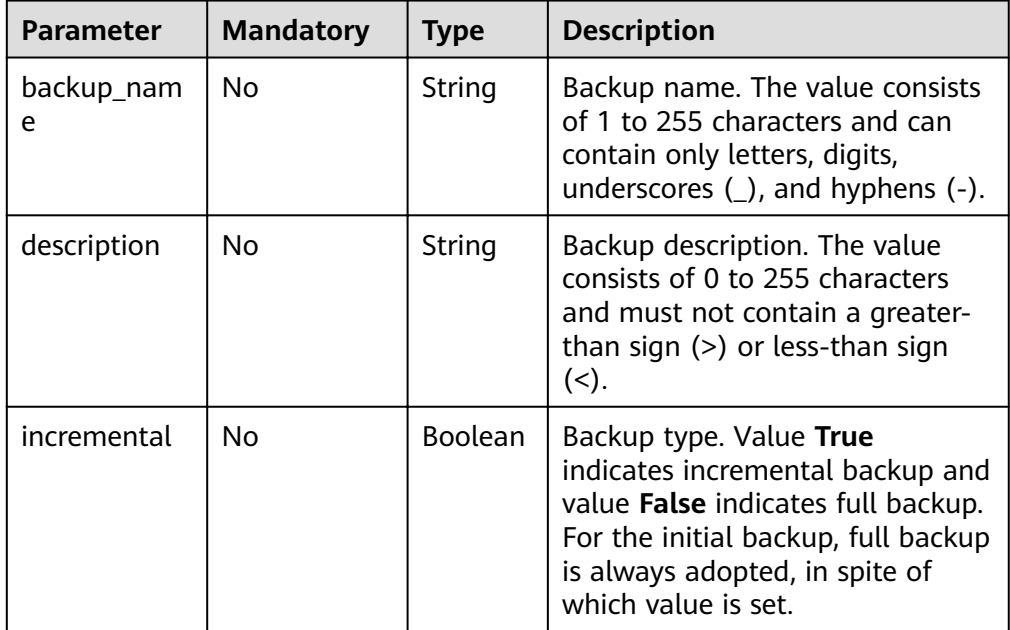

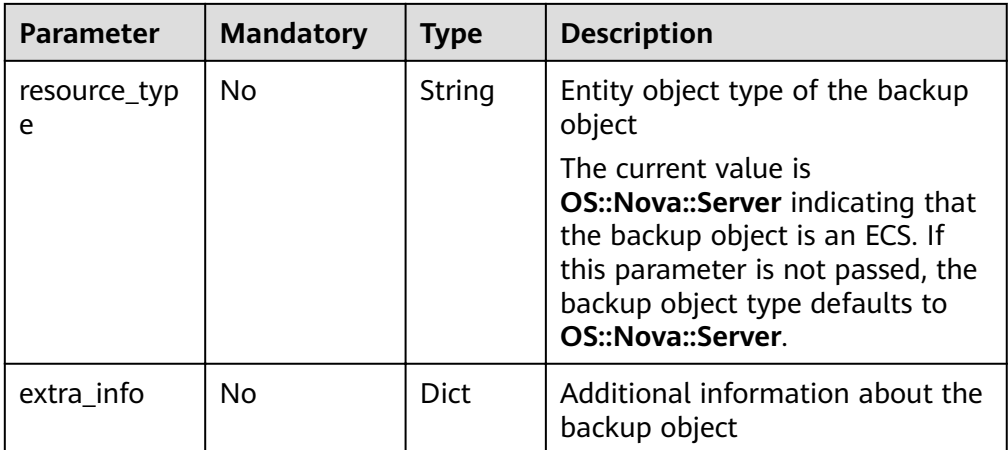

#### Example request POST

{

 } }

https://{endpoint}/v1/b942cc8342734d15bcb246babb1953cf/providers/fc4d5750-22e7-4798-8a46 f48f62c4c1da/resources/9506416d-db6c-406e-8bca-c0f43793d914/action

```
 "protect" : {
 "backup_name" : "backup",
 "description" : "backup des",
 "extra_info" : {
 }
```
#### **Response**

Parameter description

#### **Table 5-4** Parameter description

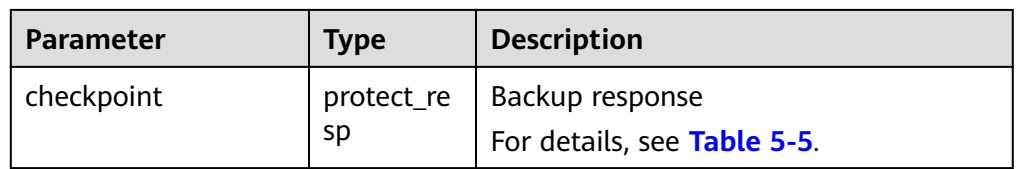

**•** Parameter description of field **protect\_resp** 

Table 5-5 Parameter description of field protect resp

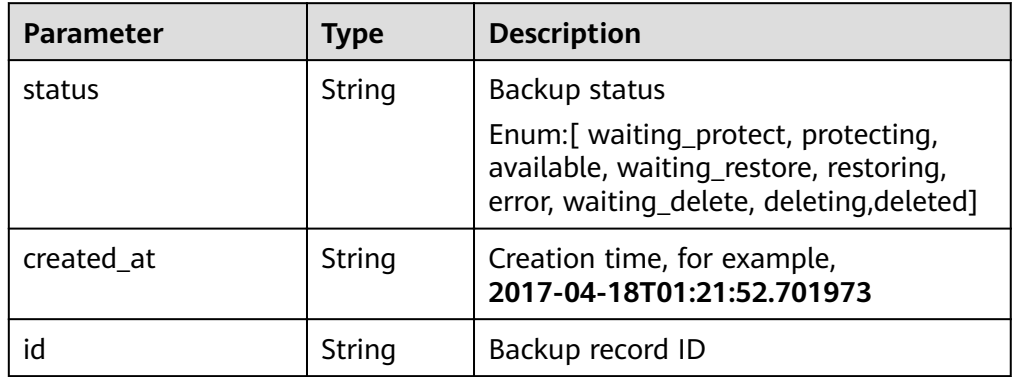

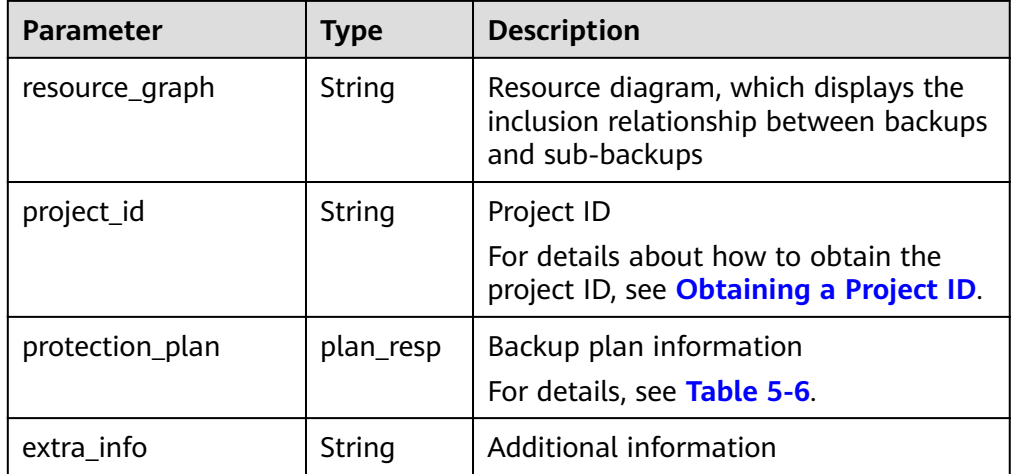

#### **•** Parameter description of field plan\_resp

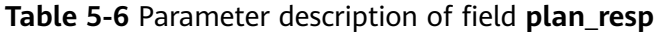

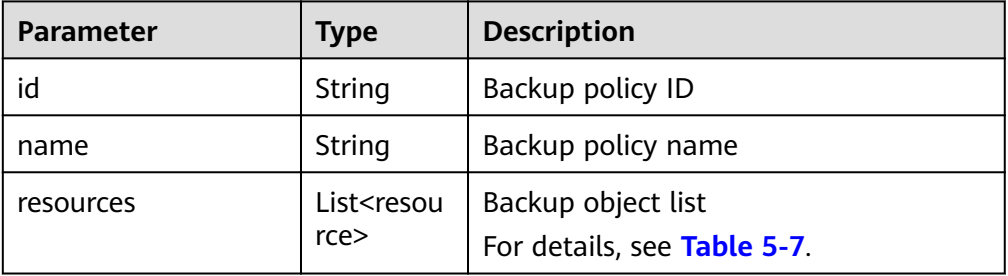

**•** Parameter description of field resource

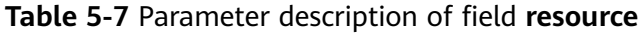

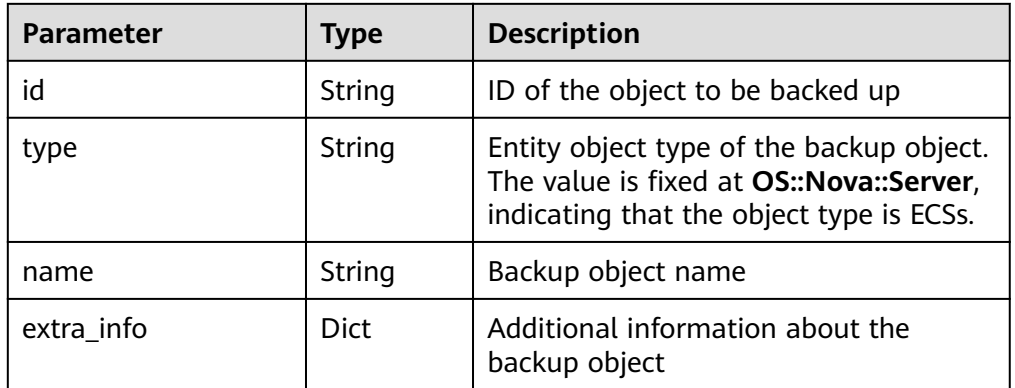

Example response

{

```
 "checkpoint" : {
 "status" : "protecting",
   "created_at" : "2017-04-18T01:21:52.701973",
 "id" : "4468f4b8-7c78-4222-a2ca-346b5d557dd2",
 "resource_graph" : null,
 "project_id" : "b942cc8342734d15bcb246babb1953cf",
 "extra_info" : null,
   "protection_plan" : {
```

```
 "id" : "fake_04f8ea0f-2000-4389-a5ce-93a3e20d0faf",
 "resources" : [ {
 "type" : "OS::Nova::Server",
 "id" : "9506416d-db6c-406e-8bca-c0f43793d914",
     "name" : "resource_9506416d-db6c-406e-8bca-c0f43793d914",
     "extra_info" : {
  }
\} ],
 "name" : "server protect plan for 9506416d-db6c-406e-8bca-c0f43793d914"
  }
 }
```
#### **Status Codes**

**Normal** 

}

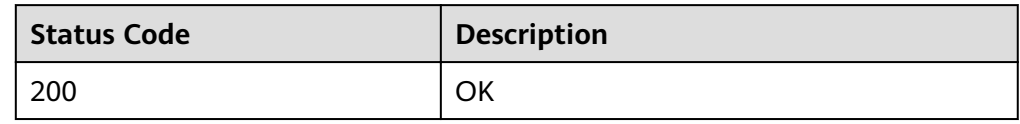

**Abnormal** 

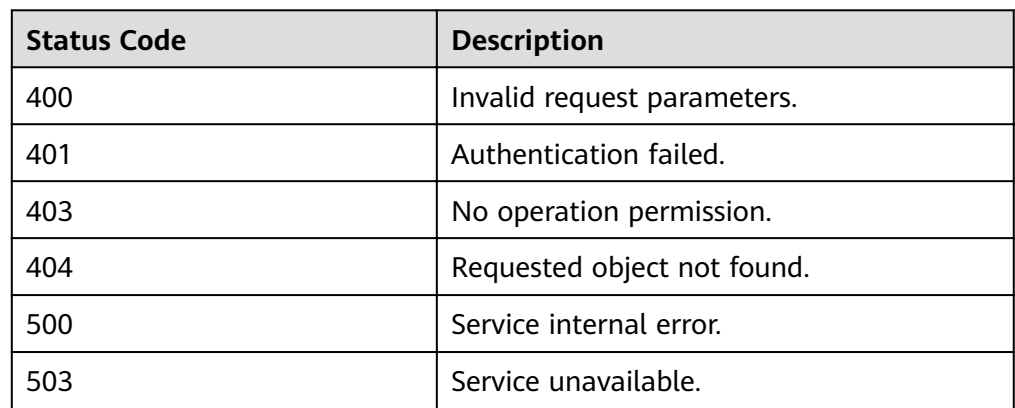

#### **Error Codes**

For details, see **[Error Codes](#page-94-0)**.

## **5.1.2 Querying Backup Capabilities of Resources**

#### **Function**

This API is used to query whether resources can be backed up.

#### **URI**

- URI format POST https://{endpoint}/v1/{project\_id}/providers/{provider\_id}/resources/ action
- Parameter description

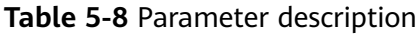

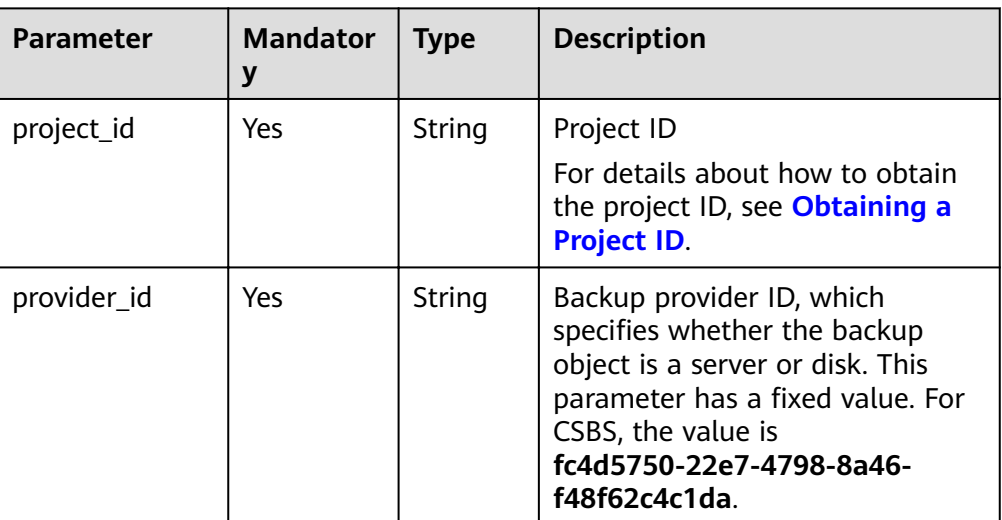

#### **Request**

● Parameter description

**Table 5-9** Parameter description

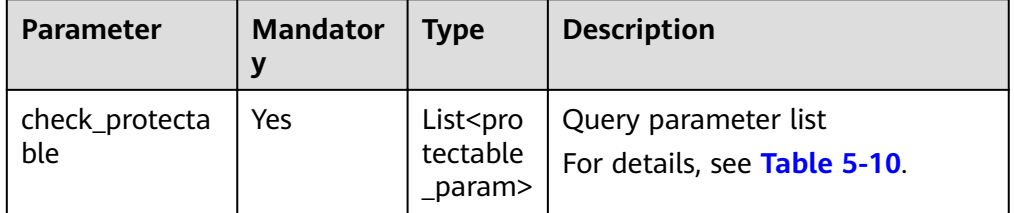

#### **•** Parameter description of field **protectable\_param**

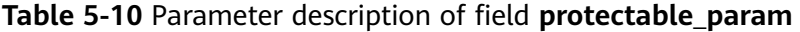

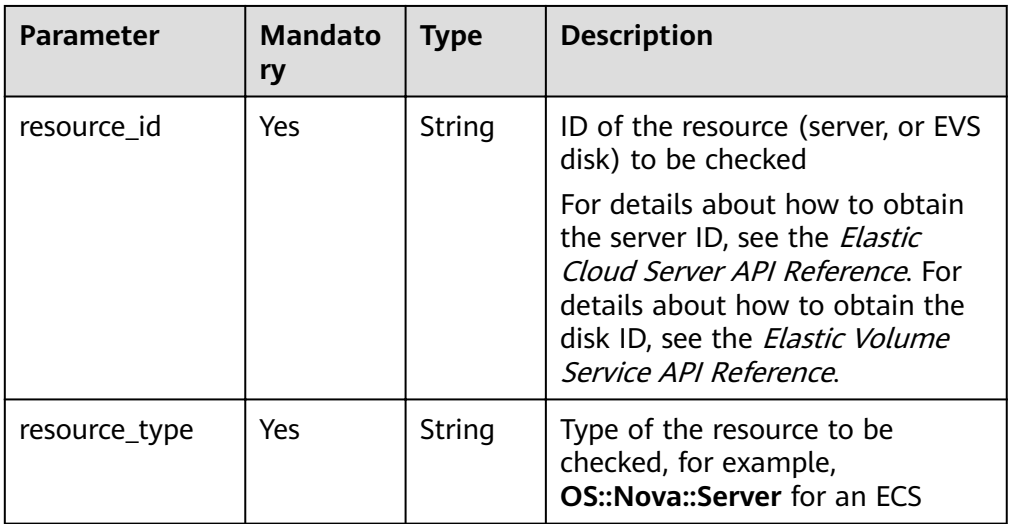

#### ● Example request

```
POST https://{endpoint}/v1/{project_id}/providers/{provider_id}/resources/action
{
 "check_protectable" : [ {
   "resource_id" : "6507cb66-90dc-4a12-a573-c9f3398f899d",
   "resource_type" : "OS::Nova::Server"
 } ]
}
```
#### **Response**

Parameter description

#### **Table 5-11** Parameter description

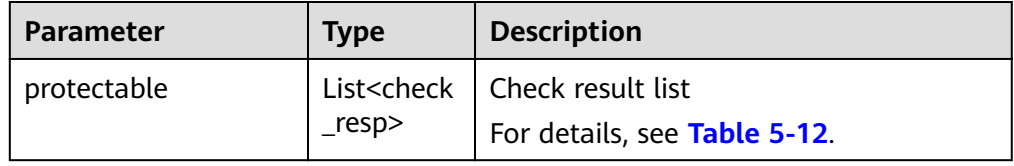

**•** Parameter description of field check\_resp

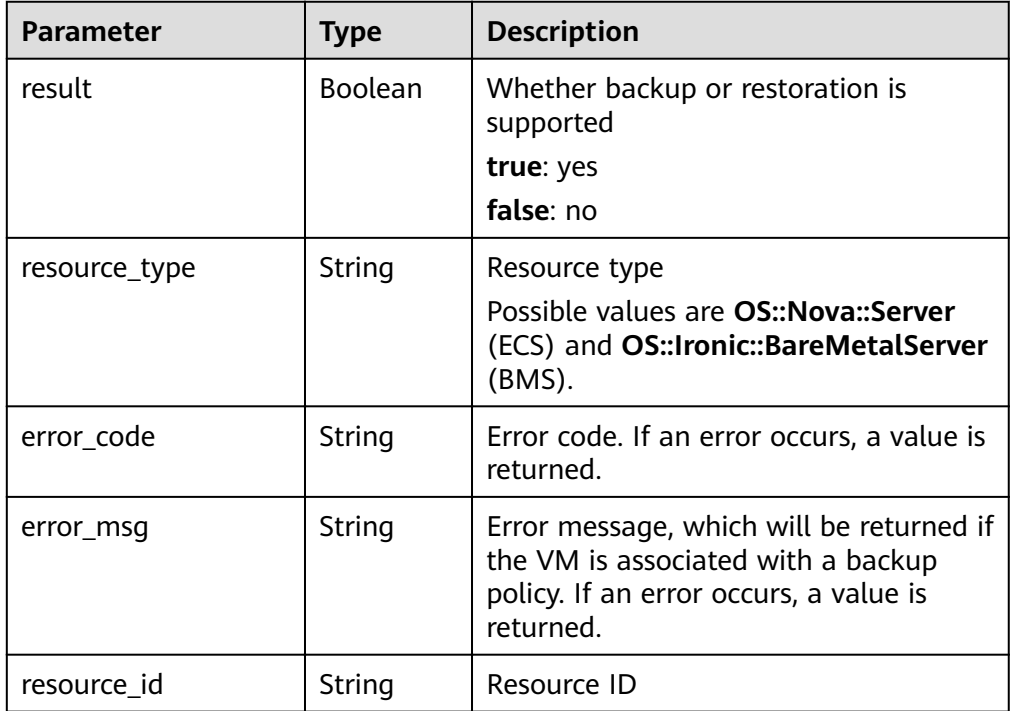

Table 5-12 Parameter description of field check\_resp

● Example response

```
{
 "protectable" : [ {
 "resource_id" : "6507cb66-90dc-4a12-a573-c9f3398f899d",
 "resource_type" : "OS::Nova::Server",
 "result" : true
  } ]
}
```
#### <span id="page-24-0"></span>**Status Codes**

**Normal** 

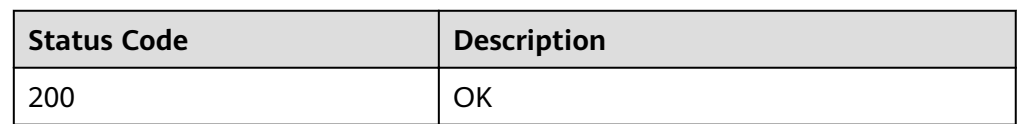

● Abnormal

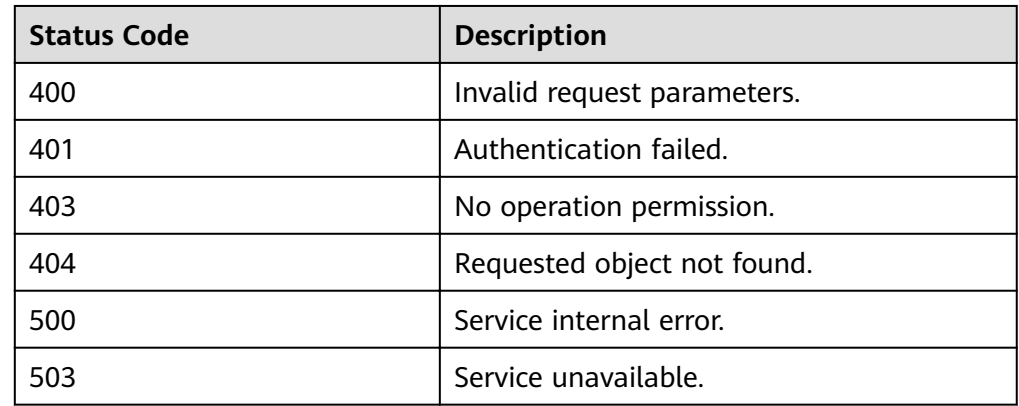

#### **Error Codes**

For details, see **[Error Codes](#page-94-0)**.

## **5.1.3 Querying Restoration Capabilities of Resources**

#### **Function**

This API is used to check whether target resources can be restored.

#### **URI**

- URI format POST https://{endpoint}/v1/{project\_id}/providers/{provider\_id}/resources/ action
- Parameter description

#### **Table 5-13** Parameter description

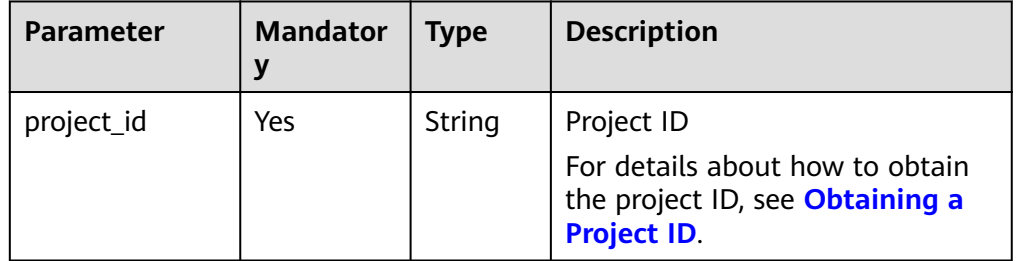

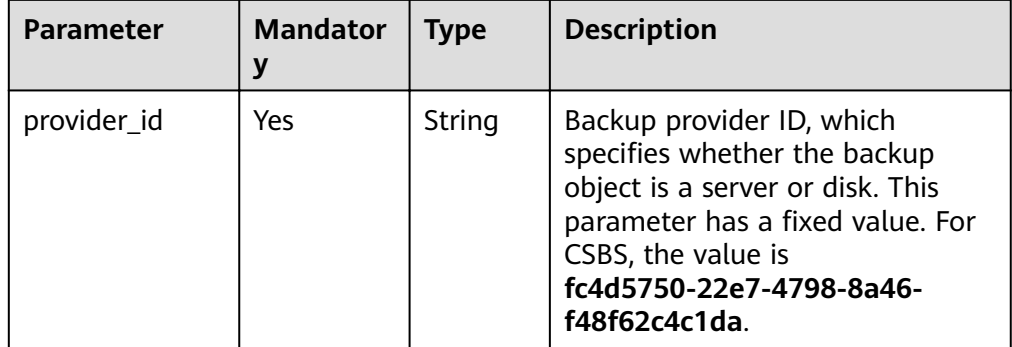

#### **Request**

● Parameter description

#### **Table 5-14** Parameter description

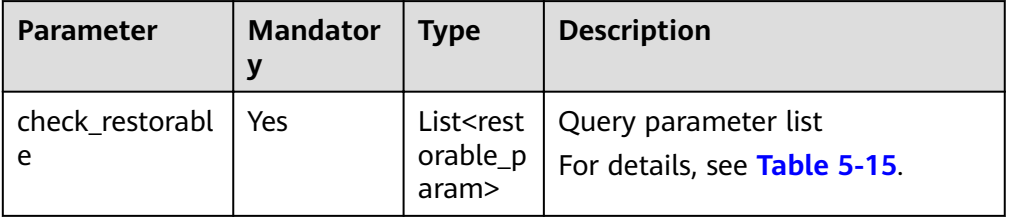

**•** Parameter description of field restorable\_param

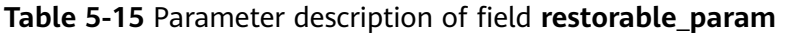

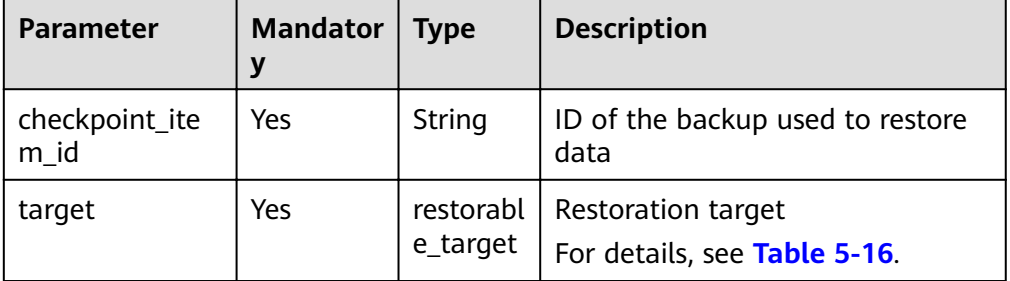

**•** Parameter description of field restorable\_target

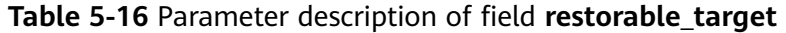

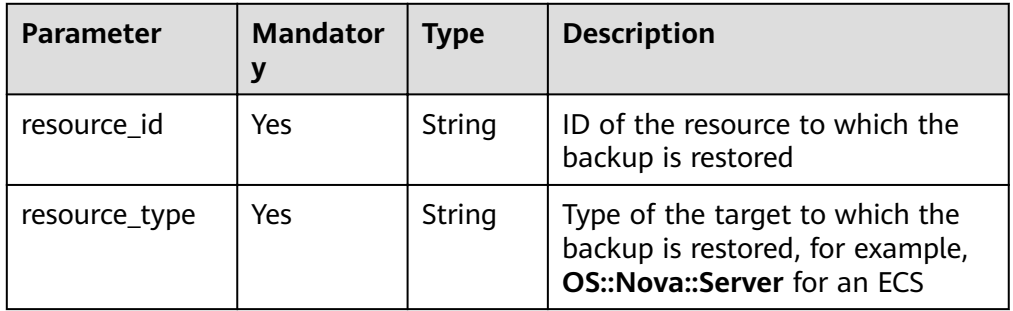

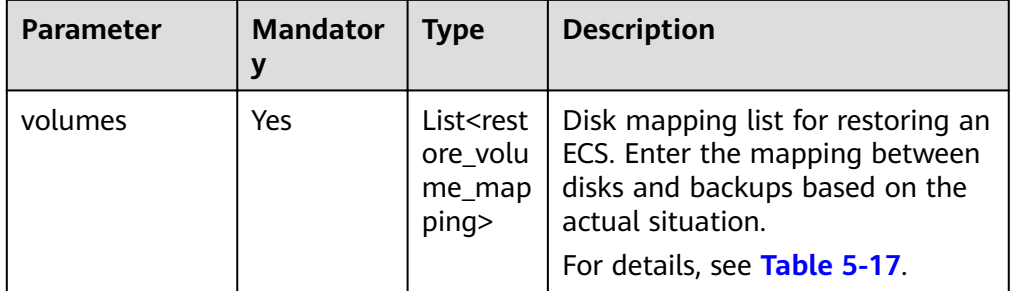

Parameter description of field restore\_volume\_mapping

| <b>Parameter</b> | <b>Mandato</b><br>ry | Type   | <b>Description</b>                                                                                 |
|------------------|----------------------|--------|----------------------------------------------------------------------------------------------------|
| backup_id        | Yes                  | String | Disk backup ID. Use the API in<br><b>Querying a Single Backup to</b><br>obtain the disk backup ID. |
| volume id        | Yes                  | String | ID of the destination EVS disk for<br>the restoration                                              |

**Table 5-17** Parameter description of field restore\_volume\_mapping

#### Example request

{

}

POST https://{endpoint}/v1/{project\_id}/providers/{provider\_id}/resources/action

```
 "check_restorable" : [ {
 "checkpoint_item_id" : "8986ce68-3da7-4d29-9cc2-1921e9504975",
   "target" : {
 "resource_type" : "OS::Nova::Server",
 "resource_id" : "5aa119a8-d25b-45a7-8d1b-88e127885635",
 "volumes" : [ {
 "backup_id" : "7ea119a8-d25b-43a7-8d1b-88e12788513a",
 "volume_id" : "45baf976-c20a-4894-a7c3-c94b7376bf55"
   } ]
  }
 } ]
```
#### **Response**

Parameter description

#### **Table 5-18** Parameter description

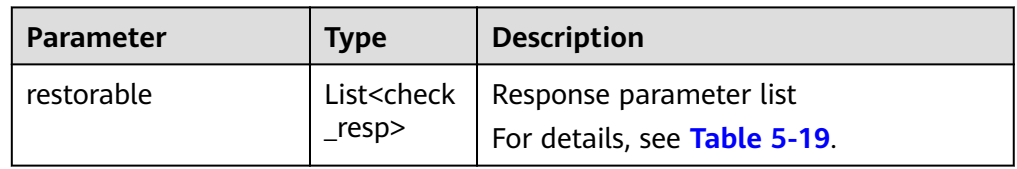

Parameter description of field check\_resp

| <b>Parameter</b><br>Type |         | <b>Description</b>               |  |
|--------------------------|---------|----------------------------------|--|
| result                   | Boolean | Whether restoration is supported |  |
| resource_type            | String  | Resource type                    |  |
| error code               | String  | Error code                       |  |
| error msg                | String  | Error reason                     |  |
| resource id              | String  | Resource ID                      |  |

<span id="page-27-0"></span>Table 5-19 Parameter description of field check\_resp

● Example response

```
{
 "restorable" : [ {
 "resource_id" : "6507cb66-90dc-4a12-a573-c9f3398f899d",
 "resource_type" : "OS::Nova::Server",
 "result" : true,
 "error_msg" : "",
 "error_code" : ""
 } ]
}
```
#### **Status Codes**

● Normal

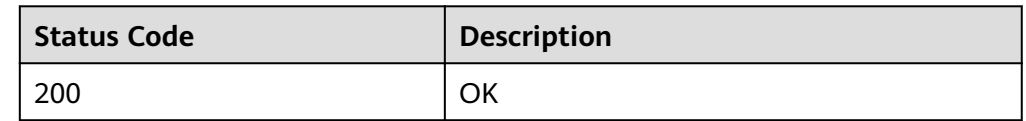

**Abnormal** 

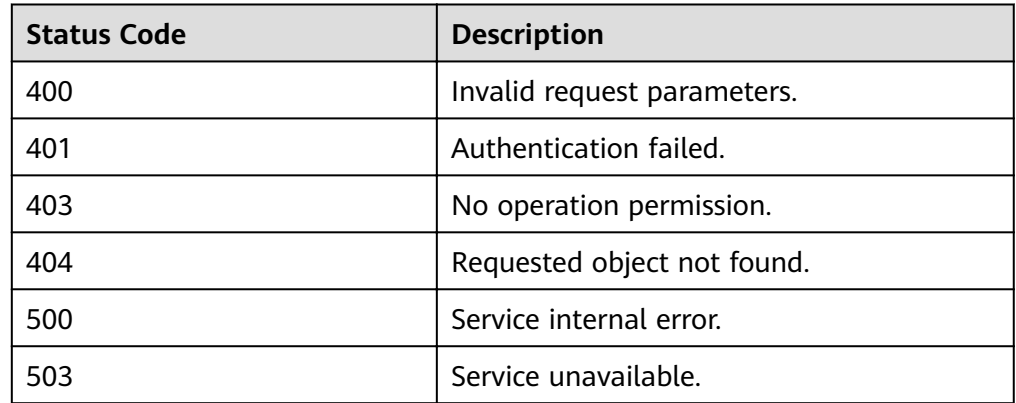

#### **Error Codes**

For details, see **[Error Codes](#page-94-0)**.

# **5.2 Backup Policy Management**

# <span id="page-28-0"></span>**5.2.1 Creating a Backup Policy**

#### **Function**

This API is used to create a backup policy to back up servers periodically.

#### **URI**

- URI format POST https://{endpoint}/v1/{project\_id}/policies
- Parameter description

#### **Table 5-20** Parameter description

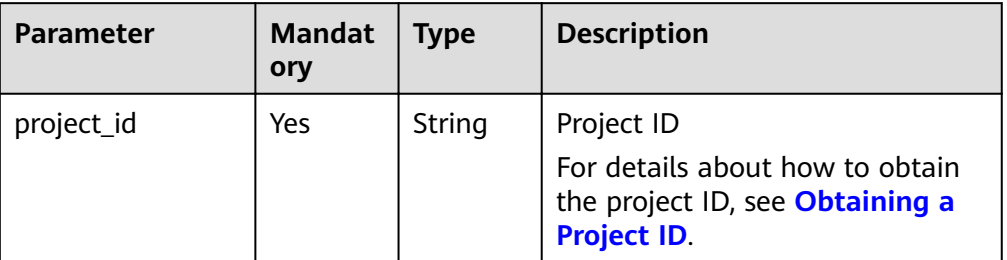

#### **Request**

● Parameter description

#### **Table 5-21** Parameter description

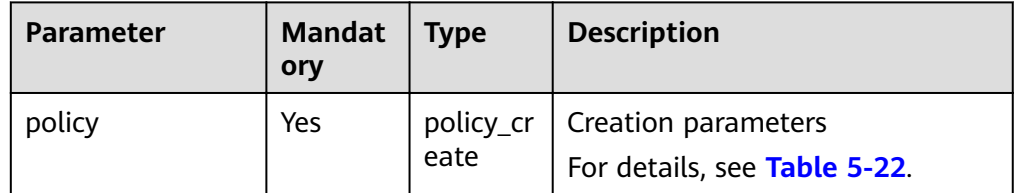

Parameter description of field **policy\_create** 

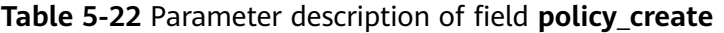

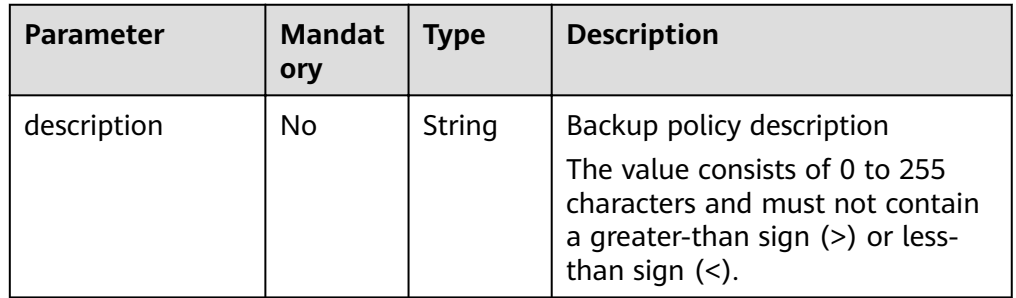

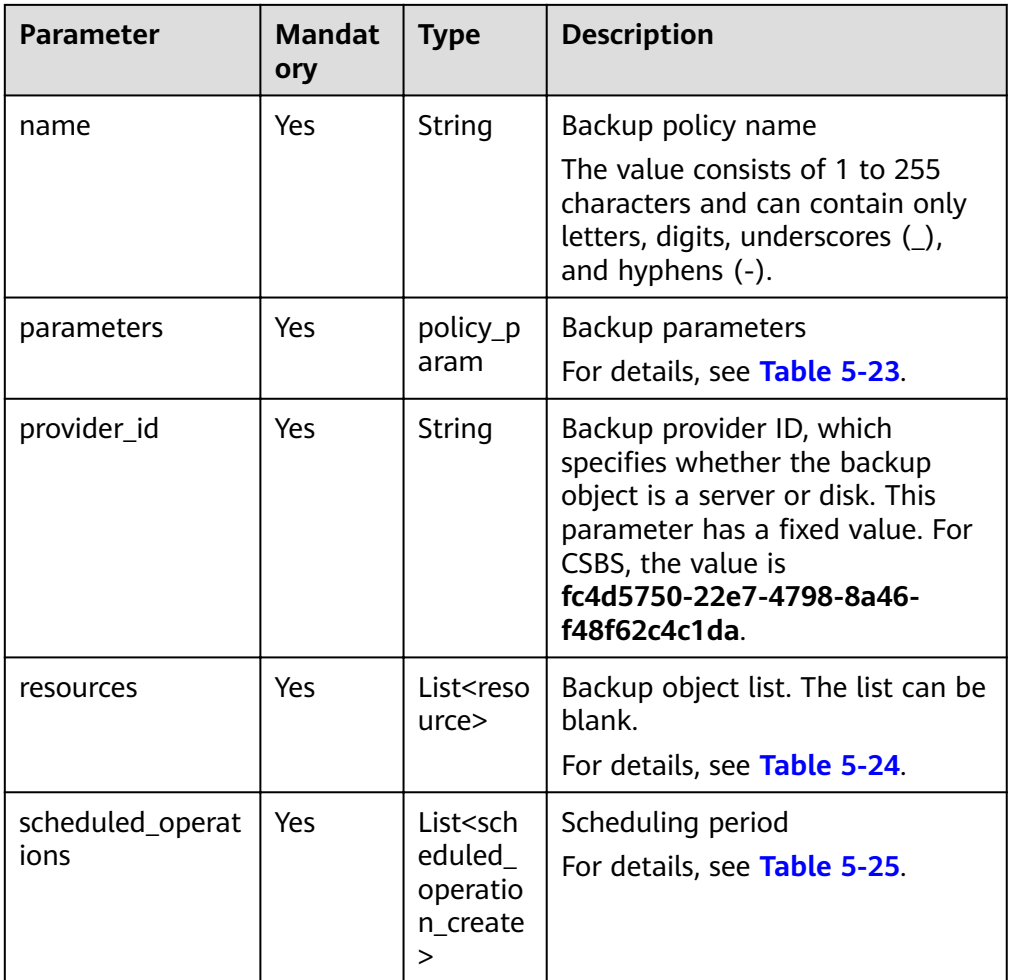

**•** Parameter description of field **policy\_param** 

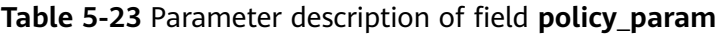

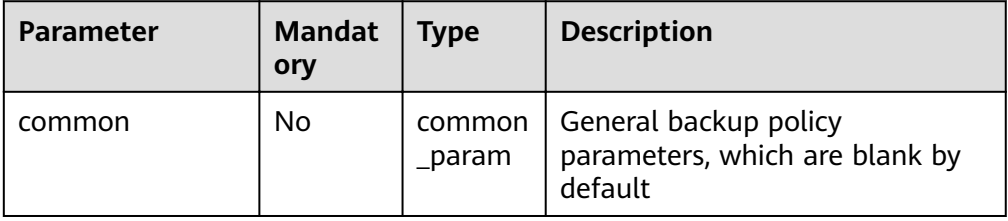

**•** Parameter description of field resource

#### Table 5-24 Parameter description of field resource

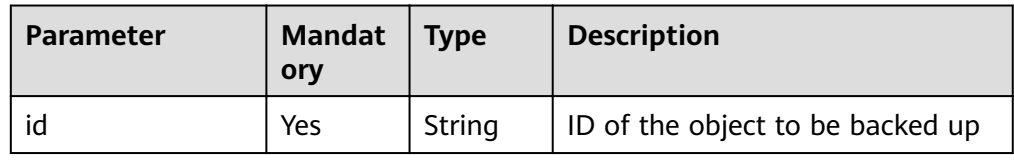

<span id="page-30-0"></span>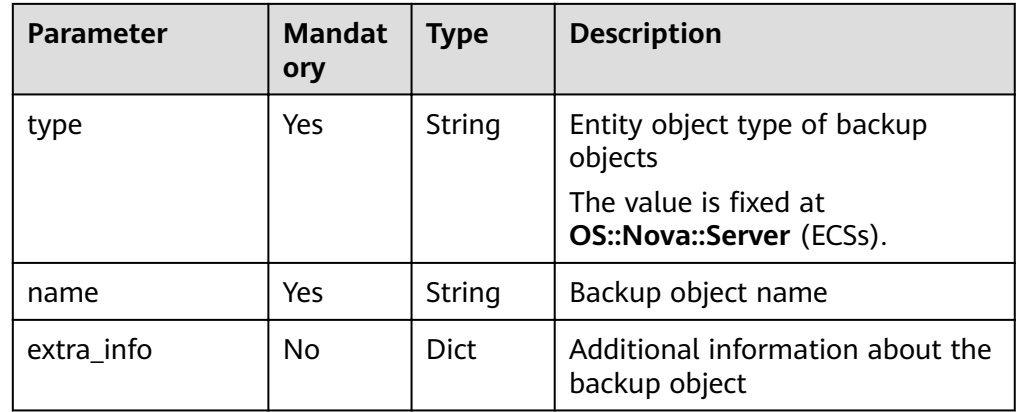

#### **•** Parameter description of field scheduled\_operation\_create

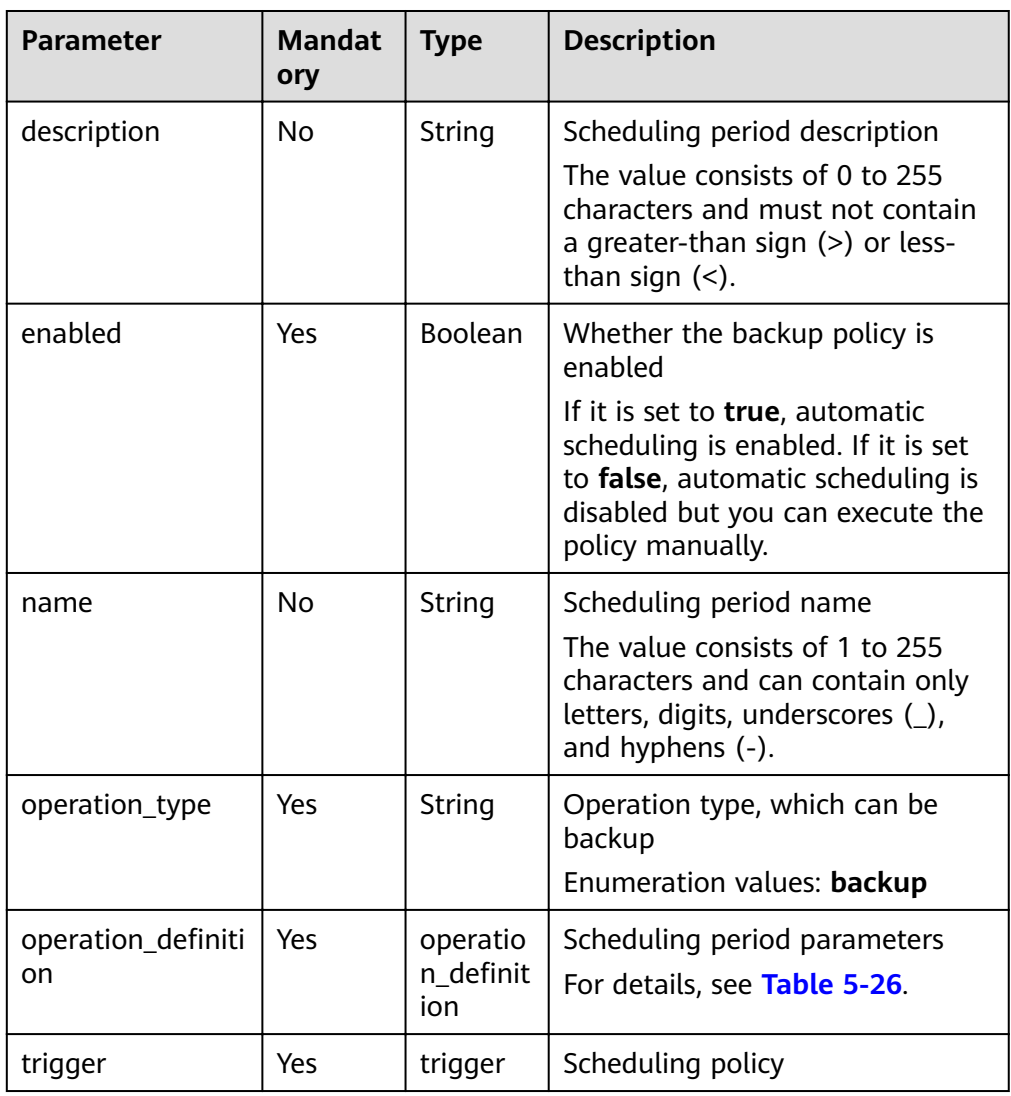

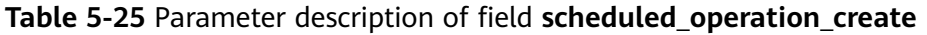

#### **•** Parameter description of field **operation\_definition**

| Parameter                   | <b>Mandat</b><br>ory | <b>Type</b> | <b>Description</b>                                                                                                    |
|-----------------------------|----------------------|-------------|----------------------------------------------------------------------------------------------------|
| max_backups                 | No                   | Integer     | Maximum number of backups<br>that can be automatically created<br>for a backup object. The value<br>can be -1 or ranges from 0 to<br>99999. If the value is set to -1,<br>the backups will not be cleared<br>even though the configured<br>retained backup quantity limit is<br>exceeded. |
| retention_duratio<br>n_days | No                   | Integer     | Duration of retaining a backup,<br>in days. The value can be -1 or<br>ranges from 0 to 99999. If the<br>value is set to -1, backups will<br>not be cleared even though the<br>configured retention duration is<br>exceeded.                                                               |
| permanent                   | No                   | Boolean     | Whether backups are<br>permanently retained. false: no.<br>true: yes                                                                                                    |
| plan_id                     | <b>No</b>            | String      | Backup policy ID                                                                                                    |
| provider id                 | <b>No</b>            | String      | Backup provider ID, which<br>specifies whether the backup<br>object is a server or disk. This<br>parameter has a fixed value. For<br>CSBS, the value is<br>fc4d5750-22e7-4798-8a46-<br>f48f62c4c1da.                                                                                      |

<span id="page-31-0"></span>Table 5-26 Parameter description of field operation\_definition

#### $\Box$  note

- If **permanent** is set to **true**, backups will be retained permanently, despite the settings of **max\_backups** and **retention\_duration\_days**.
- If **permanent** is set to **false**, settings of **max\_backups** and retention\_duration\_days are effective.
- If none of **permanent**, **max\_backups**, and **retention\_duration\_days** is set, backups will be retained permanently.
- Parameter description of field trigger

| Parameter  | <b>Mandat</b><br>ory | <b>Type</b> | <b>Description</b>                                               |
|------------|----------------------|-------------|------------------------------------------------------------------|
| properties | Yes                  | roperties   | trigger_p   Scheduler properties<br>For details, see Table 5-28. |

**Table 5-27** Parameter description of field **trigger** 

**•** Parameter description of field trigger\_properties

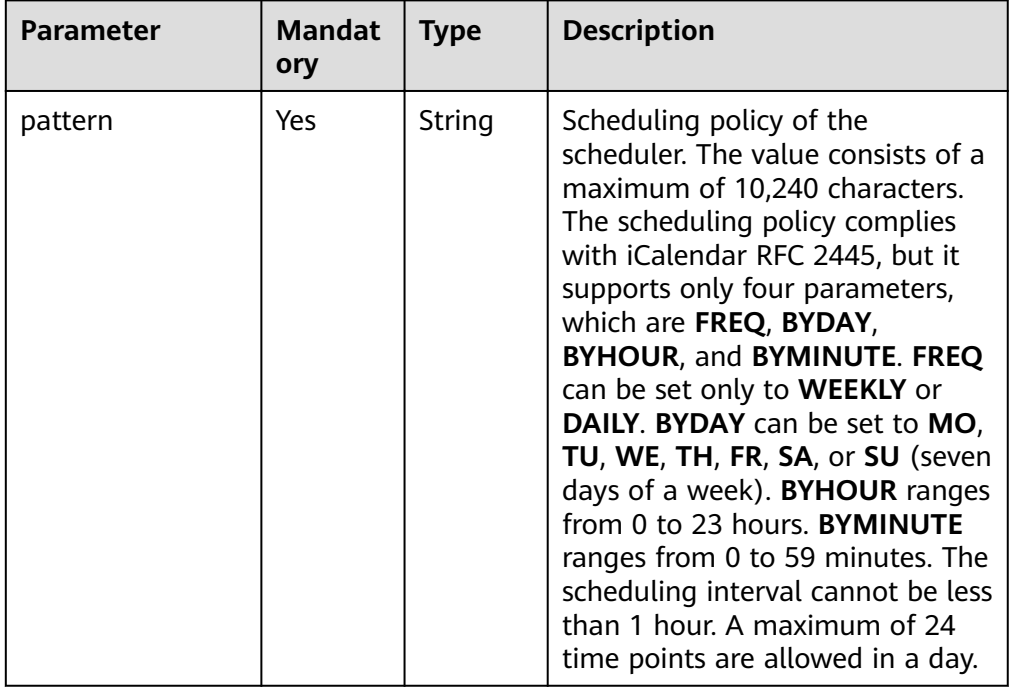

#### Table 5-28 Parameter description of field trigger\_properties

#### **Example request**

```
POST https://{endpoint}/v1/{project_id}/policies
{
 "policy" : {
 "name" : "my-plan",
 "description" : "My plan",
 "provider_id" : "fc4d5750-22e7-4798-8a46-f48f62c4c1da",
 "parameters" : {
     "common" : {
    }
   },
   "scheduled_operations" : [ {
 "name" : "my-backup-policy",
 "description" : "My backup policy",
    "enabled" : true,
   "operation_definition" : {
     "max_backups" : 20
    },
    "trigger" : {
 "properties" : {
 "pattern" : "BEGIN:VCALENDAR\r\nBEGIN:VEVENT\r
\nRRULE:FREQ=WEEKLY;BYDAY=TH;BYHOUR=12;BYMINUTE=27\r\nEND:VEVENT\r\nEND:VCALENDAR
\r\n"
    }
```
}

```
 },
 "operation_type" : "backup"
  }
   ],
   "resources" : [ {
   "id" : "45baf976-c20a-4894-a7c3-c94b7376bf55",
 "type" : "OS::Nova::Server",
 "name" : "resource1",
 }, {
 "id" : "5aa119a8-d25b-45a7-8d1b-88e127885635",
 "type" : "OS::Nova::Server",
 "name" : "resource2"
 } ]
 }
```
#### **Response**

● Parameter description

**Table 5-29** Parameter description

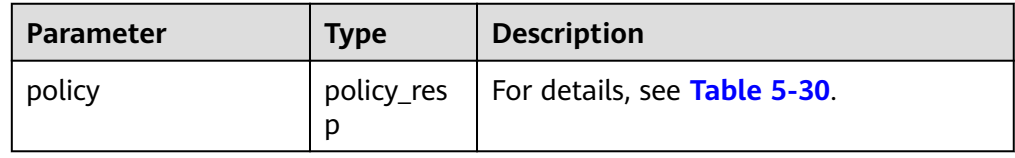

**•** Parameter description of field **policy\_resp** 

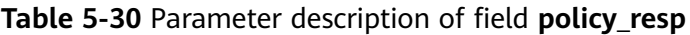

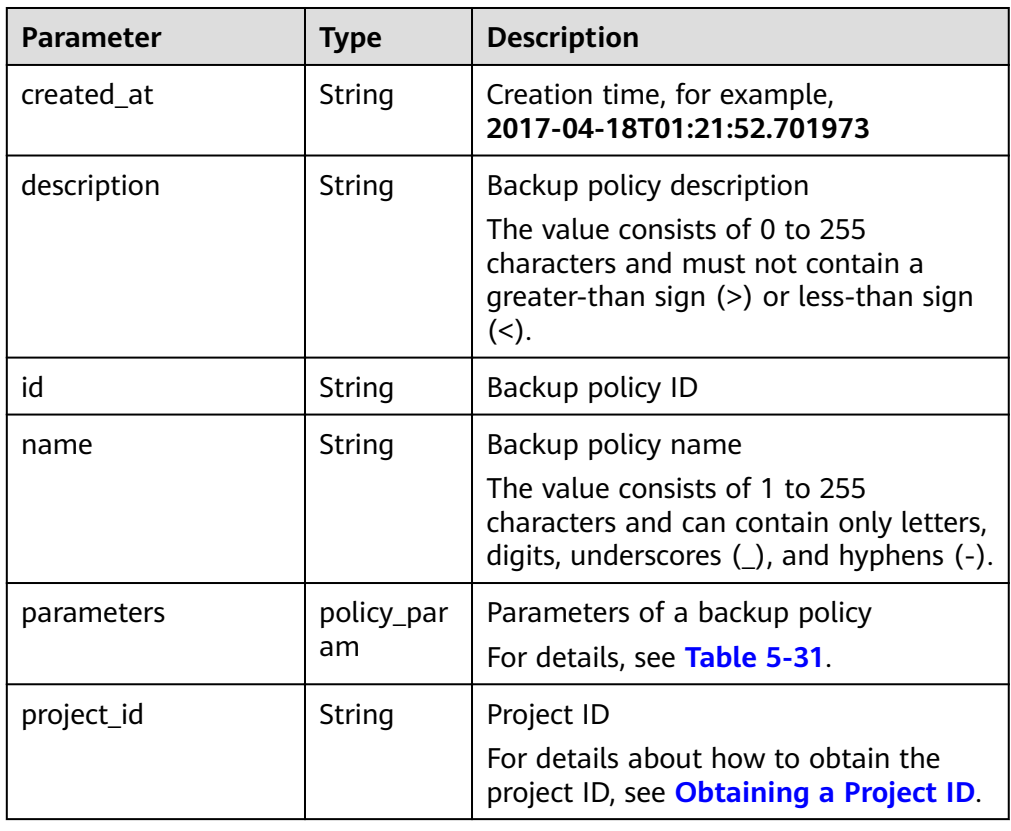

<span id="page-34-0"></span>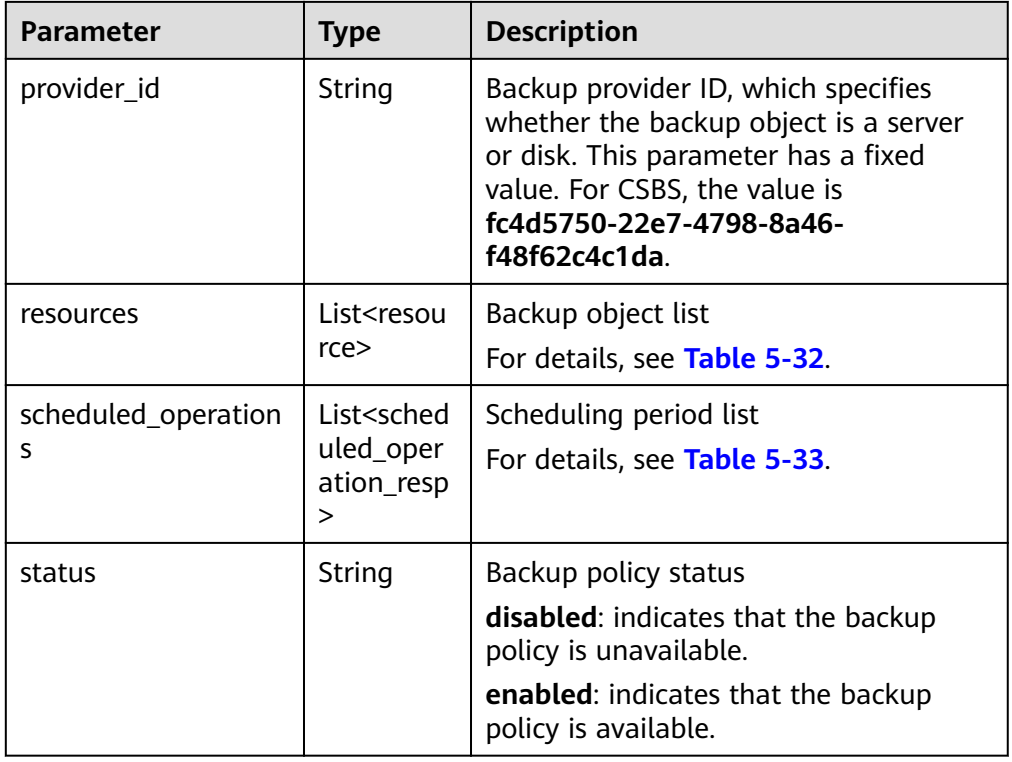

**•** Parameter description of field **policy\_param** 

#### Table 5-31 Parameter description of field policy\_param

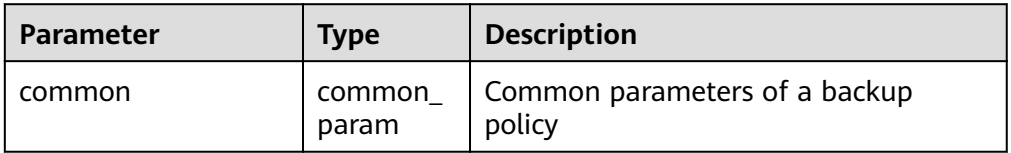

**•** Parameter description of field resource

#### Table 5-32 Parameter description of field resource

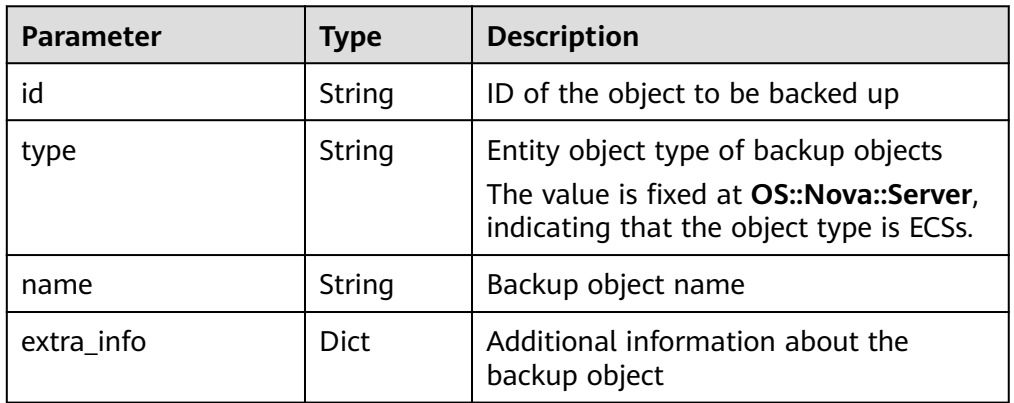

**•** Parameter description of field scheduled\_operation\_resp

| Parameter            | <b>Type</b>      | <b>Description</b>                                                                                                    |
|----------------------|------------------|----------------------------------------------------------------------------------------------------|
| description          | String           | Scheduling period description                                                                                                    |
|                      |                  | The value consists of 0 to 255<br>characters and must not contain a<br>greater-than sign (>) or less-than sign<br>$(\leq).$      |
| enabled              | Boolean          | Whether the backup policy is enabled                                                                                             |
|                      |                  | The default value is true. If it is set to<br>false, automatic scheduling is disabled<br>but manual scheduling is supported.     |
| name                 | String           | Scheduling period name                                                                                                    |
|                      |                  | The value consists of 1 to 255<br>characters and can contain only letters,<br>digits, underscores $($ ), and hyphens $($ - $)$ . |
| operation_type       | String           | Operation type, which can be backup<br>Enumeration values: backup                                                                |
| operation_definition | operation_       | Scheduling period parameters                                                                                                    |
|                      | definition       | For details, see Table 5-34.                                                                                                    |
| trigger              | trigger_res<br>р | Scheduling policy                                                                                                    |
| id                   | String           | Scheduling period ID                                                                                                    |
| trigger_id           | String           | Scheduler ID                                                                                                    |

<span id="page-35-0"></span>Table 5-33 Parameter description of field scheduled\_operation\_resp

• Parameter description of field **operation\_definition** 

| Table 5-34 Parameter description of field operation_definition |  |  |  |
|----------------------------------------------------------------|--|--|--|
|----------------------------------------------------------------|--|--|--|

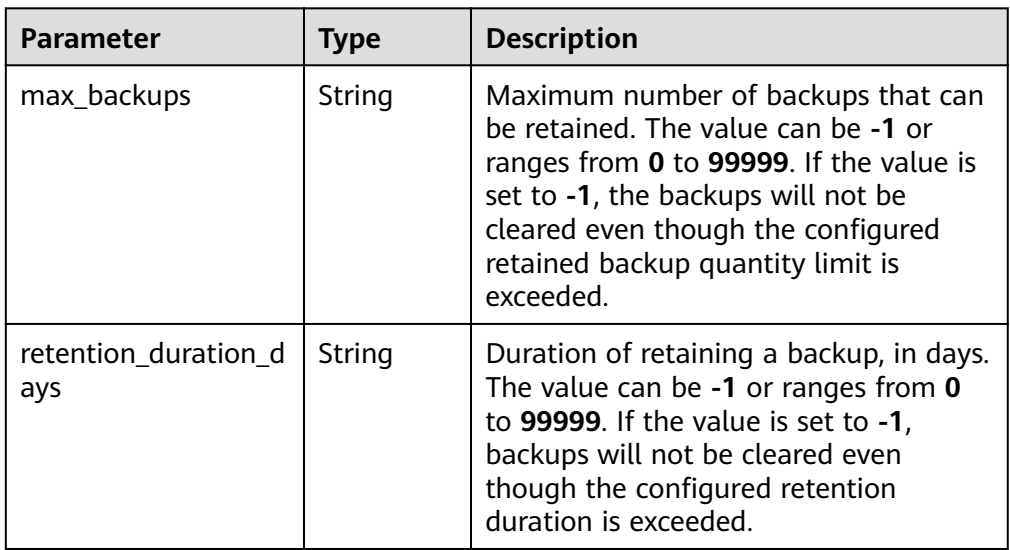
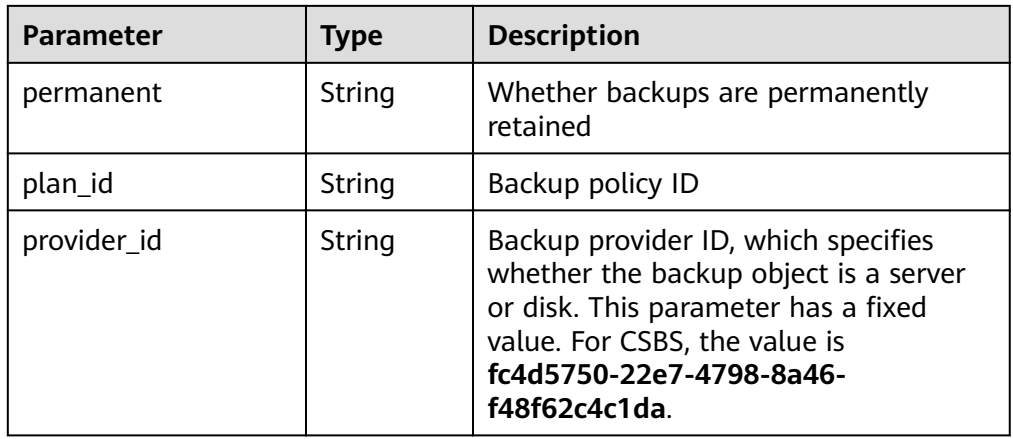

## $\Box$  NOTE

- If **permanent** is set to **true**, backups will be retained permanently, despite the settings of **max\_backups** and **retention\_duration\_days**.
- If **permanent** is set to **false**, settings of **max\_backups** and retention\_duration\_days are effective.
- If none of **permanent**, **max\_backups**, and **retention\_duration\_days** is set, backups will be retained permanently.
- Parameter description of field **trigger\_resp**

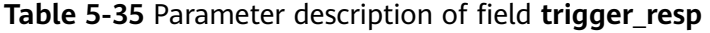

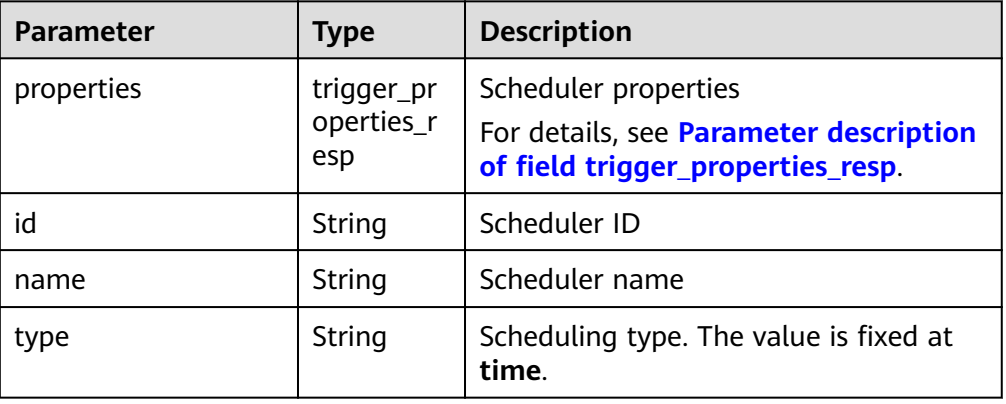

• Parameter description of field **trigger\_properties\_resp** 

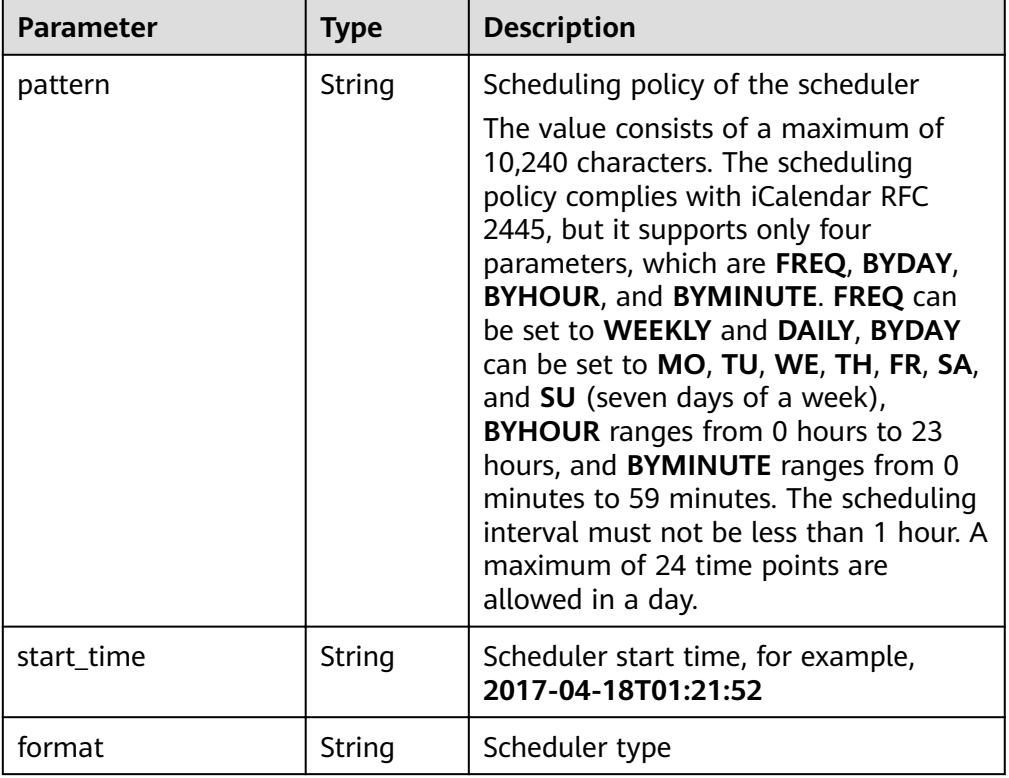

#### <span id="page-37-0"></span>**Table 5-36** Parameter description of field **trigger properties resp**

#### Example response

{

```
 "policy" : {
 "created_at" : "2017-03-07T09:27:40.928000",
 "description" : "My plan",
   "id" : "f766c171-9336-479a-8b30-b83cabf6381e",
   "name" : "my-plan",
   "parameters" : {
    "common" : {
    }
   },
 "project_id" : "tenant",
 "provider_id" : "c714180d-ea34-4b13-9a5e-577c7c416eec",
   "resources" : [ {
    "id" : "45baf976-c20a-4894-a7c3-c94b7376bf55",
 "name" : "resource1",
 "type" : "OS::Nova::Server",
    "extra_info" : {
   }
   }, {
    "id" : "5aa119a8-d25b-45a7-8d1b-88e127885635",
 "name" : "resource2",
 "type" : "OS::Nova::Server"
   } ],
   "scheduled_operations" : [ {
    "description" : "My backup policy",
    "enabled" : true,
    "id" : "9303a23d-e433-48e7-b88a-5ee6442e434e",
    "name" : "my-backup-policy",
   "operation_definition": {
     "max_backups" : "20",
      "plan_id" : "f766c171-9336-479a-8b30-b83cabf6381e",
     "provider_id" : "c714180d-ea34-4b13-9a5e-577c7c416eec"
    },
    "operation_type" : "backup",
```

```
 "trigger" : {
      "id" : "8178846b-766d-4fe6-941f-b38c76b6f3b9",
      "name" : "default",
 "properties" : {
 "pattern" : "BEGIN:VCALENDAR\r\nBEGIN:VEVENT\r
\nRRULE:FREQ=WEEKLY;BYDAY=TH;BYHOUR=12;BYMINUTE=27\r\nEND:VEVENT\r\nEND:VCALENDAR
\r\n",
       "start_time" : "2017-03-07 09:27:41",
       "format" : "ical"
      },
      "type" : "time"
    },
     "trigger_id" : "8178846b-766d-4fe6-941f-b38c76b6f3b9"
   }
,
  ],
   "status" : "suspended"
 }
}
```
# **Status Codes**

**Normal** 

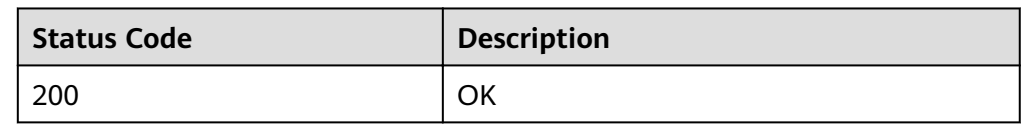

**Abnormal** 

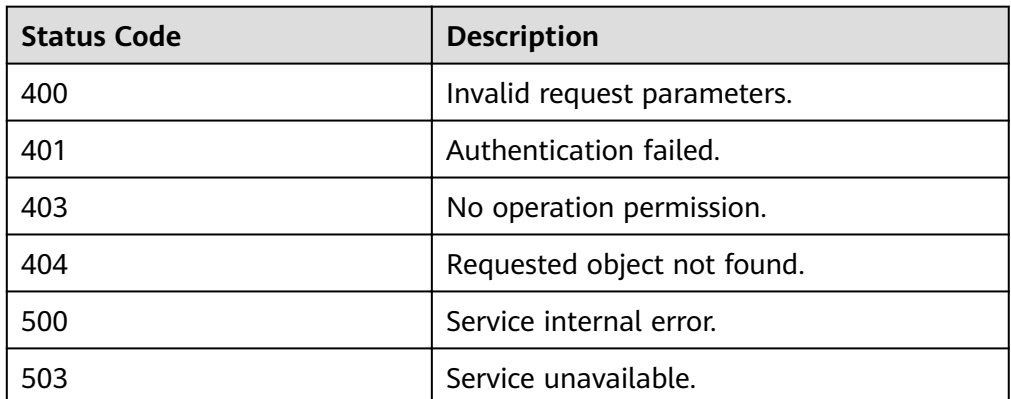

# **Error Codes**

For details, see **[Error Codes](#page-94-0)**.

# **5.2.2 Deleting a Backup Policy**

# **Function**

This API is used to delete the backup policy of a specific ID.

# **URI**

● URI format DELETE https://{endpoint}/v1/{project\_id}/policies/{policy\_id} ● Parameter description

## **Table 5-37** Parameter description

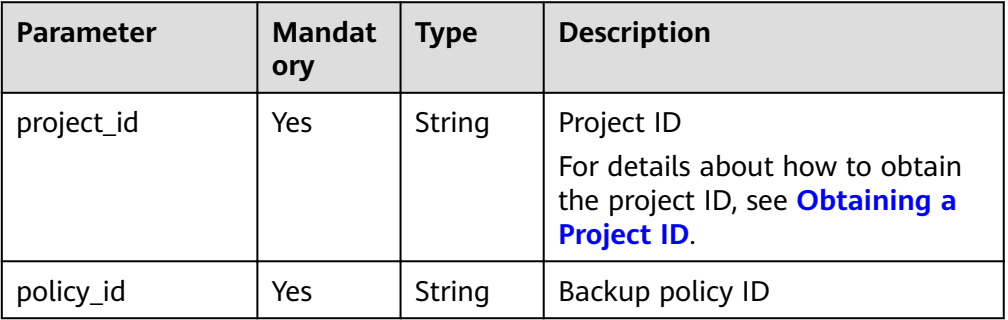

## **Request**

● Parameter description

#### None

● Example request DELETE https://{endpoint}/v1/{project\_id}/policies/{policy\_id}

## **Response**

- Parameter description None
- Example response None

# **Status Codes**

● Normal

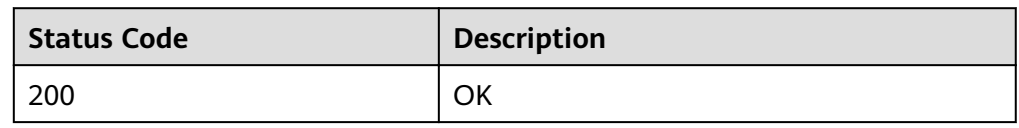

● Abnormal

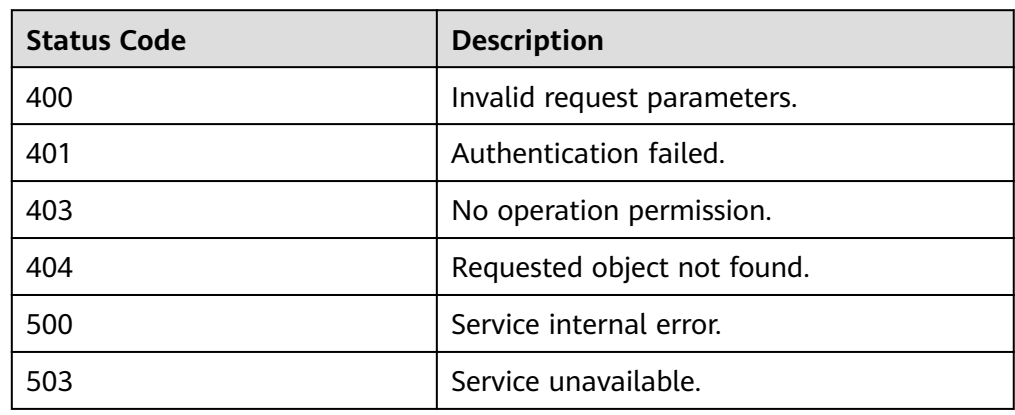

# **Error Codes**

For details, see **[Error Codes](#page-94-0)**.

# **5.2.3 Updating a Backup Policy**

# **Function**

This API is used to update the backup policy of a specific ID.

## **URI**

- URI format PUT https://{endpoint}/v1/{project\_id}/policies/{policy\_id}
- Parameter description

## **Table 5-38** Parameter description

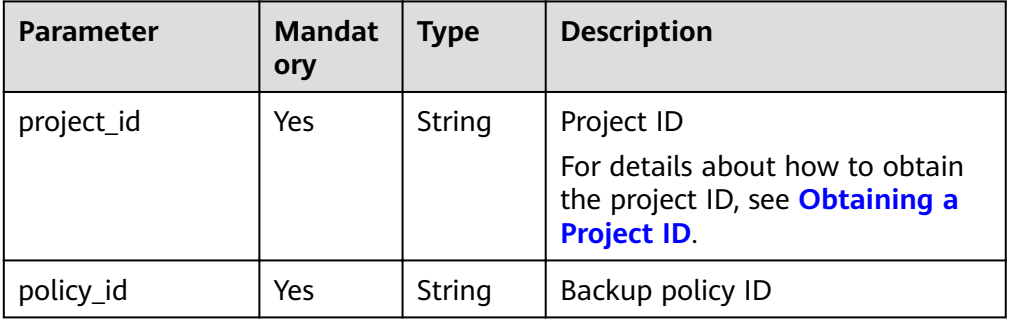

## **Request**

● Parameter description

**Table 5-39** Parameter description

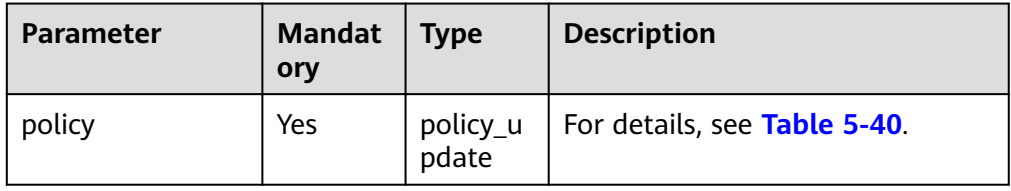

**•** Parameter description of field **policy\_update** 

| <b>Parameter</b>         | <b>Mandat</b><br>ory | <b>Type</b>                                                 | <b>Description</b>                                                                                                    |
|--------------------------|----------------------|-------------------------------------------------------------|----------------------------------------------------------------------------------------------------|
| description              | No.                  | String                                                      | Backup policy description<br>The value consists of 0 to 255<br>characters and must not contain<br>a greater-than sign (>) or less-<br>than sign $(<)$ . |
| name                     | No                   | String                                                      | Backup policy name<br>The value consists of 1 to 255<br>characters and can contain only<br>letters, digits, underscores (),<br>and hyphens (-).         |
| resources                | No                   | List <reso<br>urce</reso<br>                                | Backup objects<br>For details, see Table 5-41.                                                                                                    |
| scheduled_operat<br>ions | No.                  | List <sch<br>eduled<br/>operatio<br/>n_updat<br/>e</sch<br> | Scheduling period. A backup<br>policy has only one backup<br>period.<br>For details, see Table 5-42.                                                    |

<span id="page-41-0"></span>Table 5-40 Parameter description of field policy\_update

**•** Parameter description of field resource

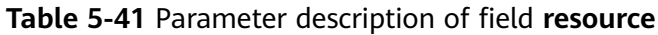

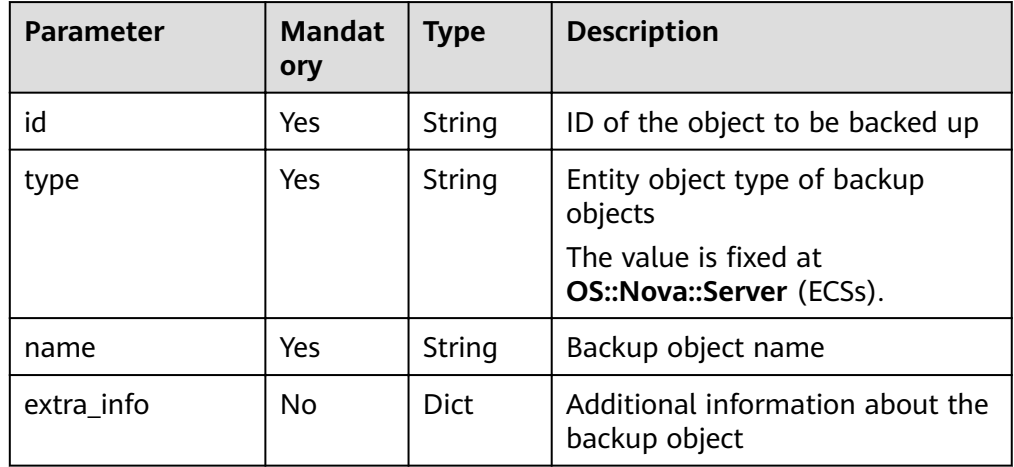

**•** Parameter description of field scheduled\_operation\_update

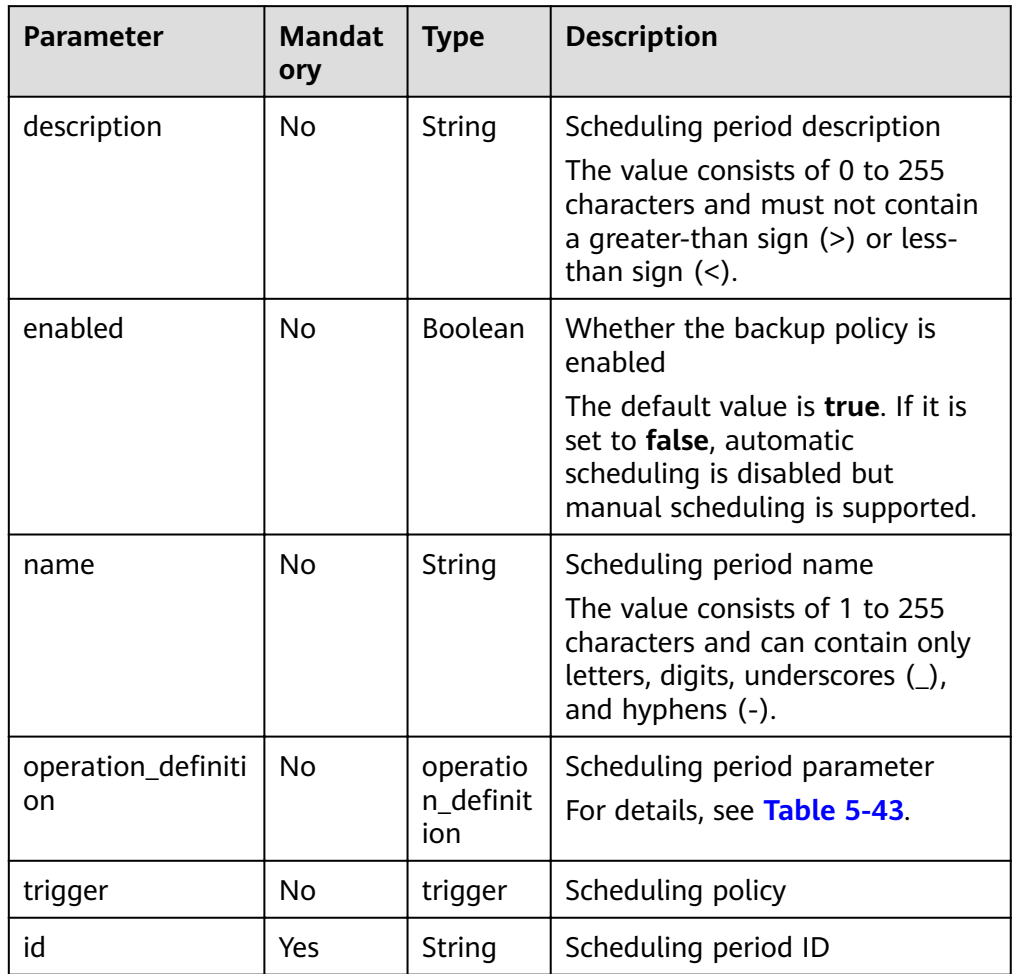

<span id="page-42-0"></span>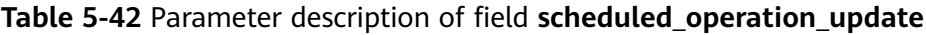

**•** Parameter description of field **operation\_definition** 

|  |  | Table 5-43 Parameter description of field operation_definition |  |
|--|--|----------------------------------------------------------------|--|
|--|--|----------------------------------------------------------------|--|

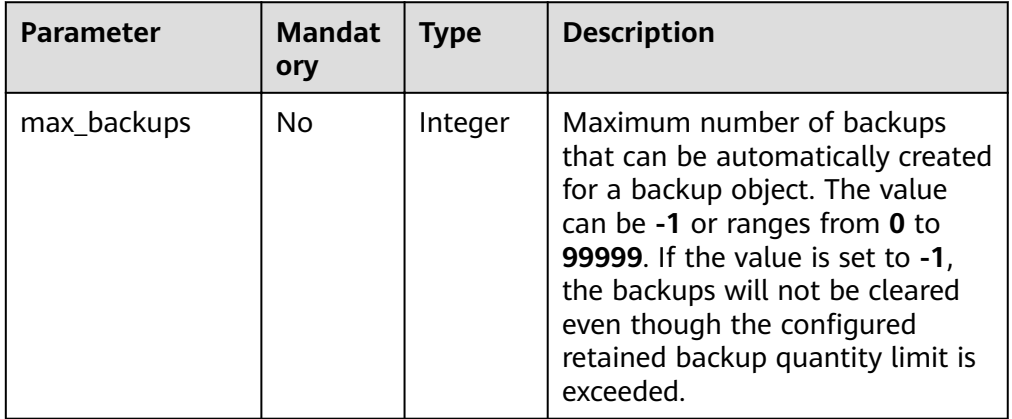

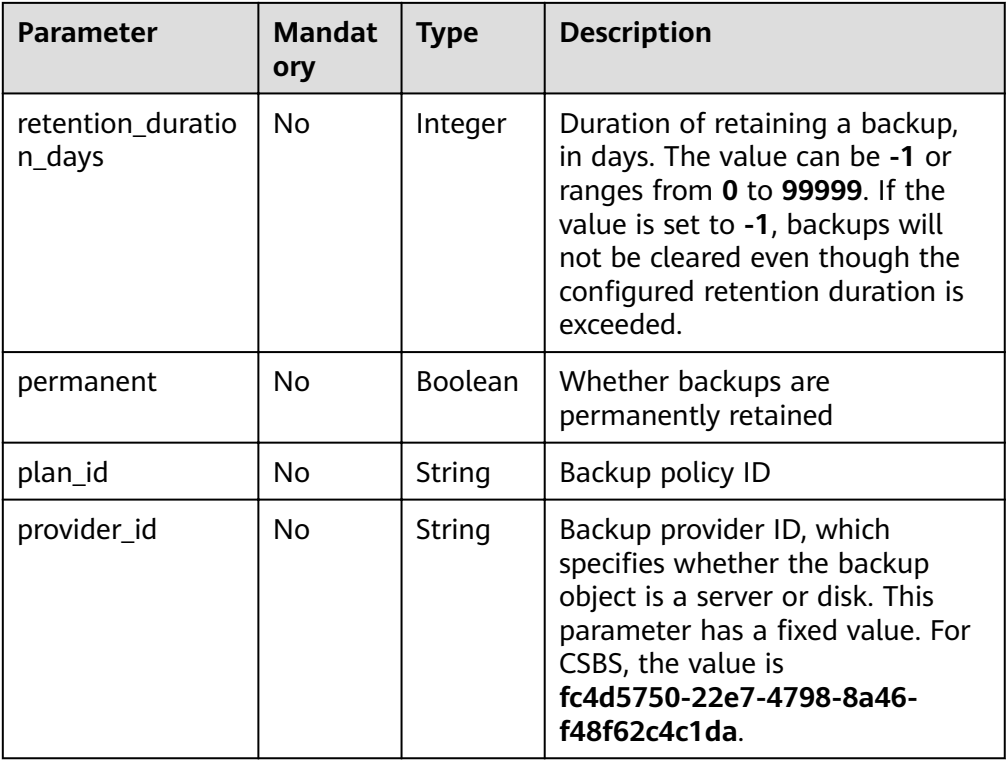

## $\Box$  NOTE

- If **permanent** is set to **true**, backups will be retained permanently, despite the settings of **max\_backups** and **retention\_duration\_days**.
- If **permanent** is set to **false**, settings of **max\_backups** and retention\_duration\_days are effective.
- If none of **permanent**, **max\_backups**, and **retention\_duration\_days** is set, backups will be retained permanently.
- Parameter description of field trigger

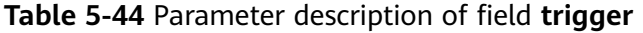

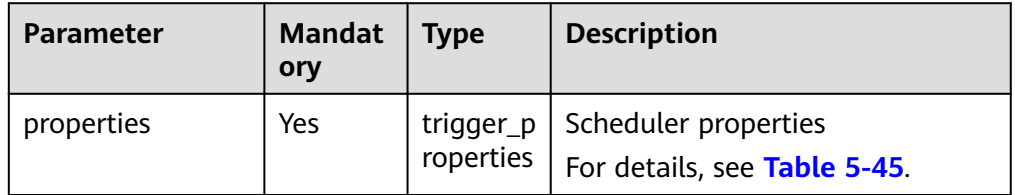

Parameter description of field **trigger\_properties** 

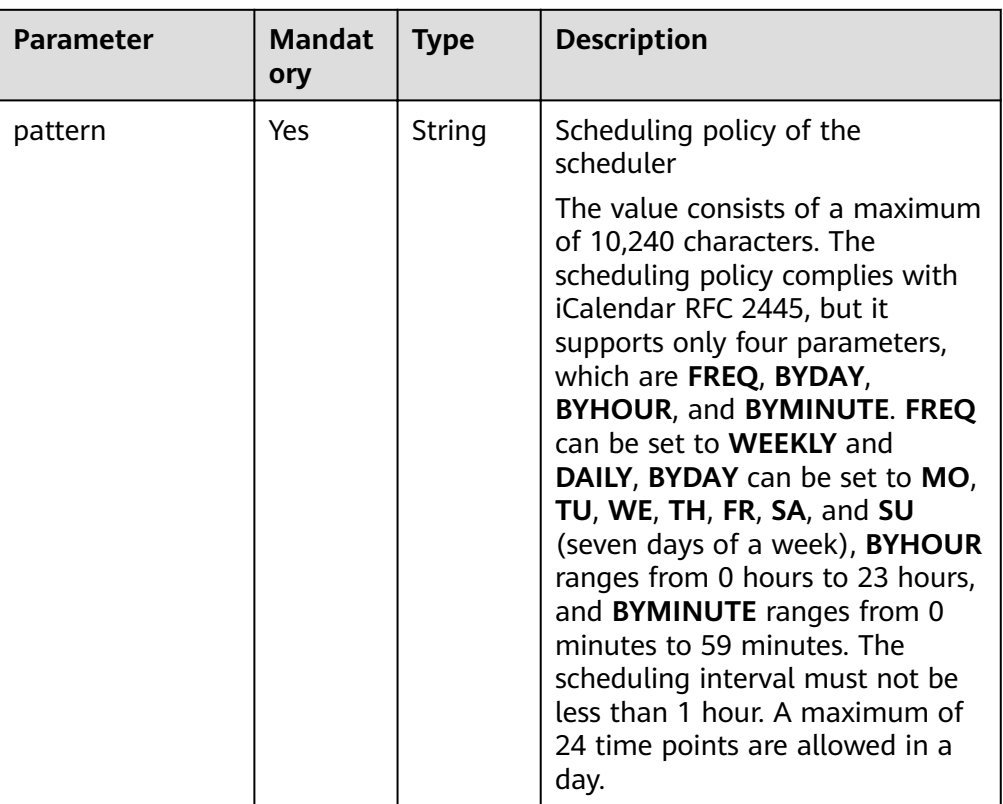

### <span id="page-44-0"></span>Table 5-45 Parameter description of field trigger\_properties

## Example request

```
PUT https://{endpoint}/v1/{project_id}/policies/{policy_id}
{
 "policy" : {
 "name" : "my-plan",
 "parameters" : {
 "common" : {
    }
   },
   "scheduled_operations" : [ {
    "id" : "fed3c8f1-7b6e-4e24-b1ad-473838bad569",
     "name" : "my-backup-policy",
    "description" : "My backup policy ",
     "enabled" : true,
    "operation_definition" : {
      "retention_duration_days" : -1,
      "max_backups" : 20
 },
 "trigger" : {
      "properties" : {
        "pattern" : "BEGIN:VCALENDAR\r\nBEGIN:VEVENT\r
\nRRULE:FREQ=WEEKLY;BYDAY=TH;BYHOUR=12;BYMINUTE=27\r\nEND:VEVENT\r\nEND:VCALENDAR
\r\n"
      }
   }
 }
   ]
 }
}
```
# **Response**

● Parameter description

#### **Table 5-46** Parameter description

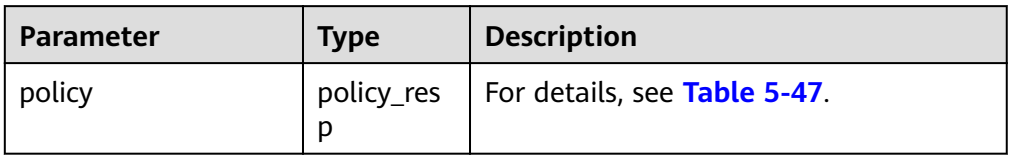

## **•** Parameter description of field **policy\_resp**

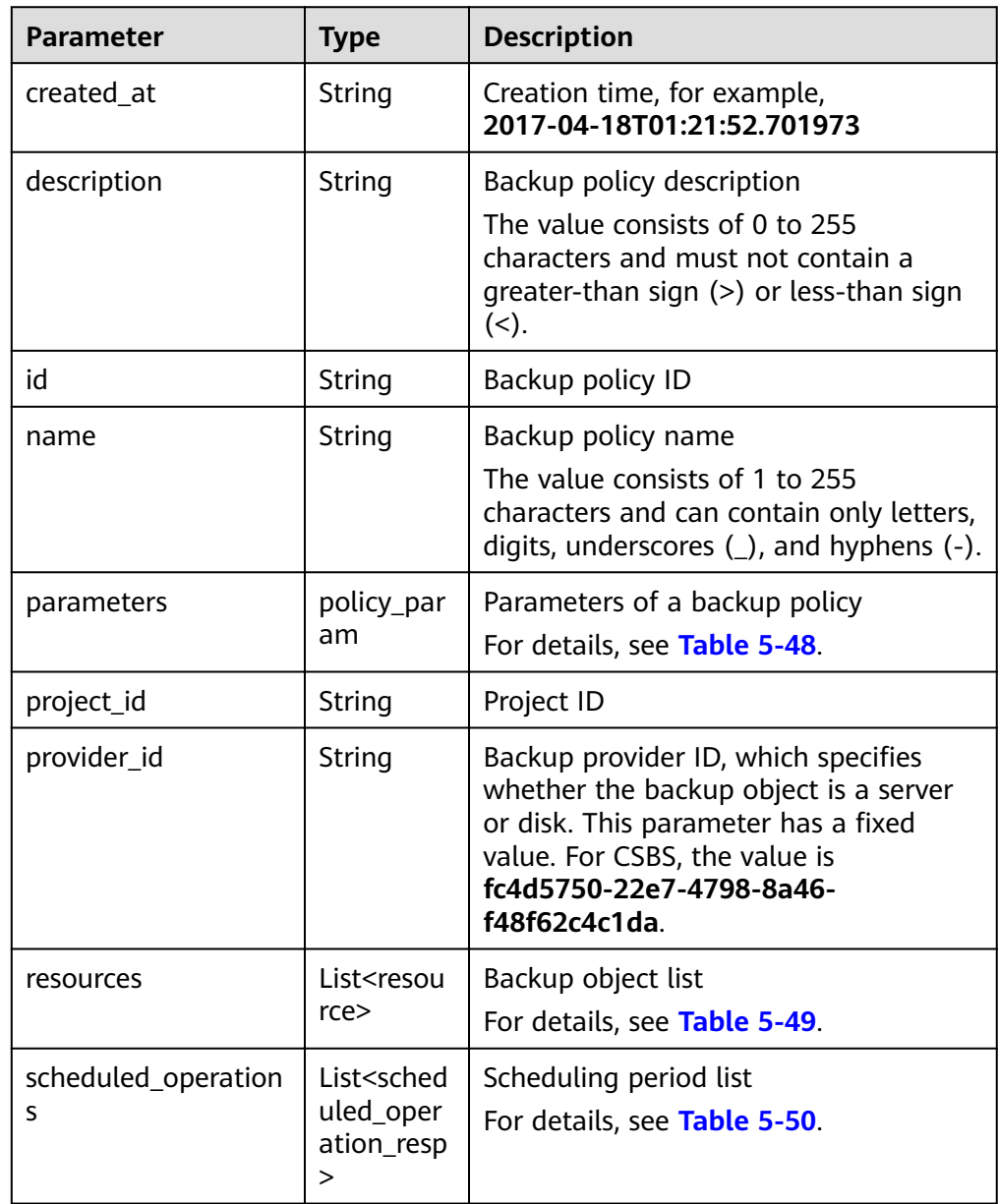

## Table 5-47 Parameter description of field policy\_resp

<span id="page-46-0"></span>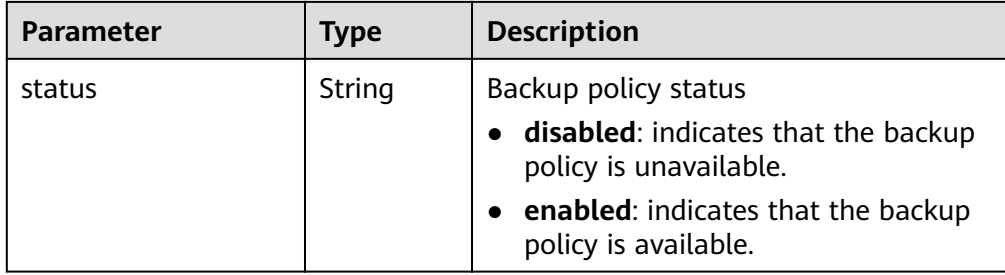

**•** Parameter description of field **policy\_param** 

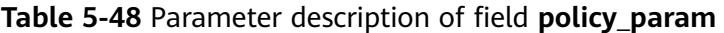

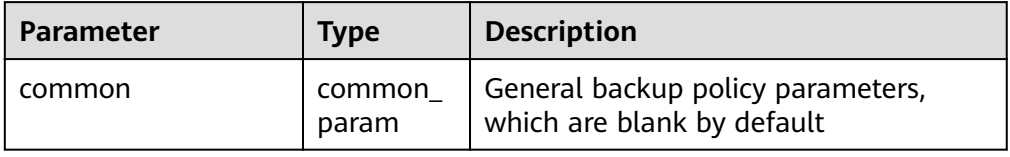

**•** Parameter description of field resource

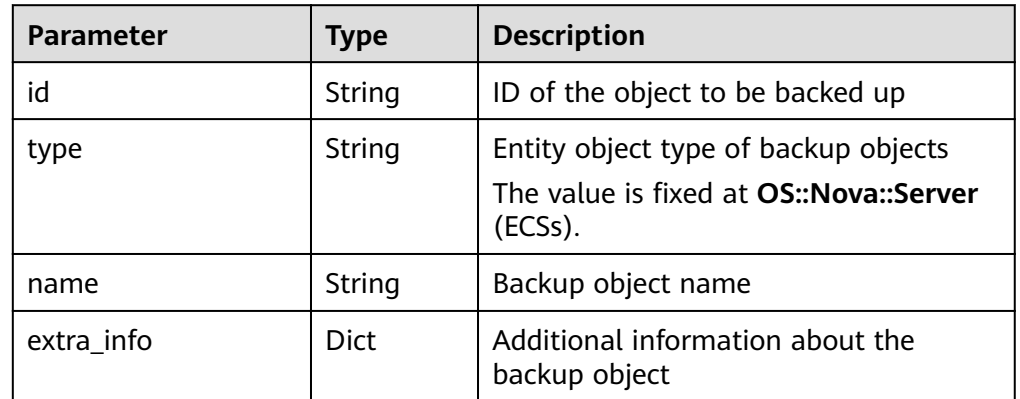

**Table 5-49** Parameter description of field resource

**•** Parameter description of field scheduled\_operation\_resp

Table 5-50 Parameter description of field scheduled\_operation\_resp

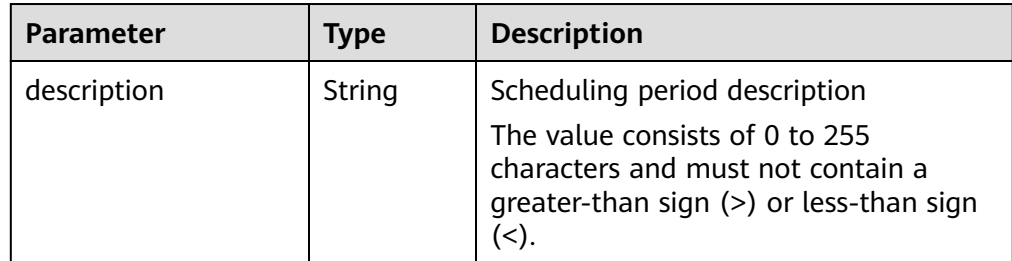

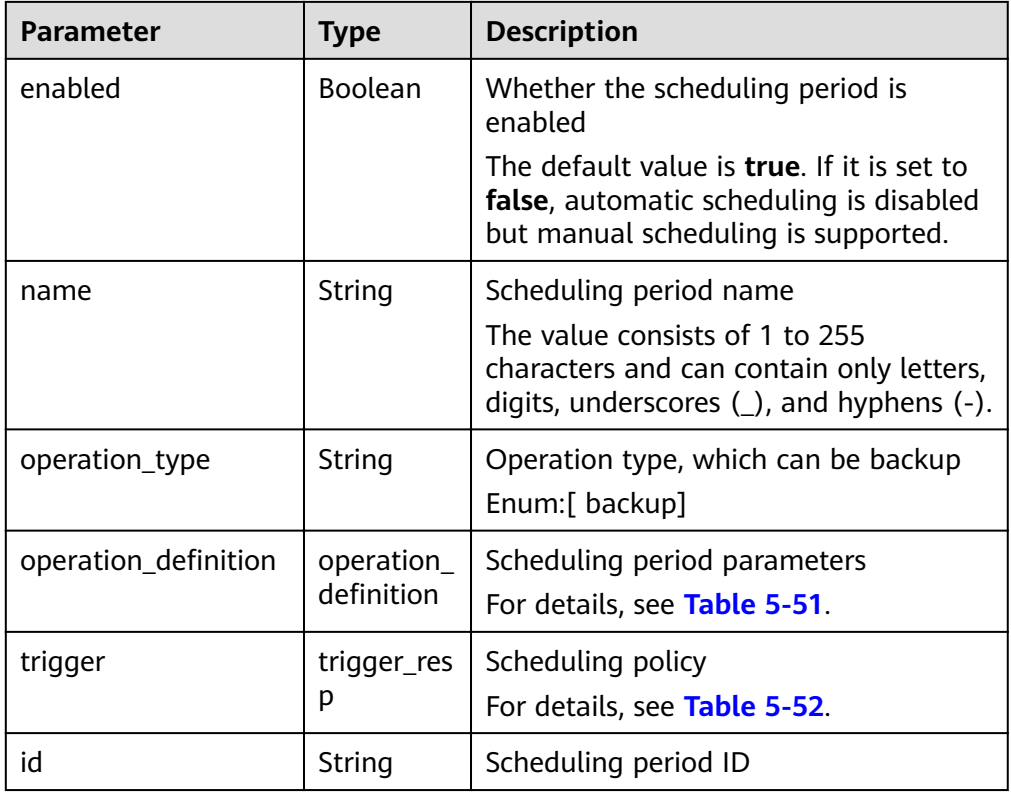

## **•** Parameter description of field **operation\_definition**

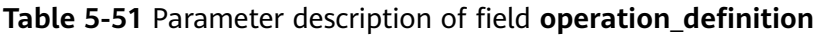

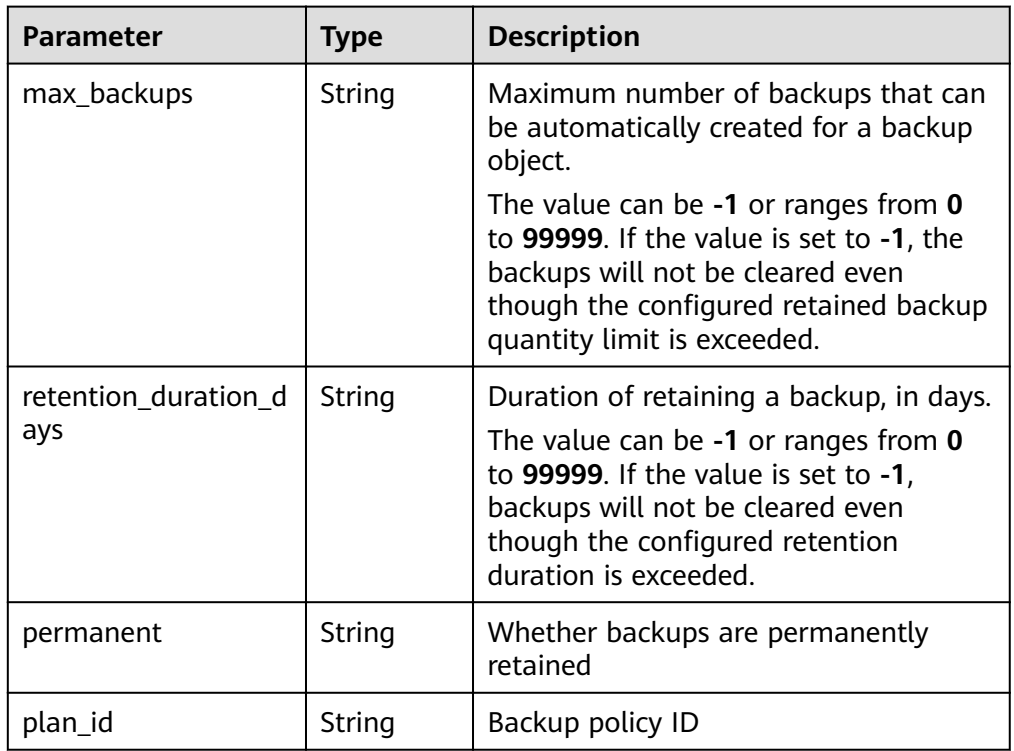

<span id="page-48-0"></span>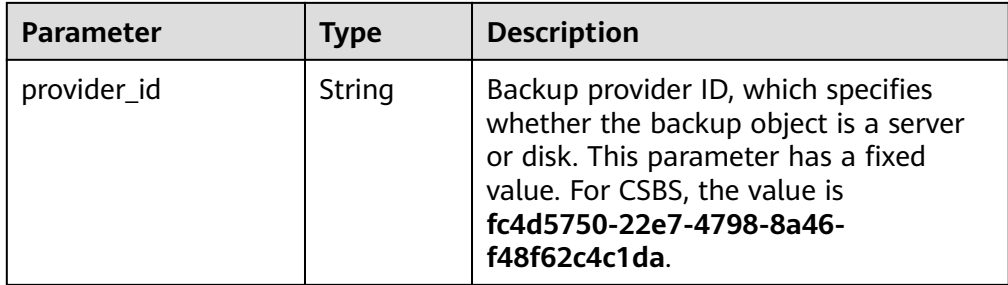

**•** Parameter description of field **trigger\_resp** 

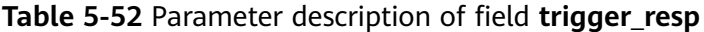

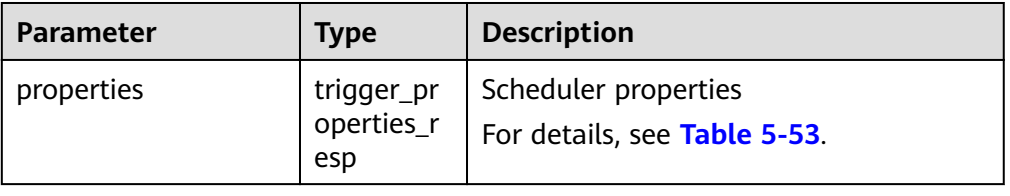

**•** Parameter description of field trigger\_properties\_resp

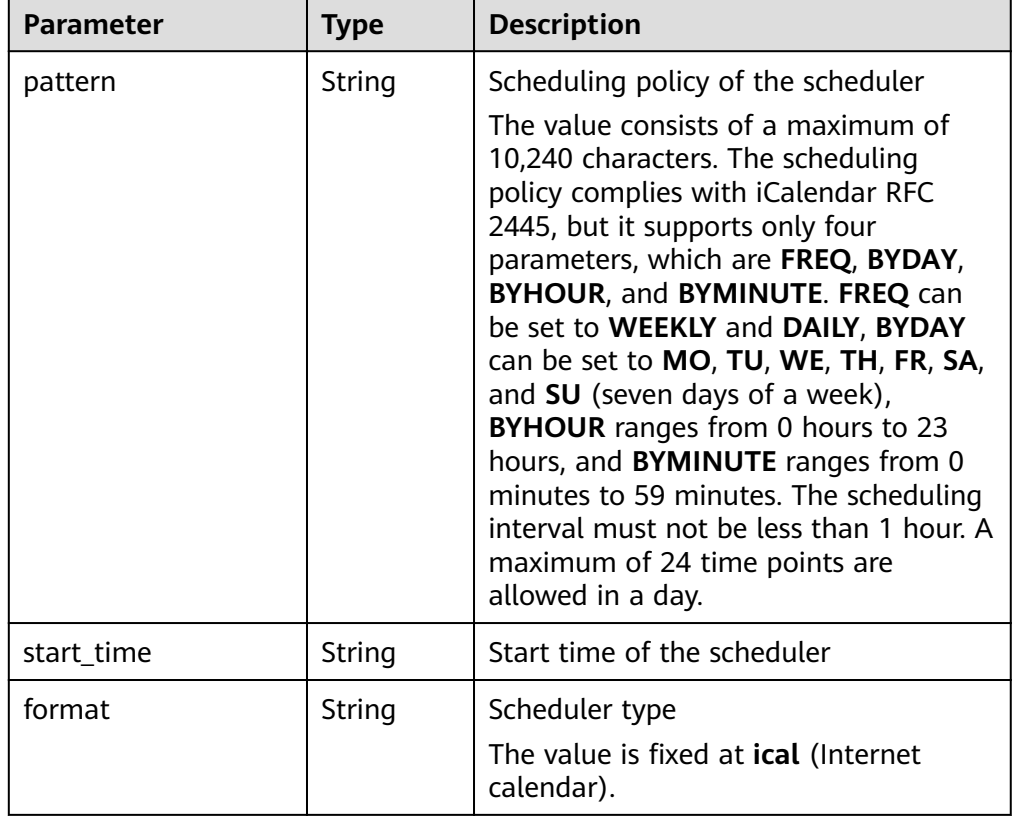

Table 5-53 Parameter description of field trigger\_properties\_resp

Example response

{

 "policy" : { "status" : "disabled",

```
 "provider_id" : "fc4d5750-22e7-4798-8a46-f48f62c4c1da",
 "description" : "",
   "parameters" : {
     "common" : {
    }
   },
   "scheduled_operations" : [ {
 "description" : "My backup policy ",
 "enabled" : true,
    "trigger" : {
 "properties" : {
 "pattern" : "BEGIN:VCALENDAR\r\nBEGIN:VEVENT\r
\nRRULE:FREQ=WEEKLY;BYDAY=TH;BYHOUR=12;BYMINUTE=27\r\nEND:VEVENT\r\nEND:VCALENDAR
\ln",
       "start_time" : "2017-04-09 14:31:25",
       "format" : "ical"
     }
 },
''operation_definition'' : {
      "provider_id" : "fc4d5750-22e7-4798-8a46-f48f62c4c1da",
      "plan_id" : "17e2b861-3a35-434d-afbb-073d5cd5af08",
      "max_backups" : "20",
      "retention_duration_days" : "-1",
      "permanent" : "False",
    },
    "operation_type" : "backup",
     "id" : "fed3c8f1-7b6e-4e24-b1ad-473838bad569",
     "name" : "my-backup-policy"
   }
,
       "format" : "ical"
 ],
 "id" : "17e2b861-3a35-434d-afbb-073d5cd5af08",
   "name" : "my-plan",
   "parameters" : {
     "common" : {
    }
 },
 "created_at" : "2017-04-09T14:31:25.504569",
   "project_id" : "0c89d4e457c3401a89c65420fd45f3a2",
   "resources" : [ {
     "type" : "OS::Nova::Server",
 "id" : "8421f405-1334-4206-b71c-b3f64d39abc4",
 "name" : "wqeq3",
    "extra_info" : {
   }
   } ]
 }
}
```
# **Status Codes**

● Normal

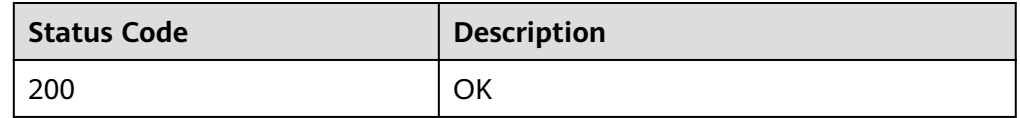

**Abnormal** 

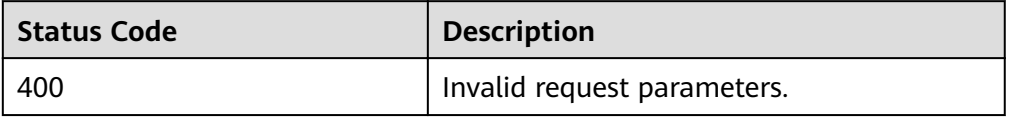

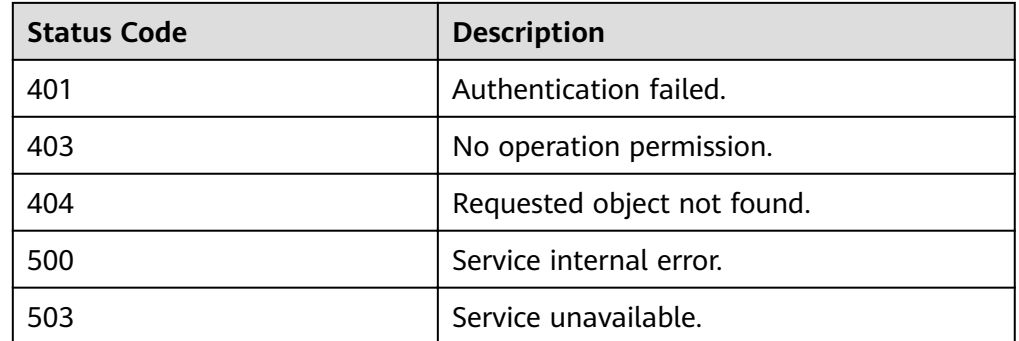

## **Error Codes**

For details, see **[Error Codes](#page-94-0)**.

# **5.2.4 Querying a Backup Policy**

## **Function**

This API is used to query the backup policy of a specific ID.

## **URI**

- URI format GET https://{endpoint}/v1/{project\_id}/policies/{policy\_id}
- Parameter description

## **Table 5-54** Parameter description

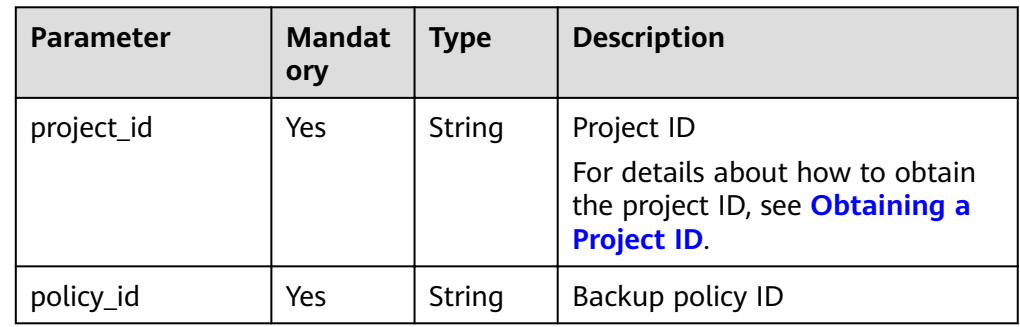

## **Request**

● Parameter description

None

● Example request GET https://{endpoint}/v1/{project\_id}/policies/{policy\_id}

# **Response**

● Parameter description

### **Table 5-55** Parameter description

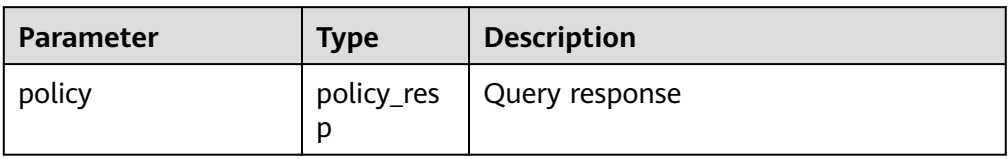

## Parameter description of field **policy\_resp**

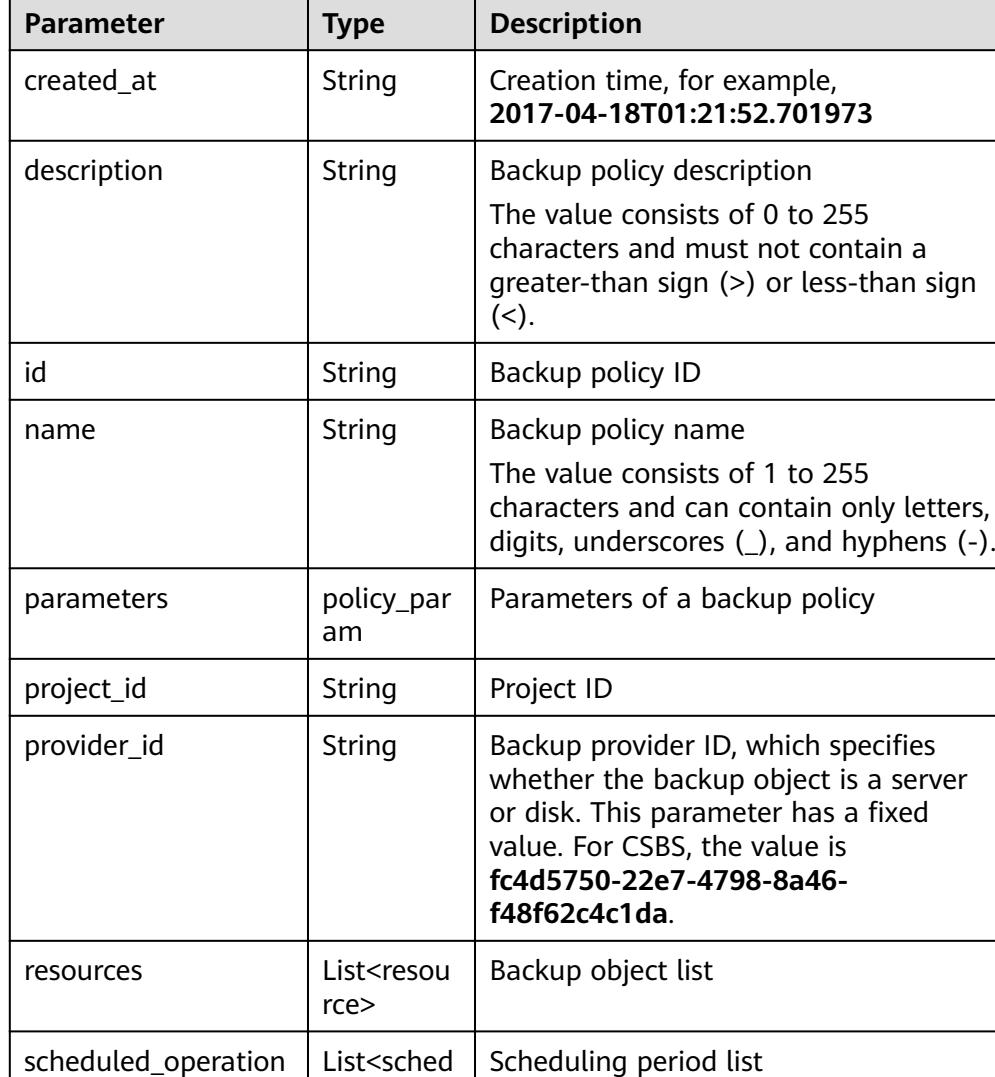

## Table 5-56 Parameter description of field policy\_resp

**•** Parameter description of field **policy\_param** 

s

uled\_oper ation\_resp

status | String | Backup policy status

>

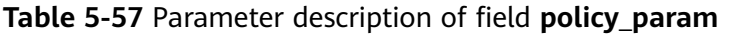

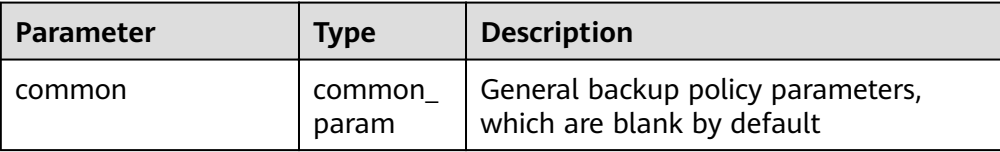

**•** Parameter description of field resource

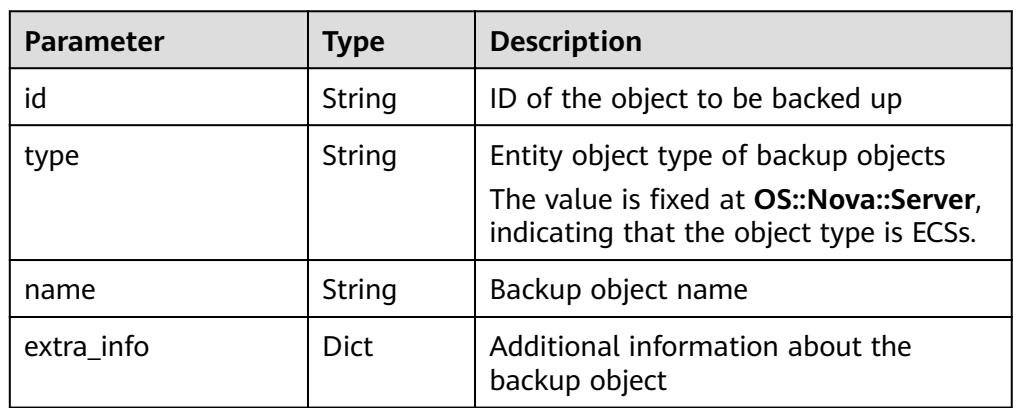

# Table 5-58 Parameter description of field resource

# Parameter description of field scheduled\_operation\_resp

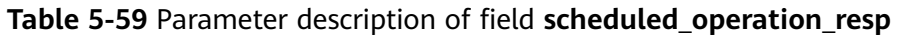

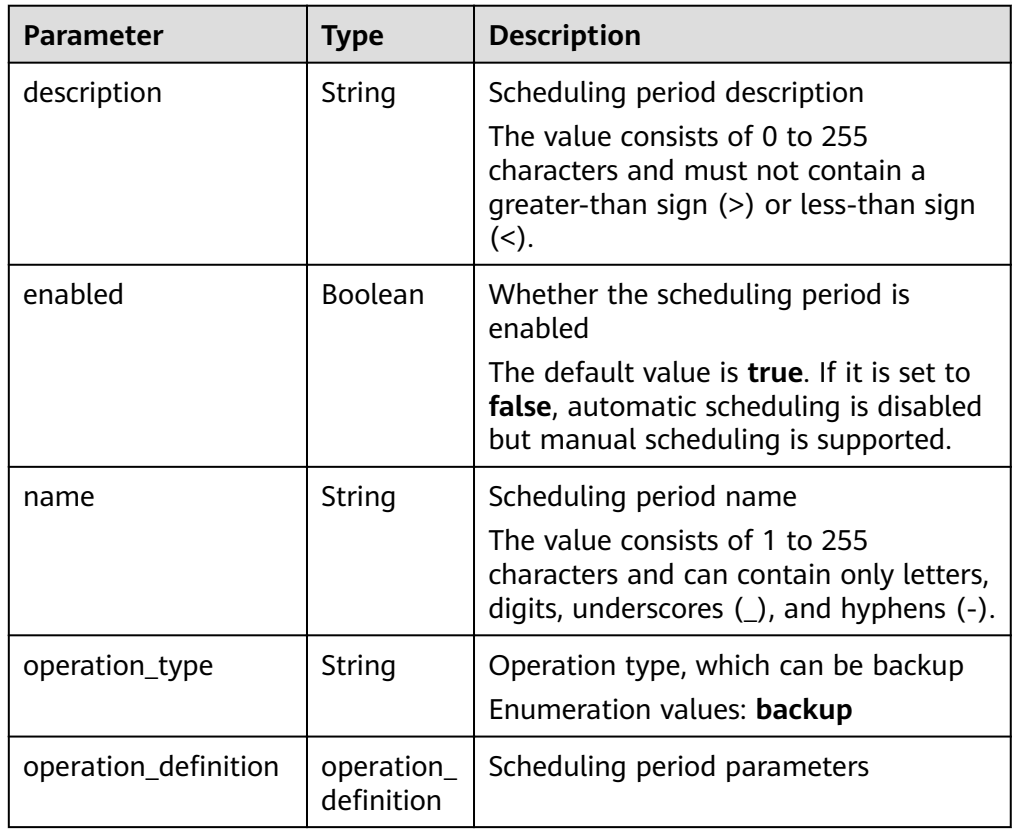

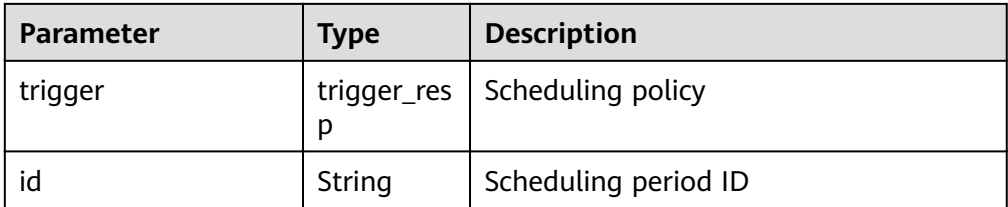

• Parameter description of field **operation\_definition** 

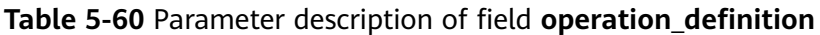

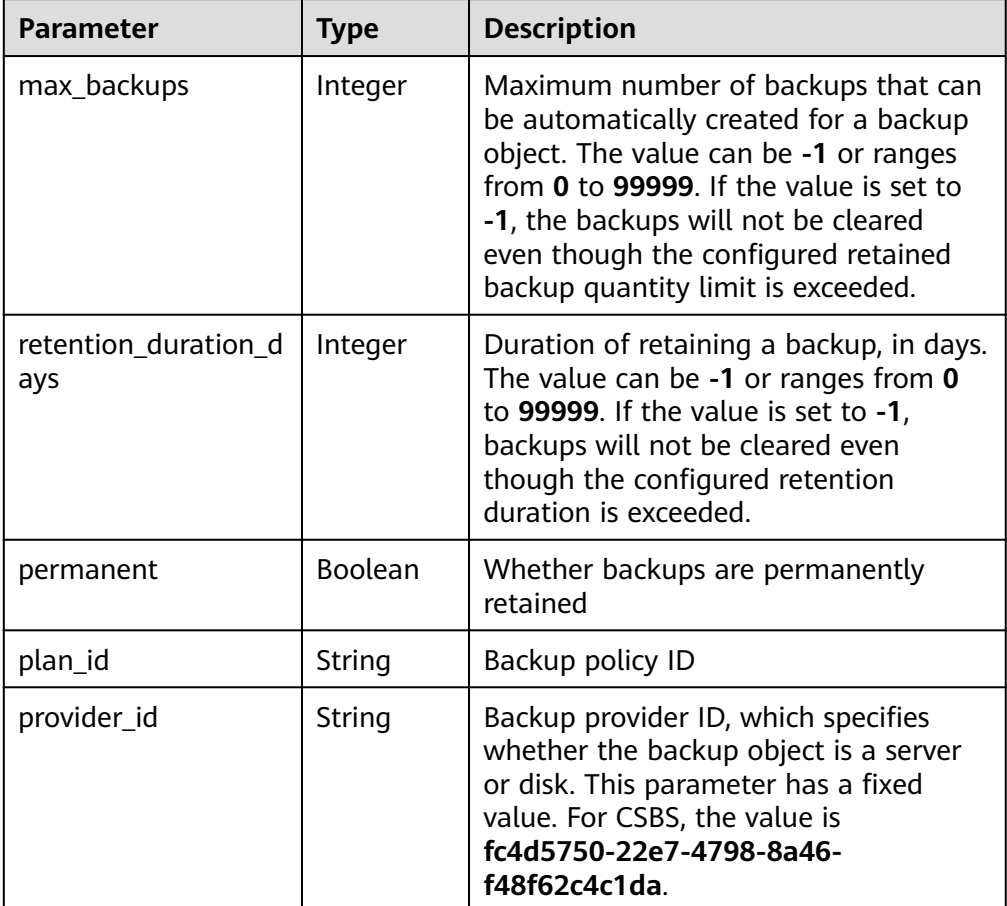

**•** Parameter description of field **trigger\_resp** 

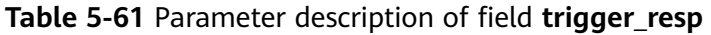

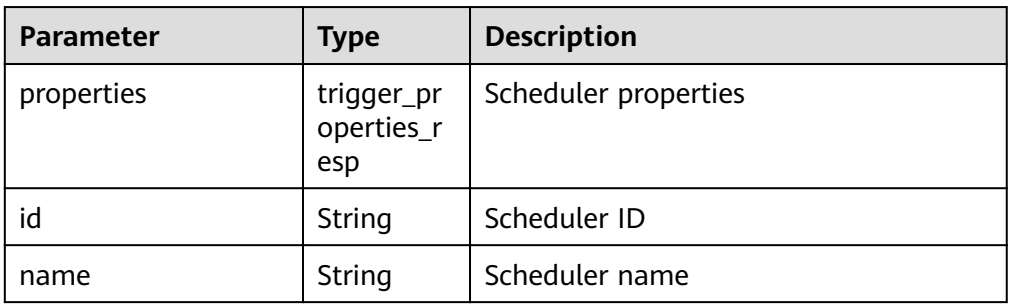

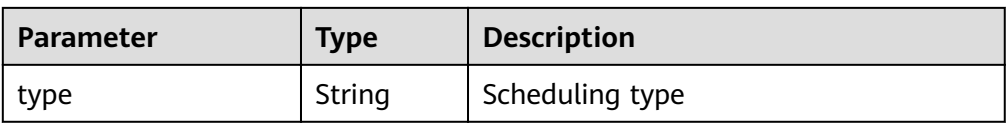

#### **•** Parameter description of field trigger\_properties\_resp

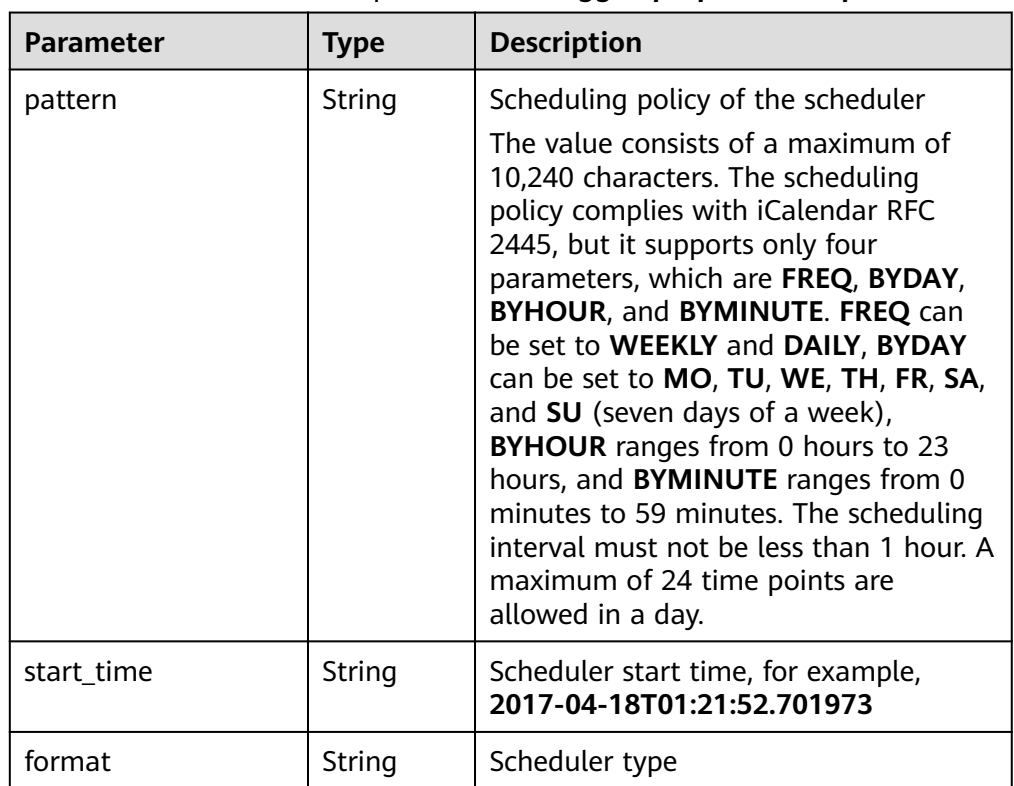

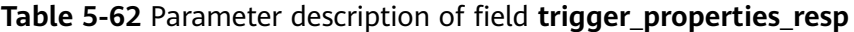

#### Example response

{

```
 "policy" : {
 "created_at" : "2017-03-07T09:31:08.265000",
 "description" : "My plan",
   "id" : "27b11f3f-578d-4464-89d1-7c6d5894f753",
   "name" : "my-plan",
   "parameters" : {
    "common" : {
    }
   },
 "project_id" : "tenant",
 "provider_id" : "c714180d-ea34-4b13-9a5e-577c7c416eec",
   "resources" : [ {
    "id" : "45baf976-c20a-4894-a7c3-c94b7376bf55",
 "name" : "resource1",
 "type" : "OS::Nova::Server",
    "extra_info" : {
  }
   }, {
    "id" : "5aa119a8-d25b-45a7-8d1b-88e127885635",
 "name" : "resource2",
 "type" : "OS::Nova::Server", 
    "extra_info" : {
   }
 \overline{3} ],
```

```
 "scheduled_operations" : [ {
    "description" : "My backup policy",
    "enabled" : true,
     "id" : "3b2fdf8c-2cc2-4887-9605-a8443922f6f2",
     "name" : "my-backup-policy",
   "operation_definition": {
     "max_backups" : "20",
 "plan_id" : "27b11f3f-578d-4464-89d1-7c6d5894f753",
 "provider_id" : "c714180d-ea34-4b13-9a5e-577c7c416eec"
 },
 "operation_type" : "backup",
 "trigger" : {
 "id" : "f1246246-ec6a-4e9a-917e-d050dc2808c9",
 "name" : "default",
 "properties" : {
 "pattern" : "BEGIN:VCALENDAR\r\nBEGIN:VEVENT\r
\nRRULE:FREQ=WEEKLY;BYDAY=TH;BYHOUR=12;BYMINUTE=27\r\nEND:VEVENT\r\nEND:VCALENDAR
\r\n",
       "start_time" : "2017-03-07 09:31:08",
       "format": "ical"
      },
      "type" : "time"
    },
    "trigger_id" : "f1246246-ec6a-4e9a-917e-d050dc2808c9"
   } ],
   "status" : "disabled"
 }
}
```
# **Status Codes**

**Normal** 

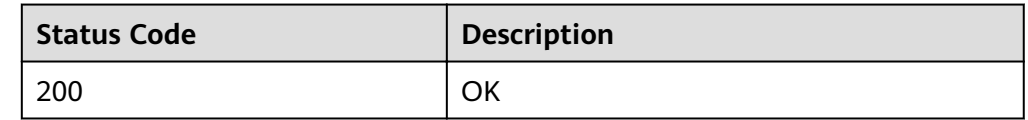

● Abnormal

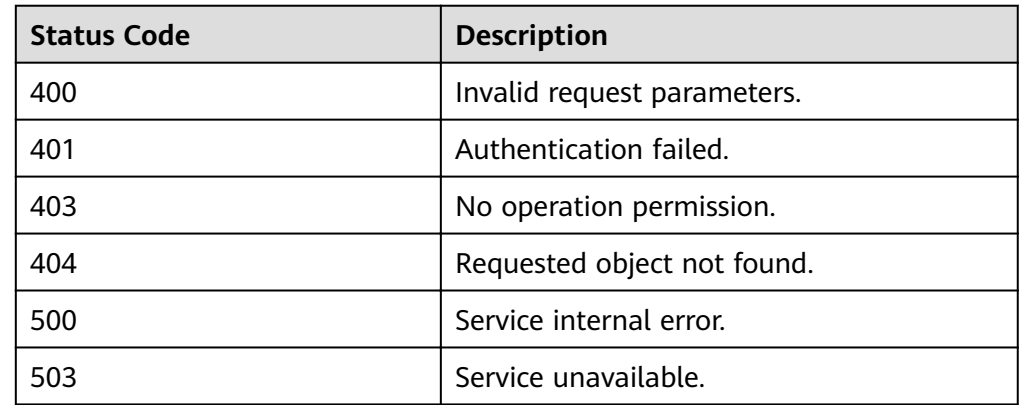

# **Error Codes**

For details, see **[Error Codes](#page-94-0)**.

# <span id="page-56-0"></span>**5.2.5 Querying the Backup Policy List**

# **Function**

This interface is used to query the backup policy list. Filtering parameters are supported.

## **URI**

- URI format GET https://{endpoint}/v1/{project\_id}/policies
- Parameter description

## **Table 5-63** Parameter description

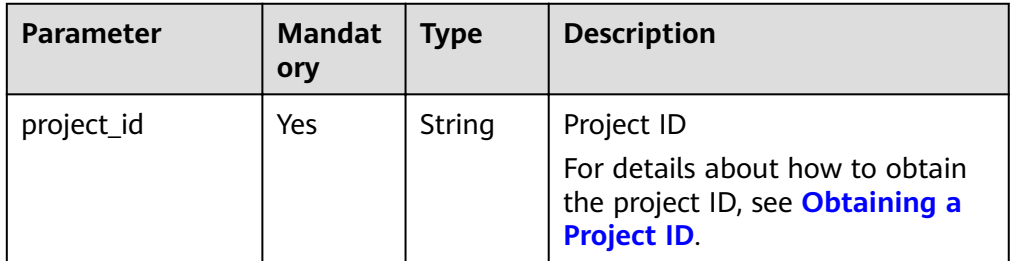

## **Request**

● Parameter description

**Table 5-64** Parameter description

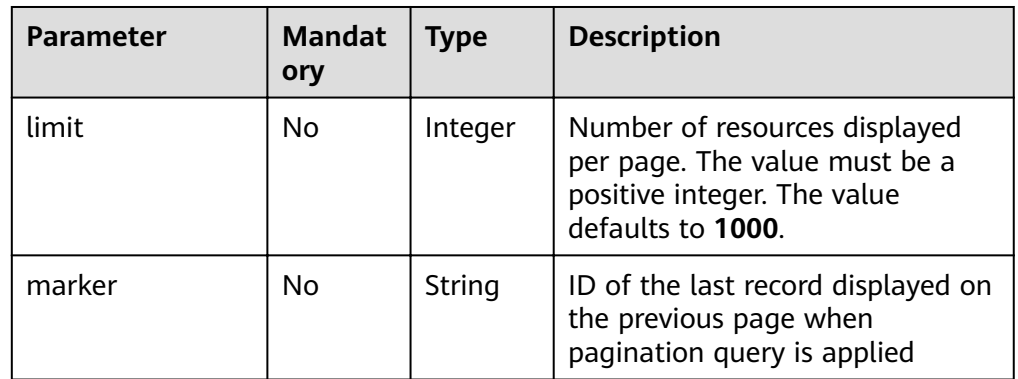

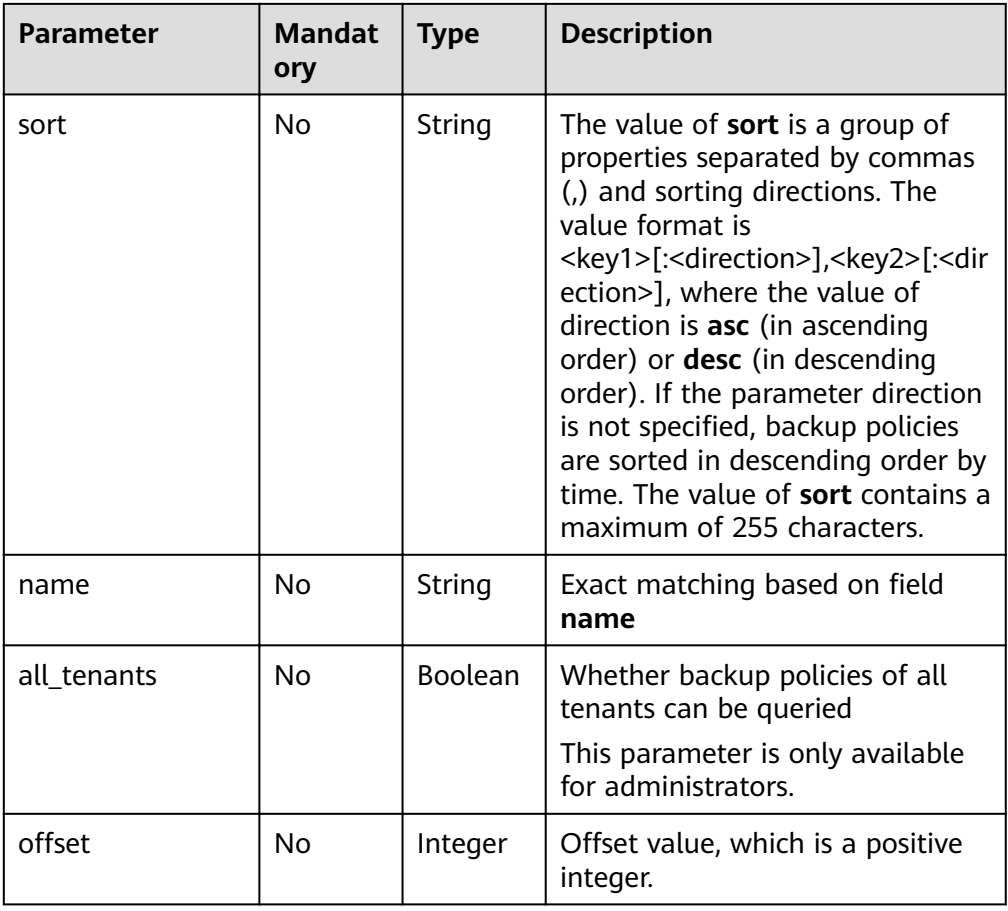

#### ● Parameter description

#### None

● Example request Querying all backup policies: GET https://{endpoint}/v1/{project\_id}/policies Querying backup policies with certain conditions: GET https://{endpoint}/v1/{project\_id}/policies?sort=created\_at%3Aasc&limit=3&offset=3

# **Response**

● Parameter description

#### **Table 5-65** Parameter description

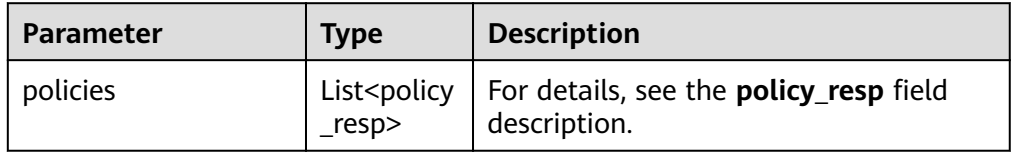

Parameter description of field **policy\_resp** 

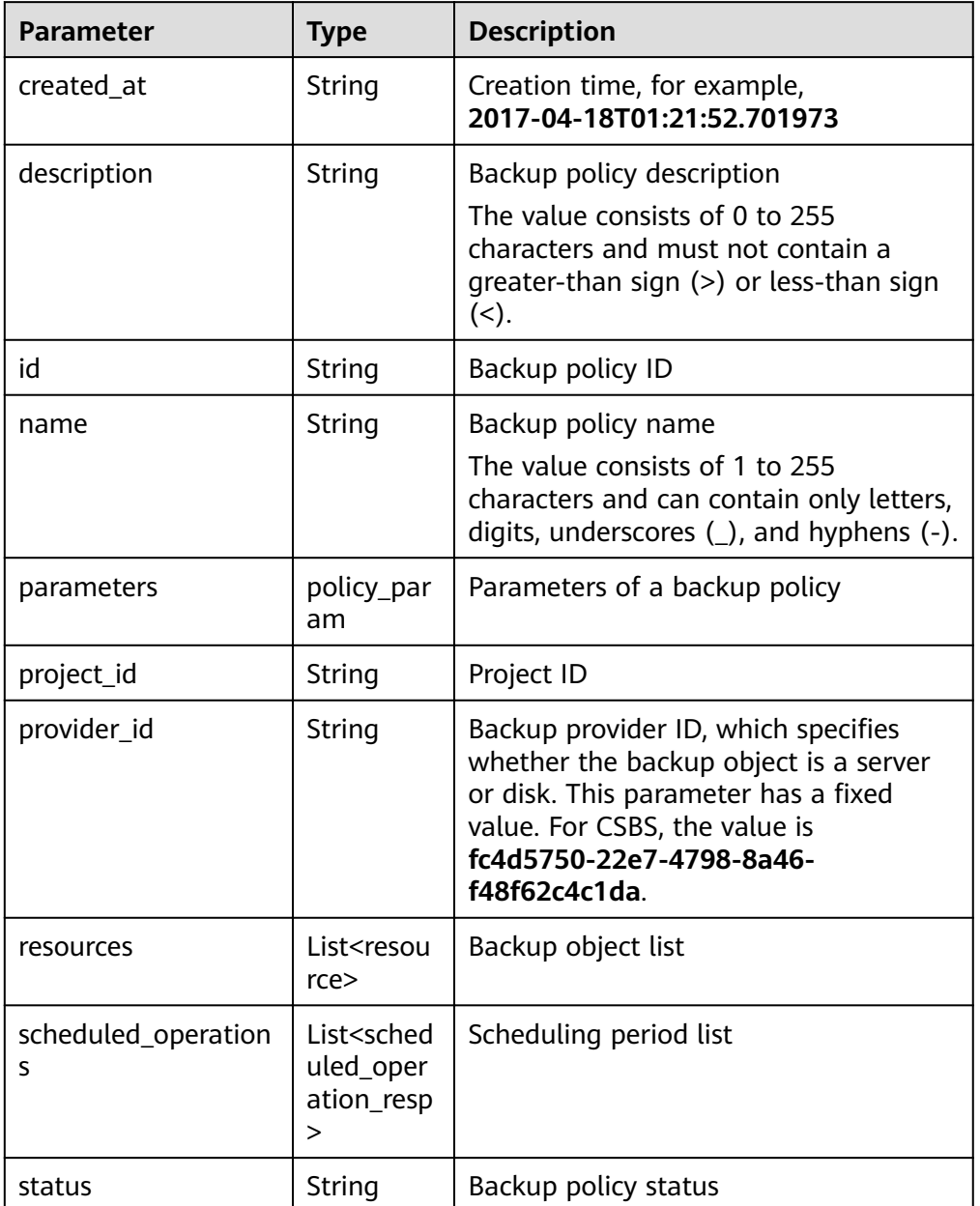

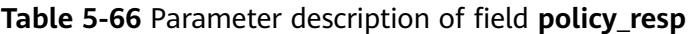

**•** Parameter description of field **policy\_param** 

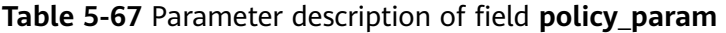

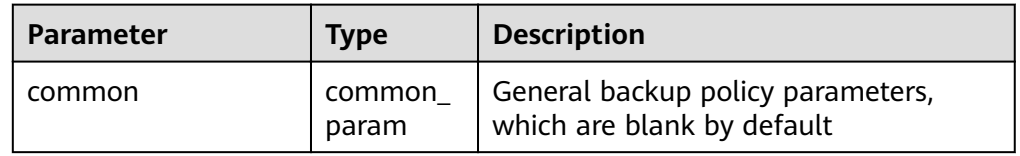

**•** Parameter description of field resource

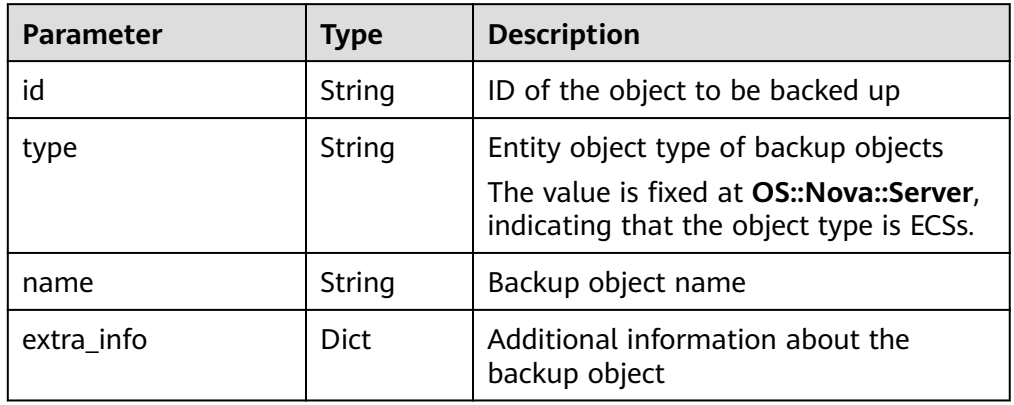

### Table 5-68 Parameter description of field resource

## **•** Parameter description of field scheduled\_operation\_resp

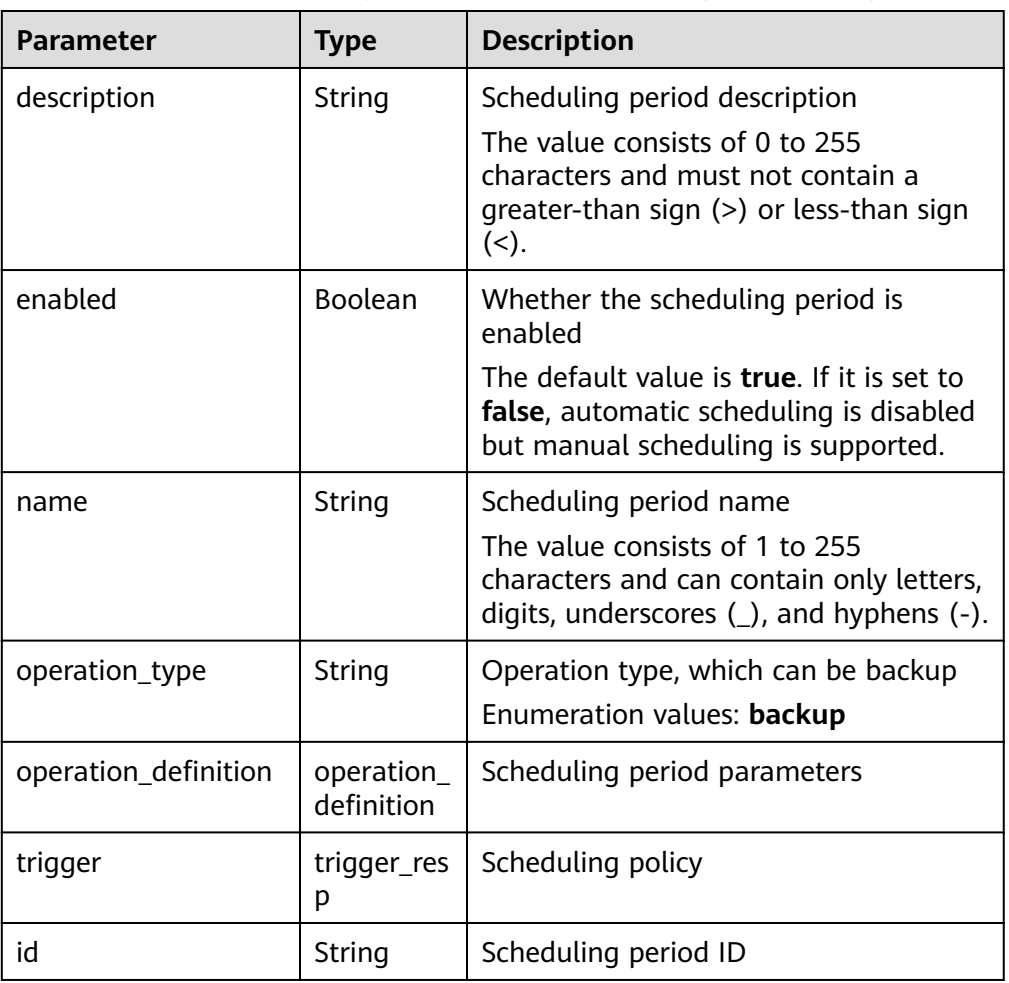

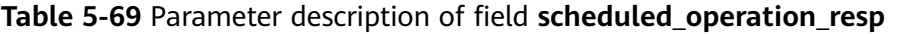

• Parameter description of field **operation\_definition** 

| <b>Parameter</b>            | <b>Type</b> | <b>Description</b>                                                                                                    |
|-----------------------------|-------------|----------------------------------------------------------------------------------------------------|
| max_backups                 | Integer     | Maximum number of backups that can<br>be automatically created for a backup<br>object. The value can be -1 or ranges<br>from 0 to 99999. If the value is set to<br>-1, the backups will not be cleared<br>even though the configured retained<br>backup quantity limit is exceeded. |
| retention_duration_d<br>ays | Integer     | Duration of retaining a backup, in days.<br>The value can be -1 or ranges from 0<br>to $99999$ . If the value is set to -1,<br>backups will not be cleared even<br>though the configured retention<br>duration is exceeded.                                                         |
| permanent                   | Boolean     | Whether backups are permanently<br>retained                                                                                                    |
| plan_id                     | String      | Backup policy ID                                                                                                    |
| provider_id                 | String      | Backup provider ID, which specifies<br>whether the backup object is a server<br>or disk. This parameter has a fixed<br>value. For CSBS, the value is<br>fc4d5750-22e7-4798-8a46-<br>f48f62c4c1da.                                                                                   |

Table 5-70 Parameter description of field operation\_definition

**•** Parameter description of field **trigger\_resp** 

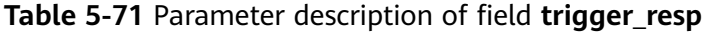

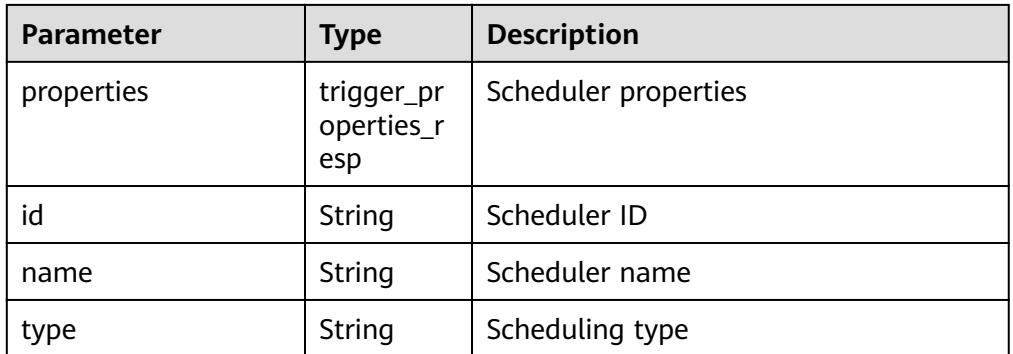

**•** Parameter description of field **trigger\_properties\_resp** 

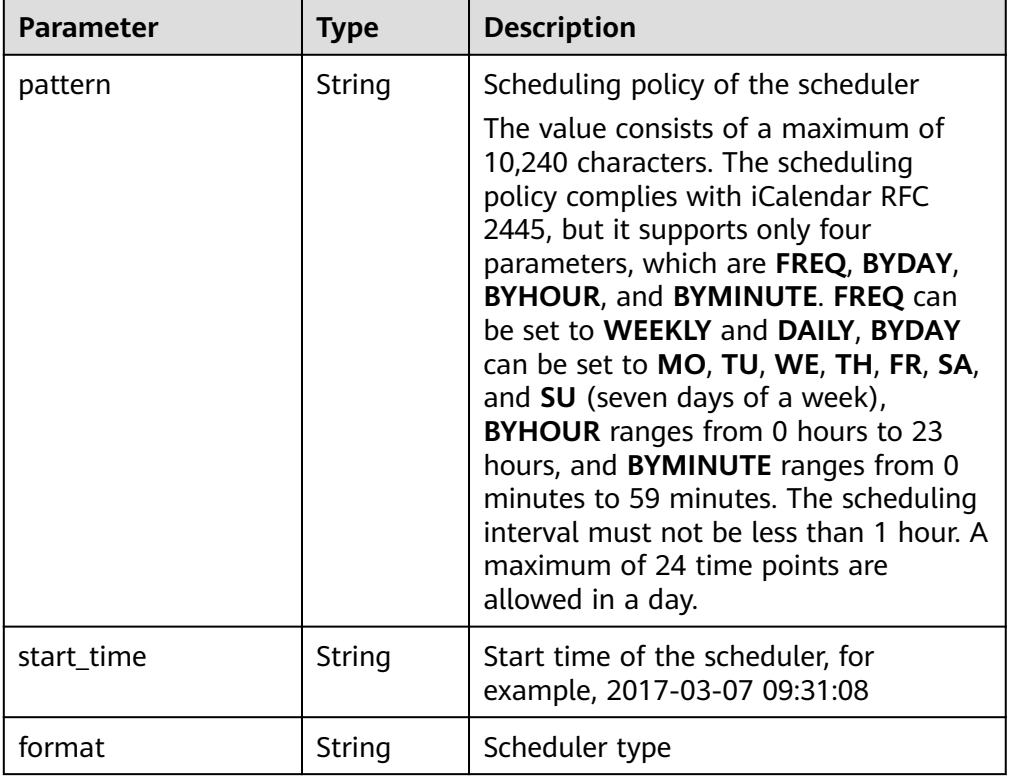

#### **Table 5-72** Parameter description of field trigger properties resp

#### Example response

{

```
 "policies" : [ {
   "created_at" : "2017-03-07T09:31:08.265000",
   "description" : "My plan",
   "id" : "27b11f3f-578d-4464-89d1-7c6d5894f753",
   "name" : "my-plan",
   "parameters" : {
    "common" : {
    }
   },
 "project_id" : "tenant",
 "provider_id" : "c714180d-ea34-4b13-9a5e-577c7c416eec",
   "resources" : [ {
    "id" : "45baf976-c20a-4894-a7c3-c94b7376bf55",
 "name" : "resource1",
 "type" : "OS::Nova::Server",
    "extra_info" : {
   }
   }, {
    "id" : "5aa119a8-d25b-45a7-8d1b-88e127885635",
 "name" : "resource2",
 "type" : "OS::Nova::Server",
    "extra_info" : {
   }
   } ],
   "scheduled_operations" : [ {
    "description" : "My backup policy",
    "enabled" : true,
    "id" : "3b2fdf8c-2cc2-4887-9605-a8443922f6f2",
    "name" : "my-backup-policy",
   "operation_definition": {
     "max_backups" : "20",
 "plan_id" : "27b11f3f-578d-4464-89d1-7c6d5894f753",
 "provider_id" : "c714180d-ea34-4b13-9a5e-577c7c416eec"
```

```
 },
 "operation_type" : "backup",
    "trigger" : {
      "id" : "f1246246-ec6a-4e9a-917e-d050dc2808c9",
      "name" : "default",
 "properties" : {
 "pattern" : "BEGIN:VCALENDAR\r\nBEGIN:VEVENT\r
\nRRULE:FREQ=WEEKLY;BYDAY=TH;BYHOUR=12;BYMINUTE=27\r\nEND:VEVENT\r\nEND:VCALENDAR
\ln",
       "start_time" : "2017-03-07 09:31:08",
       "format": "ical"
      },
      "type" : "time"
    },
    "trigger_id" : "f1246246-ec6a-4e9a-917e-d050dc2808c9"
  } ],
   "status" : "disabled"
 } ]
}
```
# **Status Codes**

**Normal** 

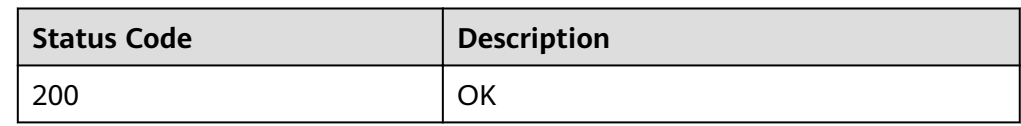

**Abnormal** 

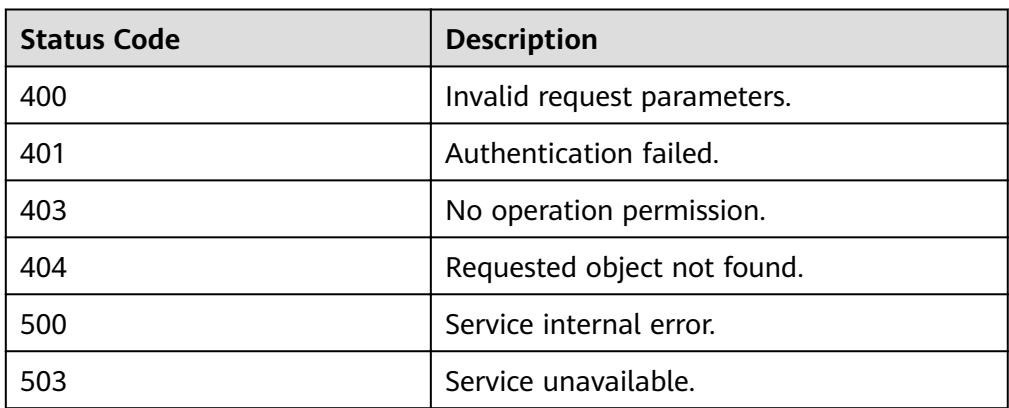

# **Error Codes**

For details, see **[Error Codes](#page-94-0)**.

# **5.3 Backup Management**

# **5.3.1 Executing a Backup Policy**

# **Function**

This API is used to manually execute a backup policy and create a backup task.

# **URI**

- URI format POST https://{endpoint}/v1/{project\_id}/providers/{provider\_id}/checkpoints
- Parameter description

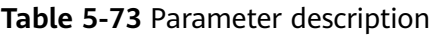

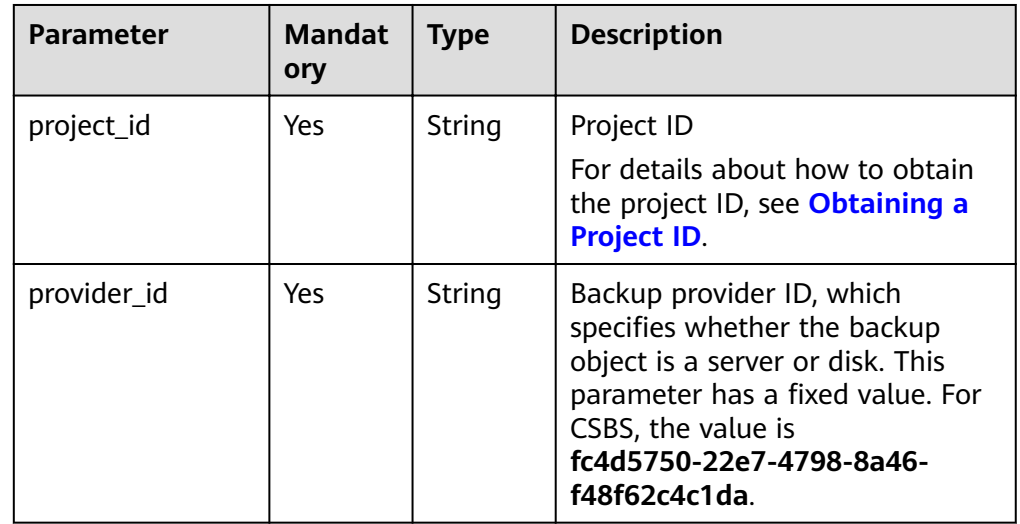

# **Request**

● Parameter description

**Table 5-74** Parameter description

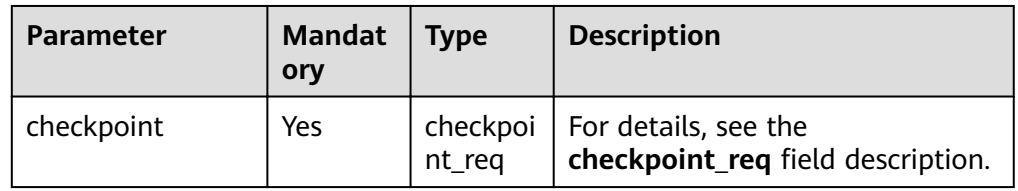

## **•** Parameter description of field checkpoint\_req

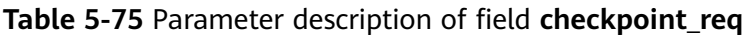

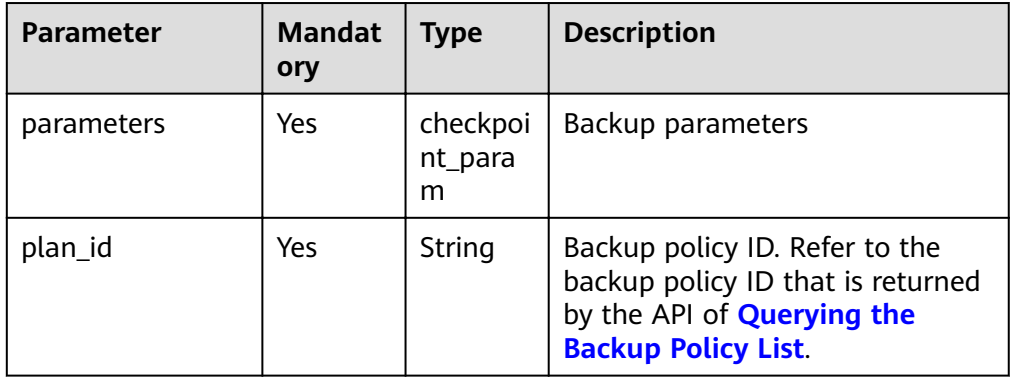

## **•** Parameter description of field checkpoint\_param

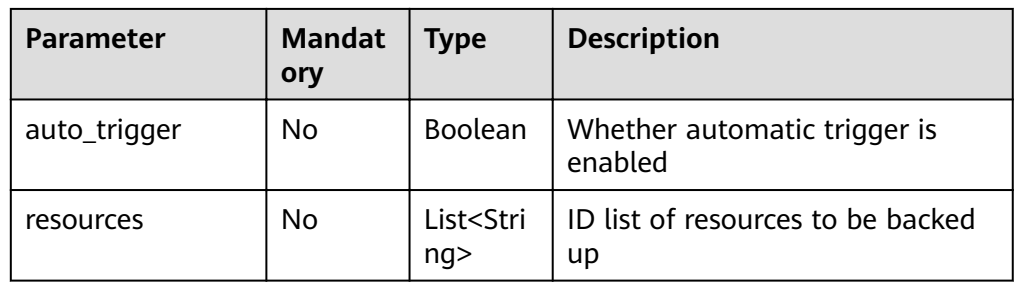

#### Table 5-76 Parameter description of field checkpoint\_param

#### Example request

POST https://{endpoint}/v1/{project\_id}/providers/{provider\_id}/checkpoints

```
{
  "checkpoint" : {
   "plan_id" : "62171999-3df1-42f7-9513-6f9b1bea4744",
   "parameters" : {
 "auto_trigger" : false,
 "resources" : [ "7a32a8b5-7977-4e24-b5da-e0eb457db75b", "b2b433bf-7dd6-4a74-
aa8f-85673dfbda48" ]
 }
 }
```
## **Response**

● Parameter description

}

#### **Table 5-77** Parameter description

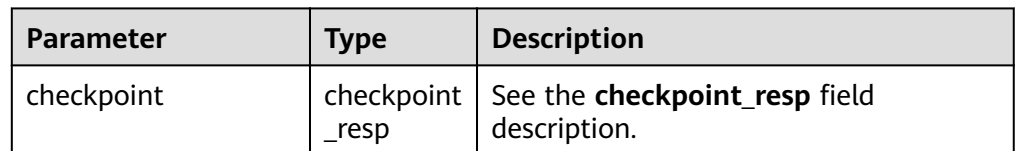

Parameter description of field **checkpoint\_resp** 

## Table 5-78 Parameter description of field checkpoint\_resp

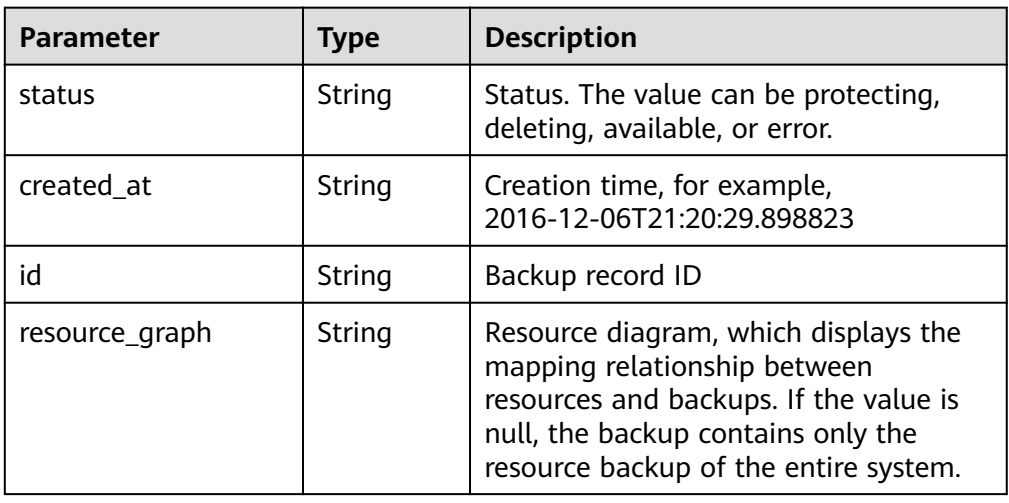

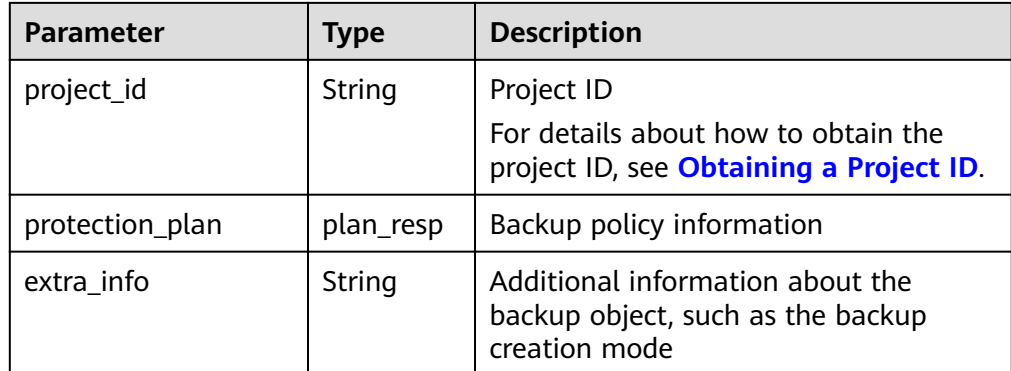

Parameter description of field plan\_resp

#### **Table 5-79** Parameter description of field plan\_resp

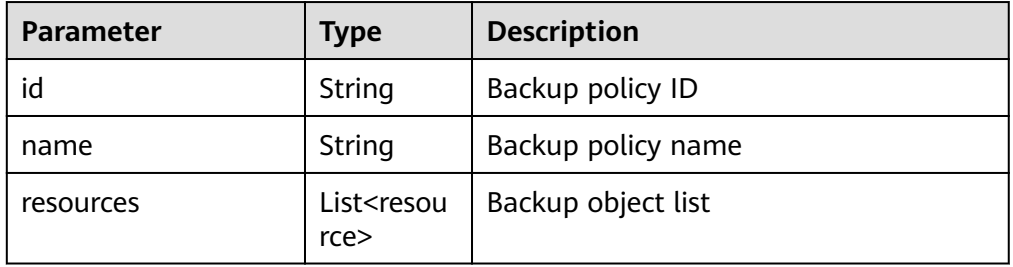

**•** Parameter description of field resource

### Table 5-80 Parameter description of field resource

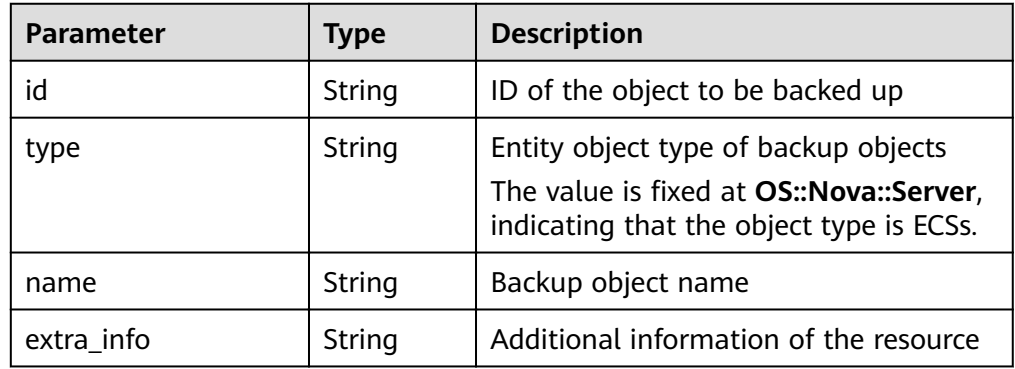

## Example response

```
{
  "checkpoint" : {
 "status" : "protecting",
 "created_at" : "2016-12-06T21:20:29.898823",
   "id" : "14626f11-b54a-44ea-8e69-7463e527506a",
   "resource_graph" : null,
 "project_id" : "b942cc8342734d15bcb246babb1953cf",
 "protection_plan" : {
     "id" : "6a6cda7e-7b89-4b14-8e5c-3b6821a97d2c",
     "resources" : [ {
 "type" : "OS::Nova::Server",
 "id" : "1c960fe4-e679-421a-97cd-4f7463d2344b",
      "name" : "server0",
      "extra_info": "{}"
```
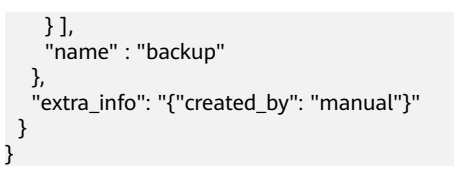

# **Status Codes**

● Normal

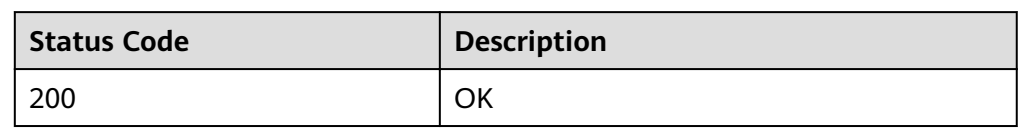

● Abnormal

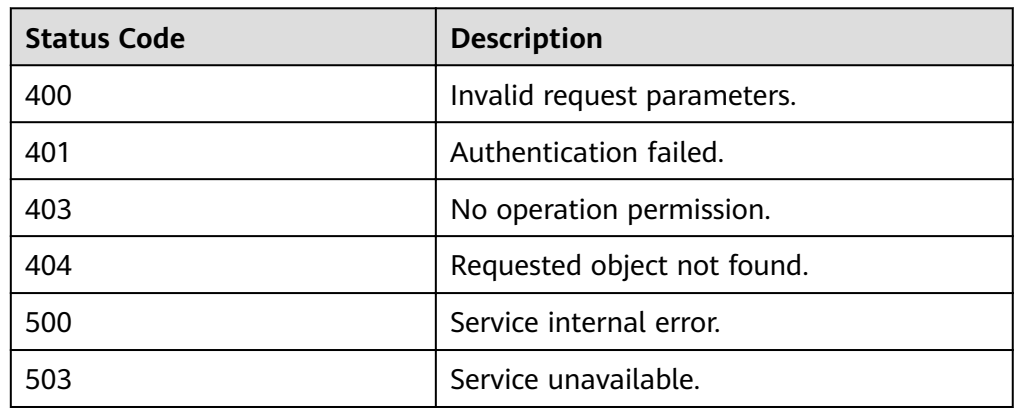

# **Error Codes**

For details, see **[Error Codes](#page-94-0)**.

# **5.3.2 Querying the Number of Backups**

# **Function**

This interface is used to query the number of backups. Filtering parameters are supported.

# **URI**

- URI format GET https://{endpoint}/v1/{project\_id}/checkpoint\_items/count
- Parameter description

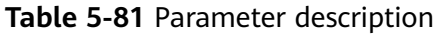

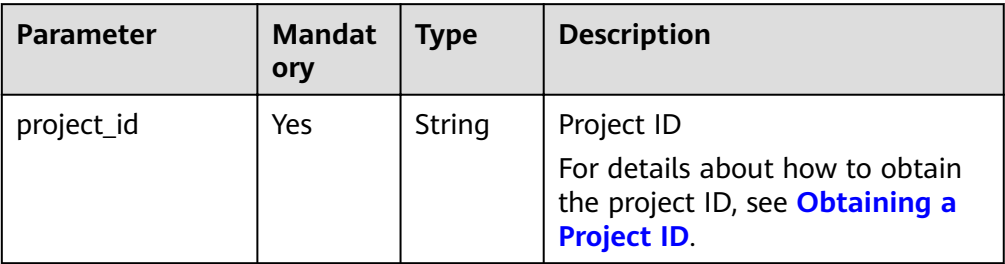

# **Request**

● Parameter description

## **Table 5-82** Parameter description

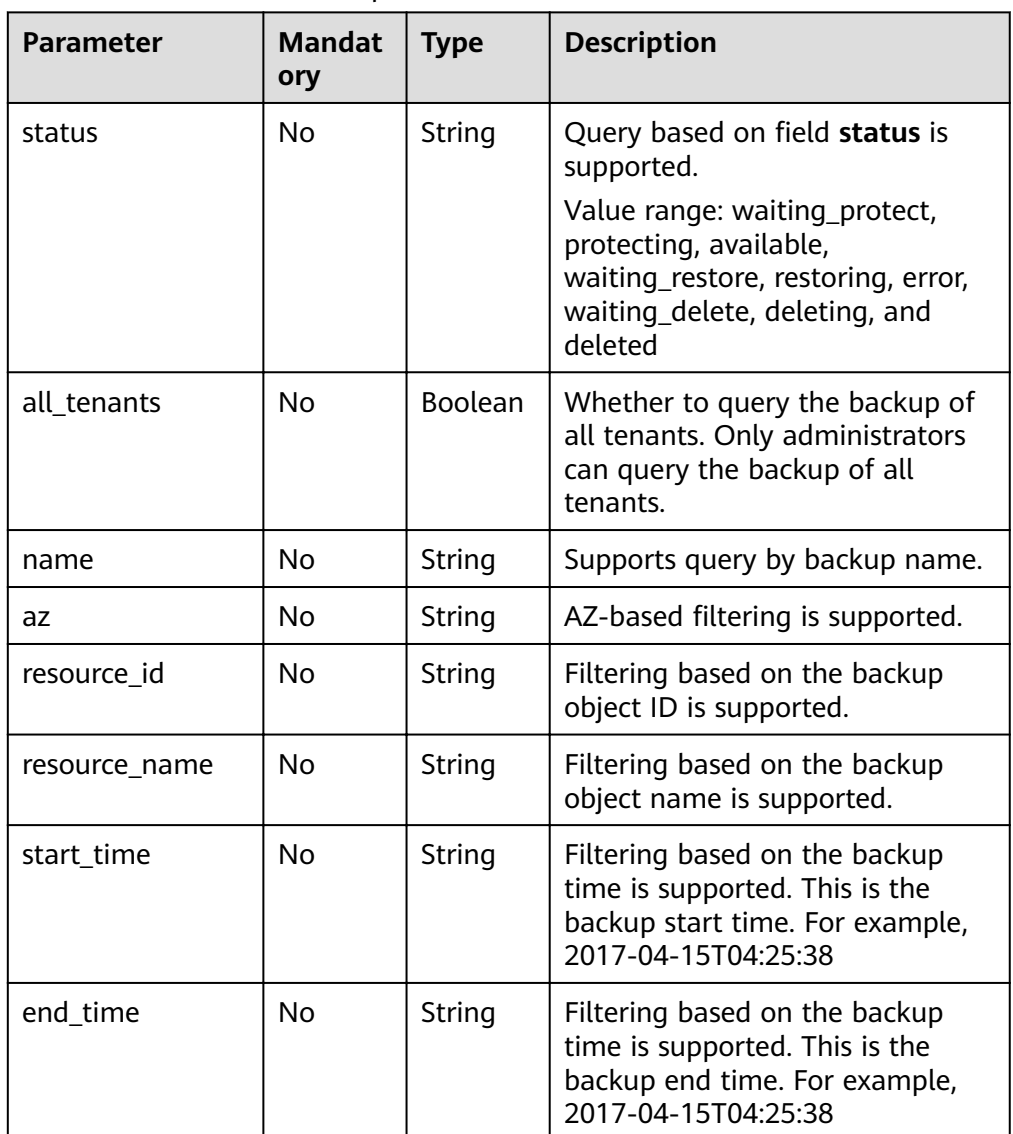

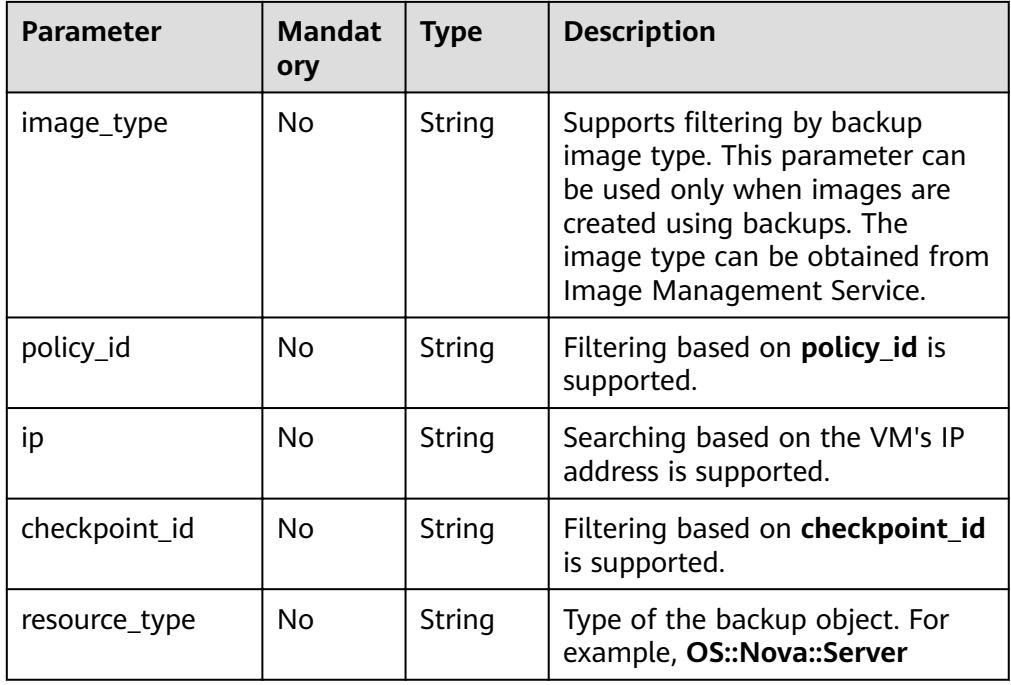

## Parameter description

#### None

**Example request** Querying the total number of backups: GET https://{endpoint}/v1/{project\_id}/checkpoint\_items/count Querying the number of backups with certain conditions: GET https://{endpoint}/v1/{project\_id}/checkpoint\_items/count?status=error

## **Response**

● Parameter description

## **Table 5-83** Parameter description

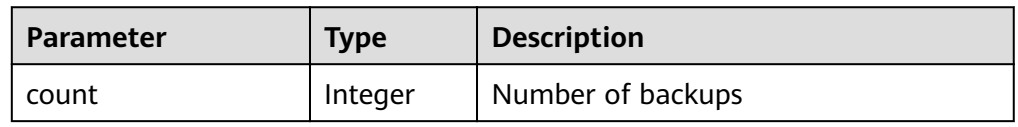

Example response

```
 "count" : 10
}
```
# **Status Codes**

**Normal** 

{

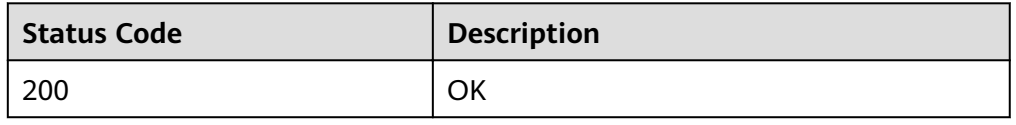

● Abnormal

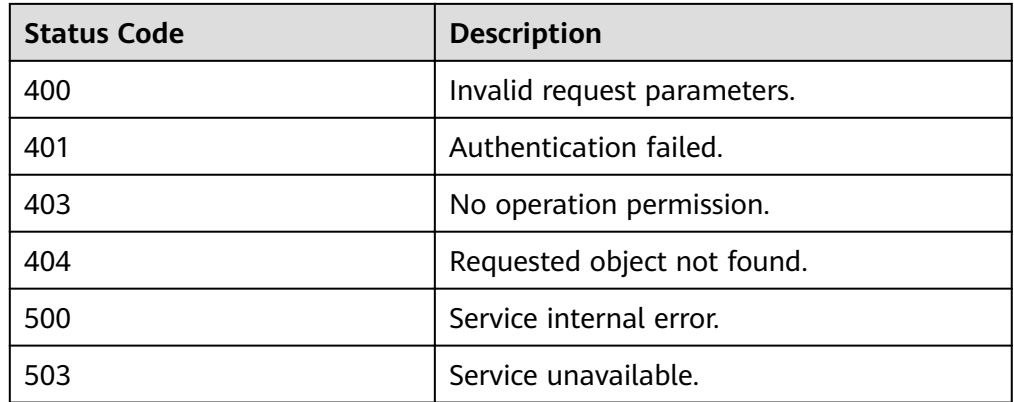

## **Error Codes**

For details, see **[Error Codes](#page-94-0)**.

# **5.3.3 Querying a Single Backup**

## **Function**

This API is used to query the backup of a specific ID.

# **URI**

- URI format GET https://{endpoint}/v1/{project\_id}/checkpoint\_items/{checkpoint\_item\_id}
- Parameter description

**Table 5-84** Parameter description

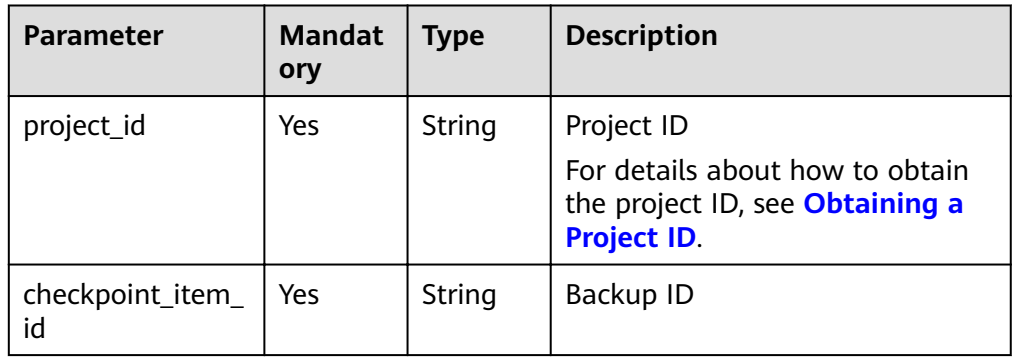

# **Request**

- Parameter description
	- None
	- **Example request** GET https://{endpoint}/v1/{project\_id}/checkpoint\_items/{checkpoint\_item\_id}

# **Response**

● Parameter description

**Table 5-85** Parameter description

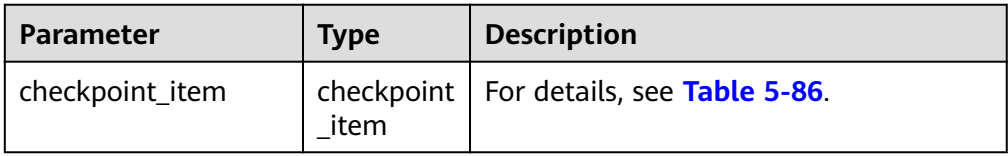

## **•** Parameter description of field checkpoint\_item

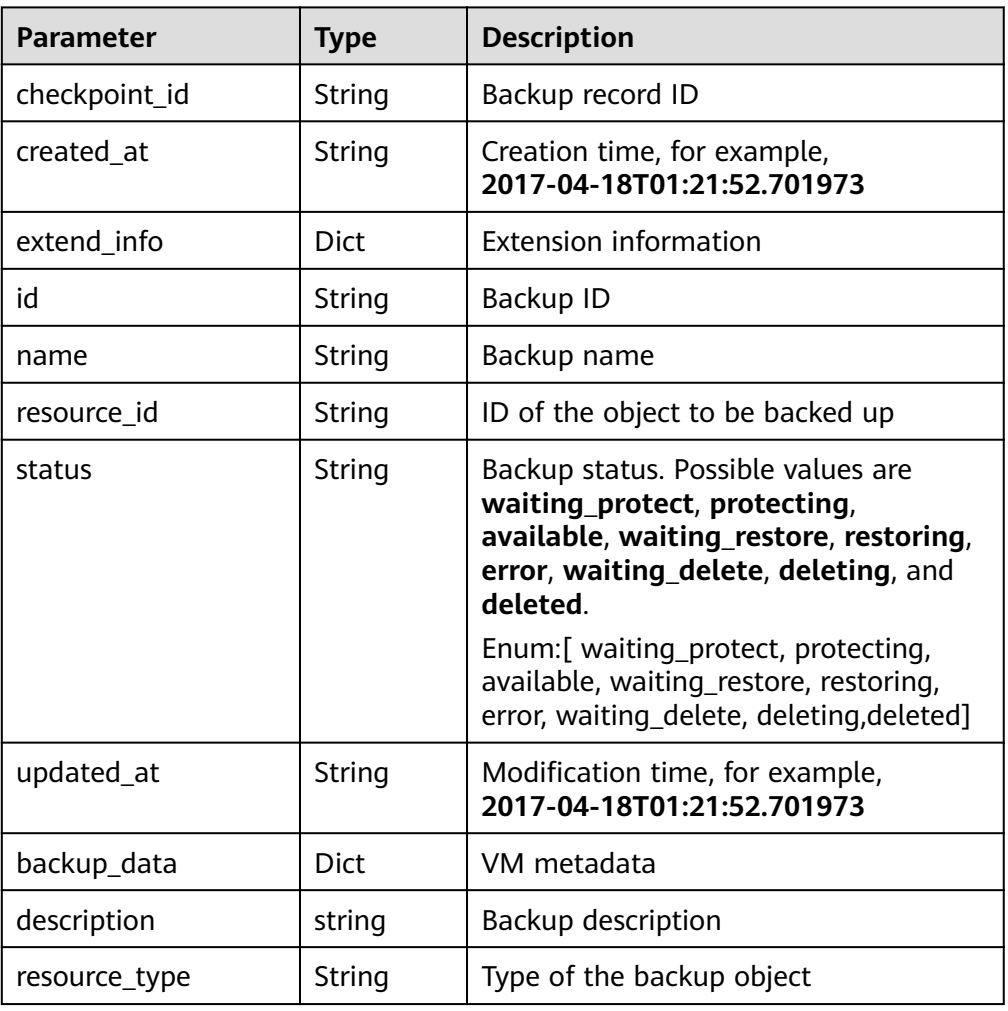

## Table 5-86 Parameter description of field checkpoint\_item

## **•** Parameter description of field **extend\_info**

## Table 5-87 Parameter description of field extend\_info

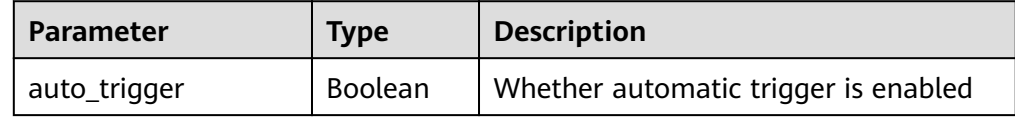

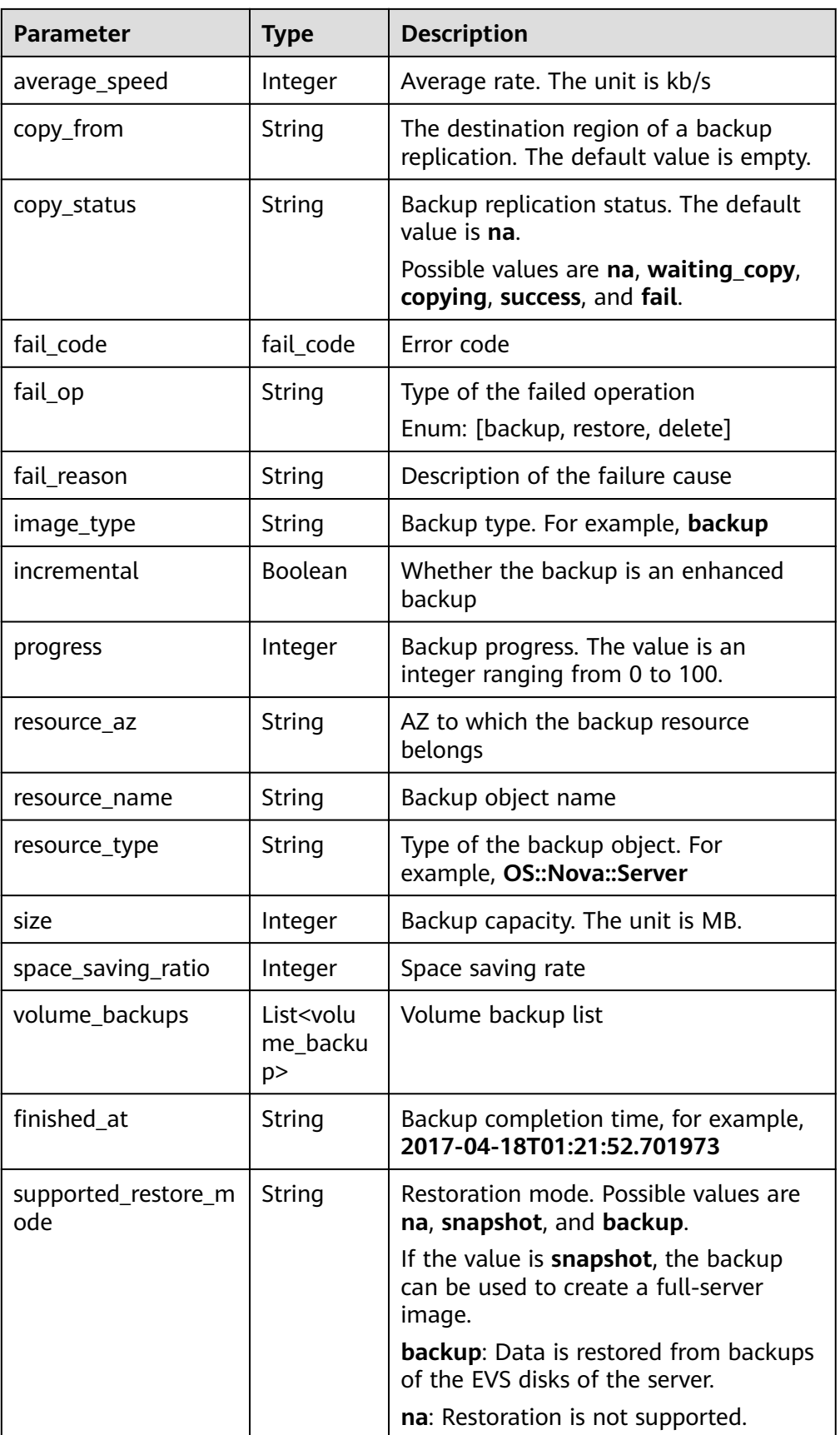
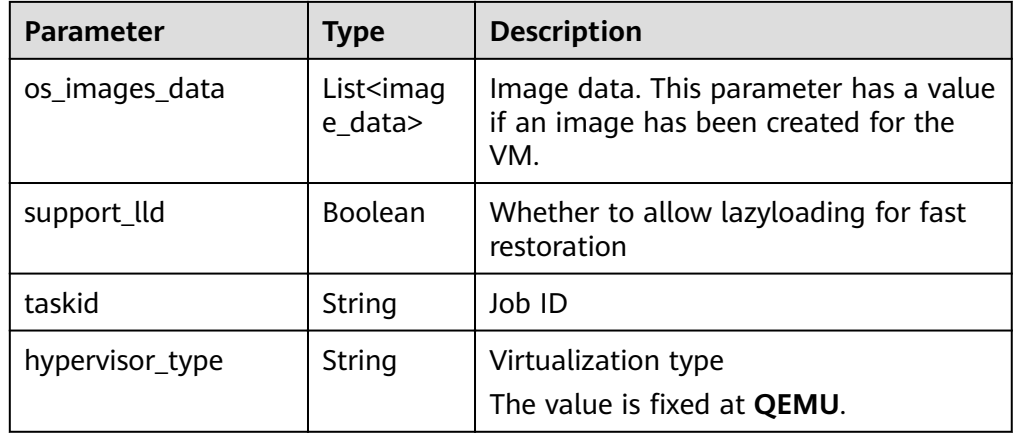

## **•** Parameter description of field **backup\_data**

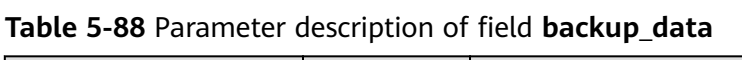

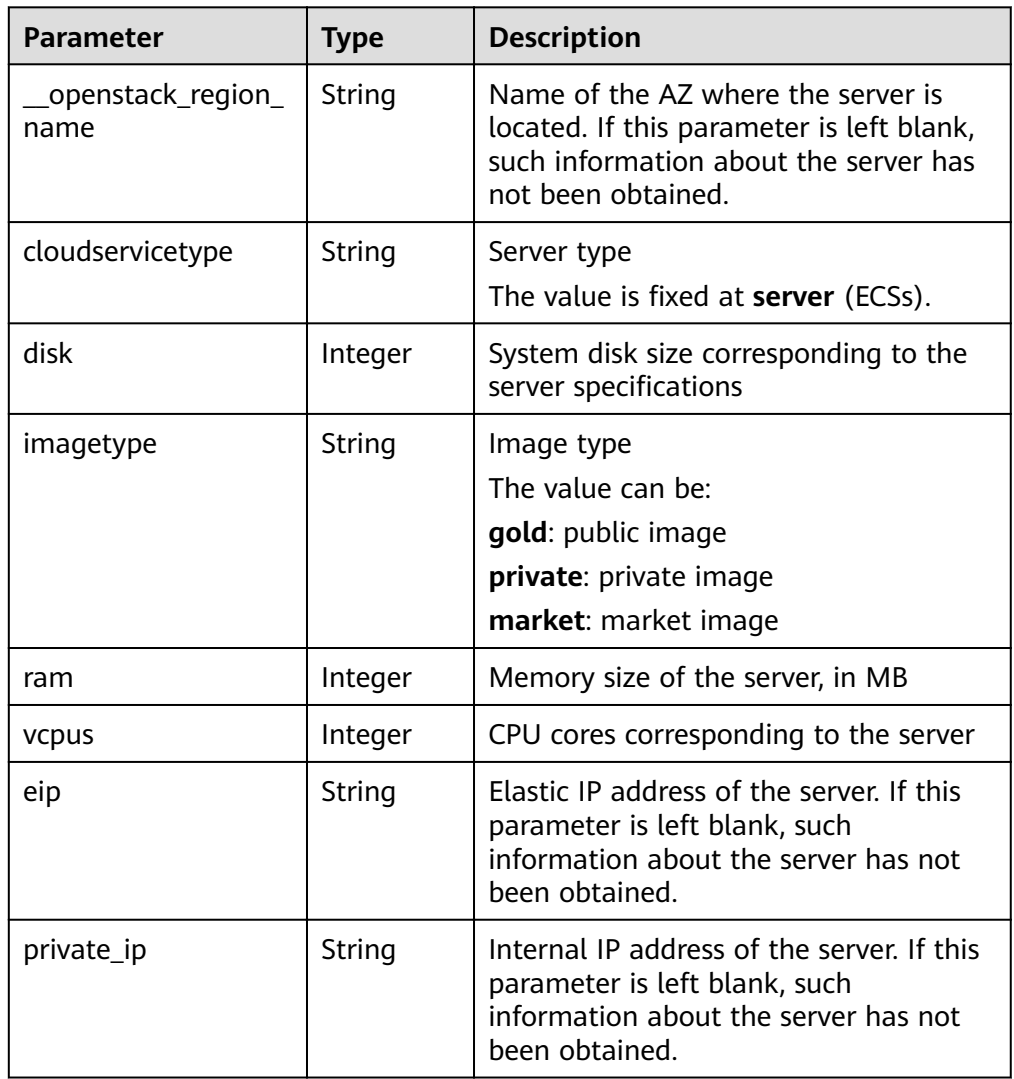

**•** Parameter description of field **image\_data** 

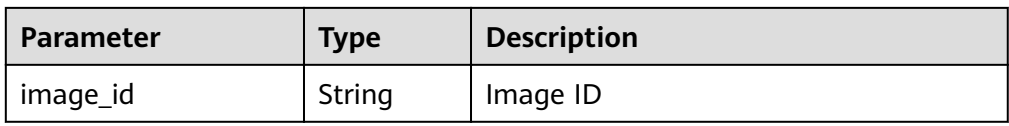

**•** Parameter description of field fail\_code

## Table 5-89 Parameter description of field fail\_code

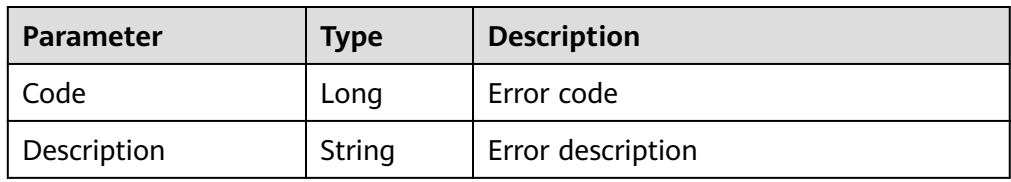

## **•** Parameter description of field volume\_backup

#### Table 5-90 Parameter description of field volume\_backup

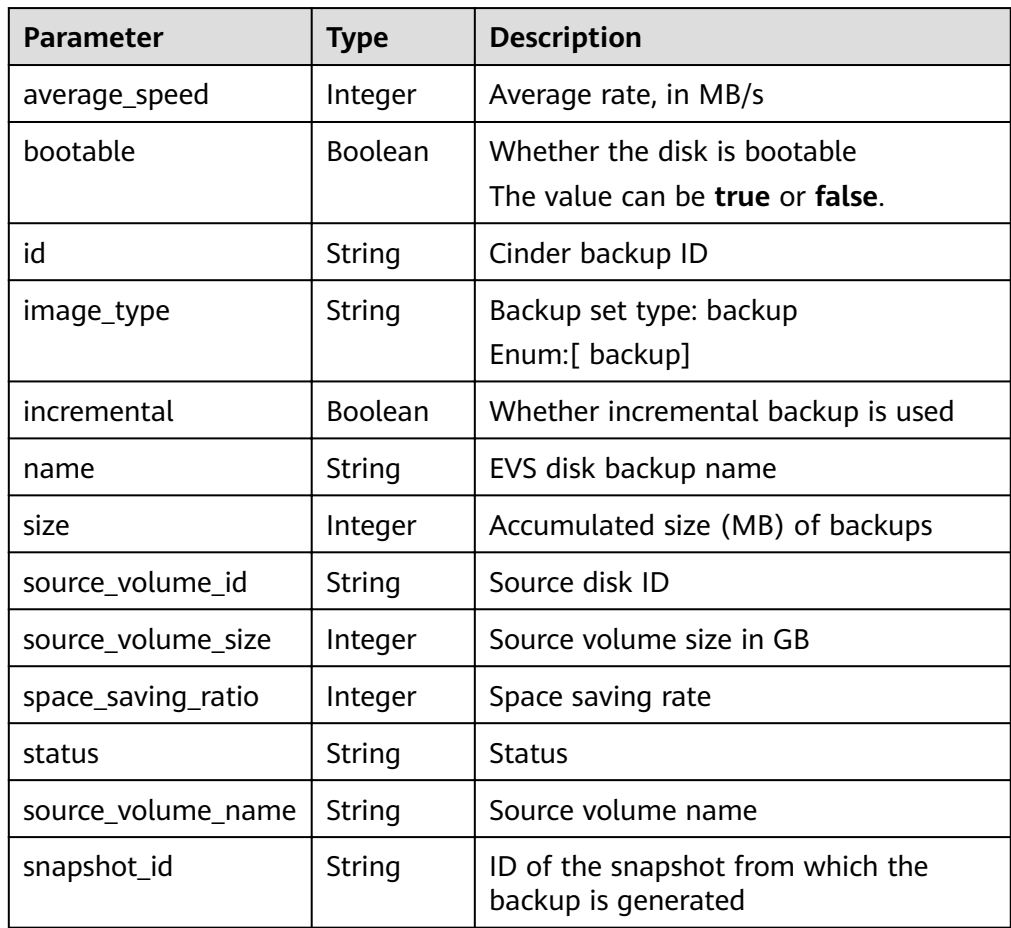

#### Example response

{

 "checkpoint\_item": { "status": "available", "backup\_data": { "eip": "", "cloudservicetype": "",

```
 "ram": 4096,
    "vcpus": 4,
    "__openstack_region_name": "",
    "private_ip": "",
    "disk": 0,
    "imagetype": ""
   },
   "name": "backup_d32c",
   "resource_id": "f45c477a-57e5-465f-999f-d845083962db",
   "created_at": "2017-04-15T04:20:37.277880",
  "checkpoint_id": "f672a1bb-6912-446a-816c-72792c5263e0",
   "updated_at": "2017-04-15T04:25:38.680638",
   "resource_type": "OS::Nova::Server",
   "extend_info": {
     "auto_trigger": false,
     "space_saving_ratio": 0,
    "copy_status": "na",
 "fail_reason": "",
 "resource_az": "az1.dc1",
   "image_type": "backup",
    Ȋfin²ä¯ȎìȊǿ "2017-04-15T04:25:38.675478",
     "average_speed": 0,
    "copy_from": "",
    "supported_restore_mode": "backup",
    "support_lld": false,
     "os_images_data": [
        {
           "image_id": "fe84dd80-0229-4918-8d3d-cbb33154b565"
        }
     ],
     "volume_backups": [
\overline{\phantom{a}} "status": "available",
       "space_saving_ratio": 0,
       "name": "manualbk_47222",
       "bootable": true,
       "average_speed": 0,
       "source_volume_size": 20,
       "source_volume_id": "ee27f809-6fb5-40ae-ac46-c932bb4ee8fe",
       "incremental": false,
       "image_type": "backup",
       "source_volume_name": "karbor_02",
       "id": "70675cbc-d3a8-43a7-9f81-c8b6bc3f5d6d",
       "size": 0,
       "snapshot_id": "36f520e1-d2ea-4907-956a-3d9cd53e2d38"
      },
      {
       "status": "available",
 "space_saving_ratio": 0,
 "name": "manualbk_47222",
       "bootable": true,
       "average_speed": 0,
      "source_volume_size": 20,
       "source_volume_id": "e7f48980-927c-48de-afd4-f0245d2e5100",
       "incremental": false,
 "image_type": "backup",
 "source_volume_name": "karbor_01",
       "id": "8eb98e91-8924-4d4b-b6d6-28fb7b751e9c",
       "size": 0,
       "snapshot_id": "36f520e1-d2ea-4907-956a-3d9cd53e2d38"
     }
    ],
    "fail_code": {},
    "incremental": false,
    "taskid": "e0a21692-2192-11e7-bf23-0242ac110007",
    "hypervisor_type": "QEMU",
     "progress": 100,
    "fail_op": "",
    "resource_name": "karbor_02",
```
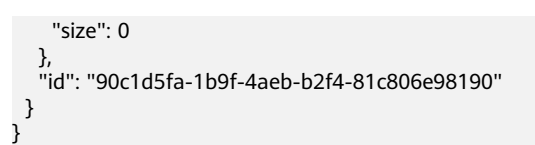

# **Status Codes**

**Normal** 

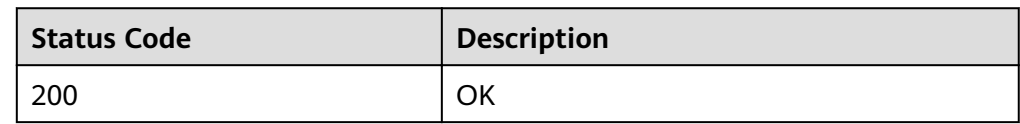

**Abnormal** 

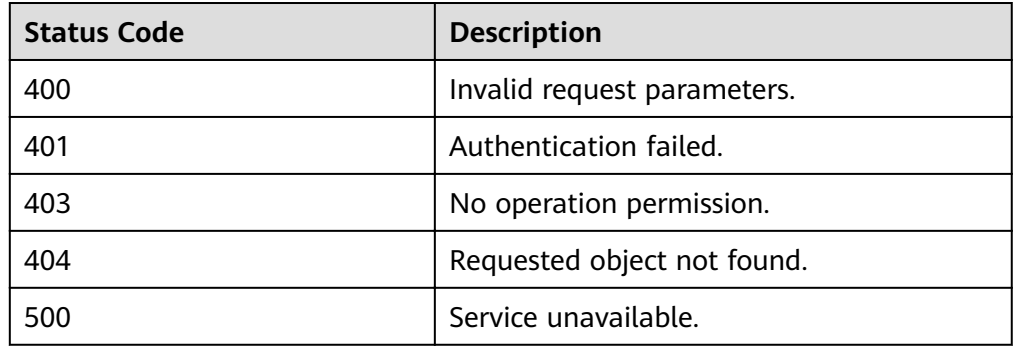

# **Error Codes**

For details, see **[Error Codes](#page-94-0)**.

# **5.3.4 Querying All Backups**

# **Function**

This API is used to query all backups. Filtering parameters are supported.

# **URI**

- URI format GET https://{endpoint}/v1/{project\_id}/checkpoint\_items
- Parameter description

## **Table 5-91** Parameter description

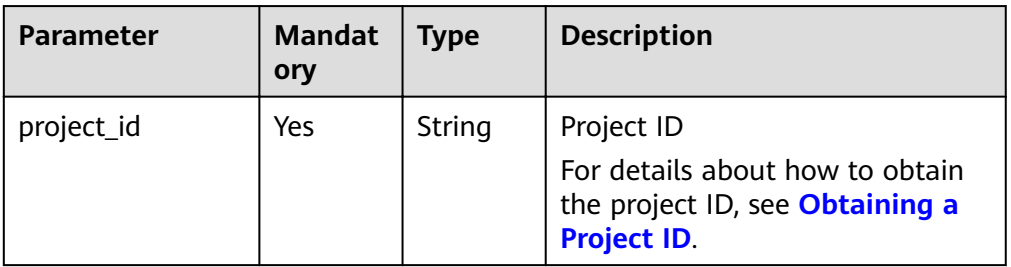

# **Request**

● Parameter description

## **Table 5-92** Parameter description

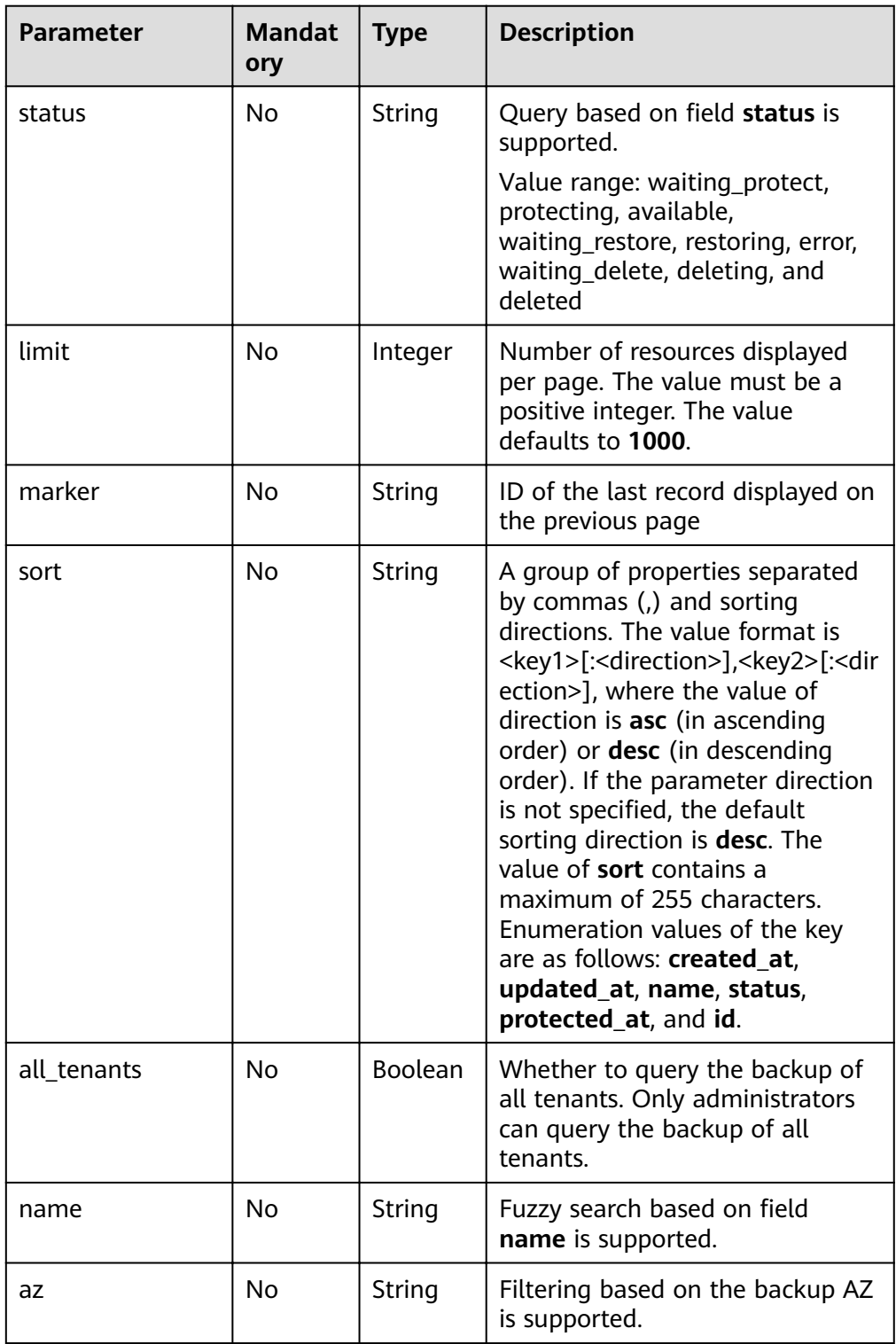

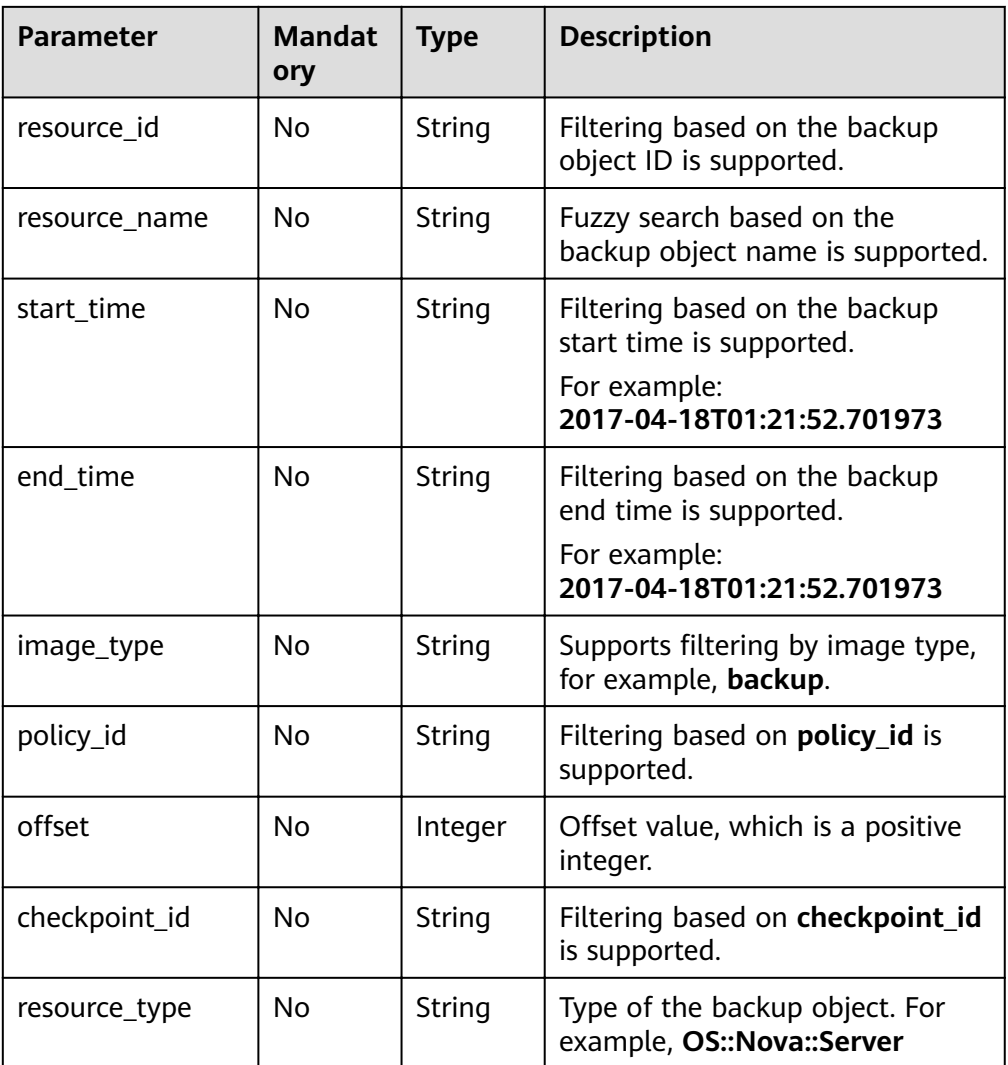

● Parameter description

## None

Example request Querying all backups: GET https://{endpoint}/v1/{project\_id}/checkpoint\_items Querying backups with specified parameters: GET https://{endpoint}/v1/{project\_id}/checkpoint\_items?name=backup&status=error&limit=2

## **Response**

Parameter description

#### **Table 5-93** Parameter description

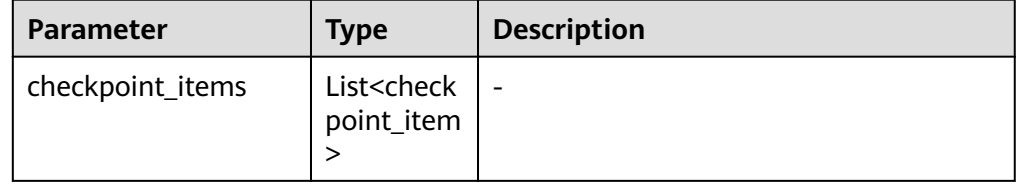

## **•** Parameter description of field **checkpoint\_item**

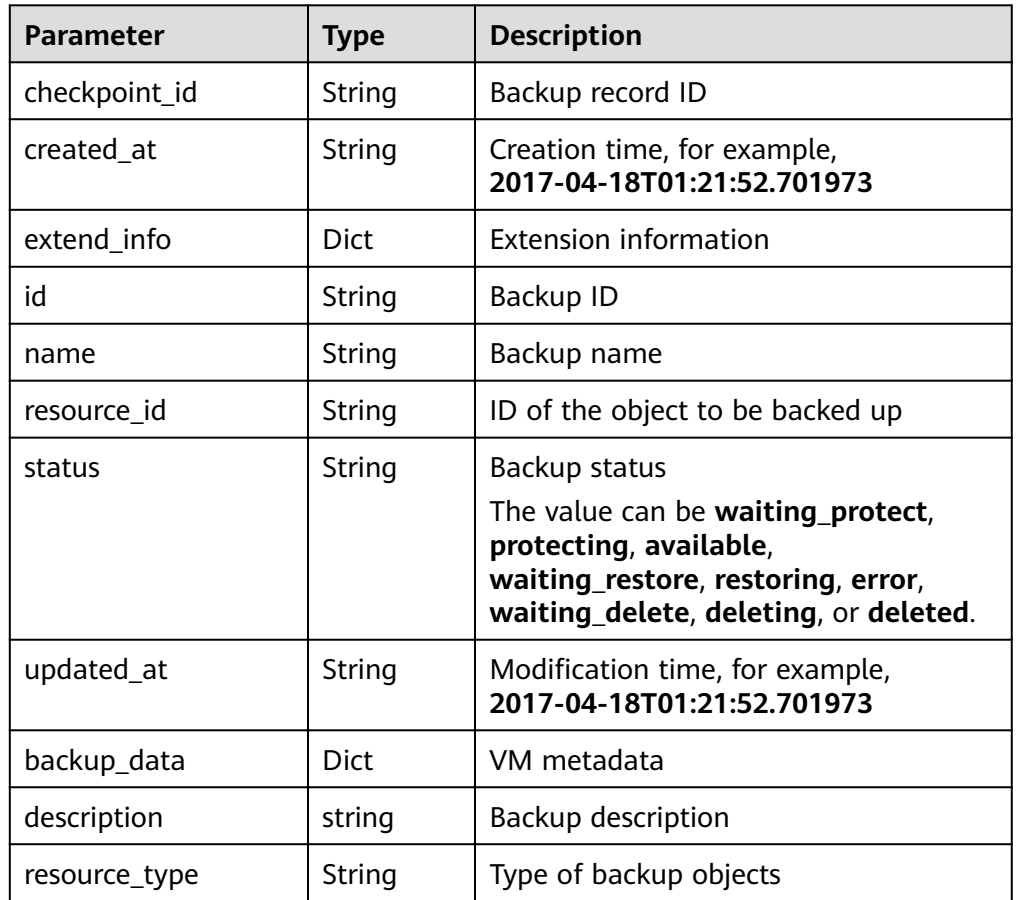

## Table 5-94 Parameter description of field checkpoint\_item

**•** Parameter description of field extend\_info

Table 5-95 Parameter description of field extend\_info

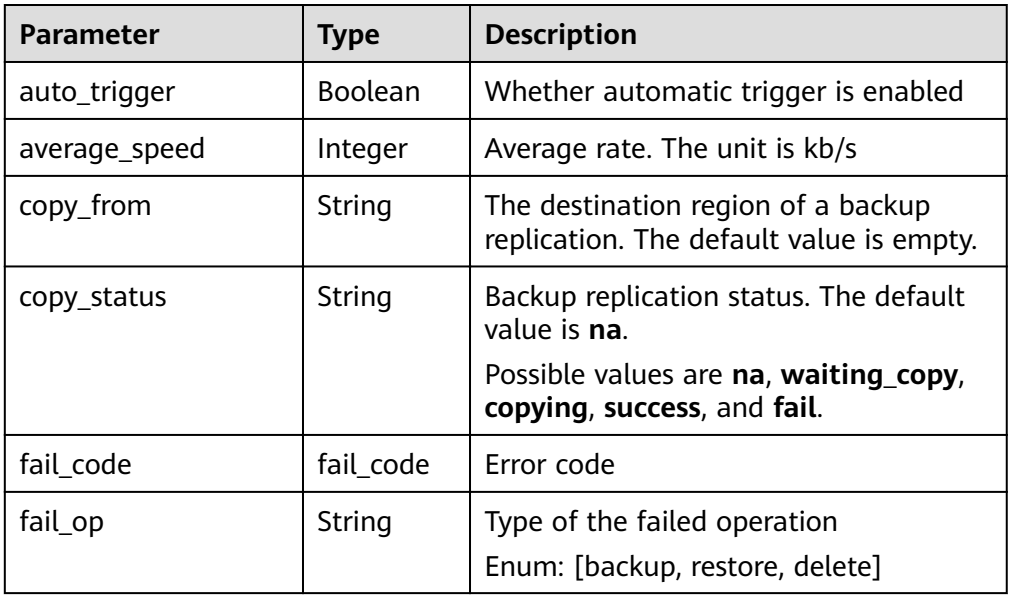

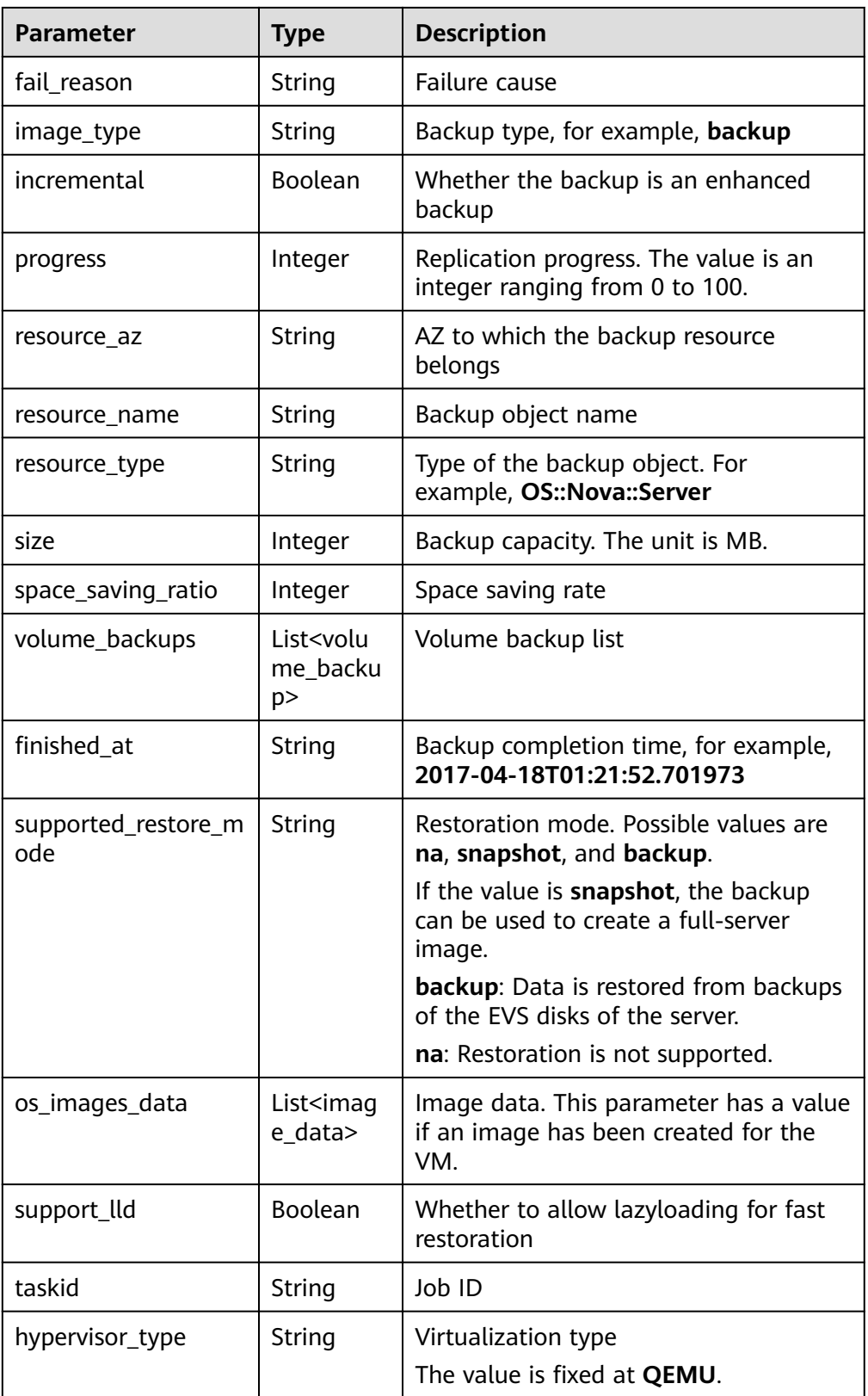

**•** Parameter description of field **image\_data** 

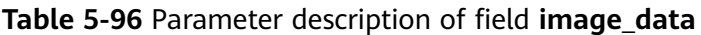

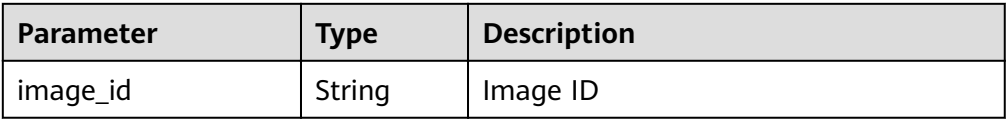

## **•** Parameter description of field **backup\_data**

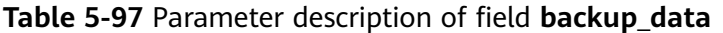

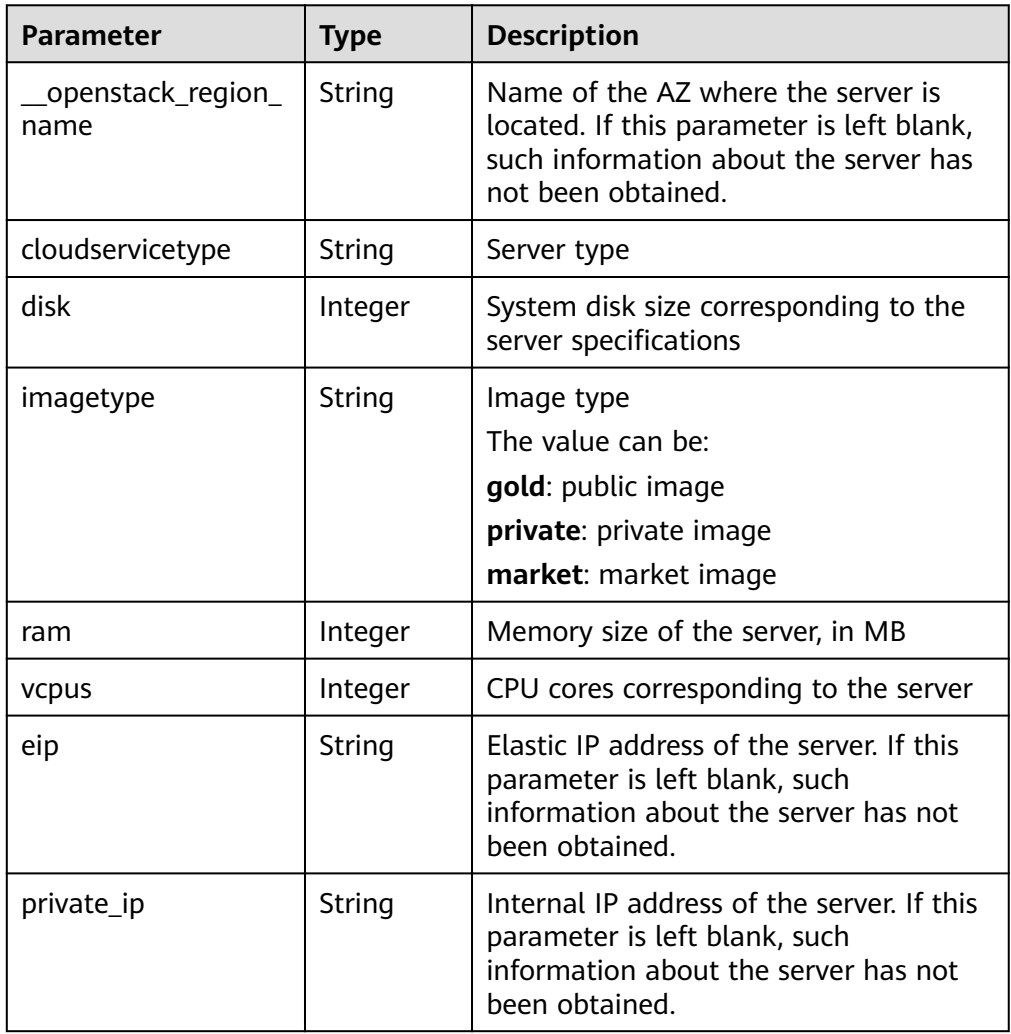

# **•** Parameter description of field **fail\_code**

## Table 5-98 Parameter description of field fail\_code

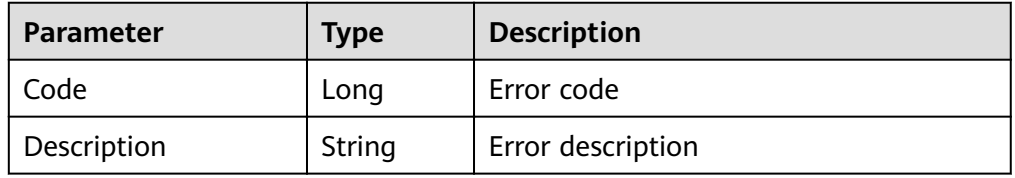

## **•** Parameter description of field volume\_backup

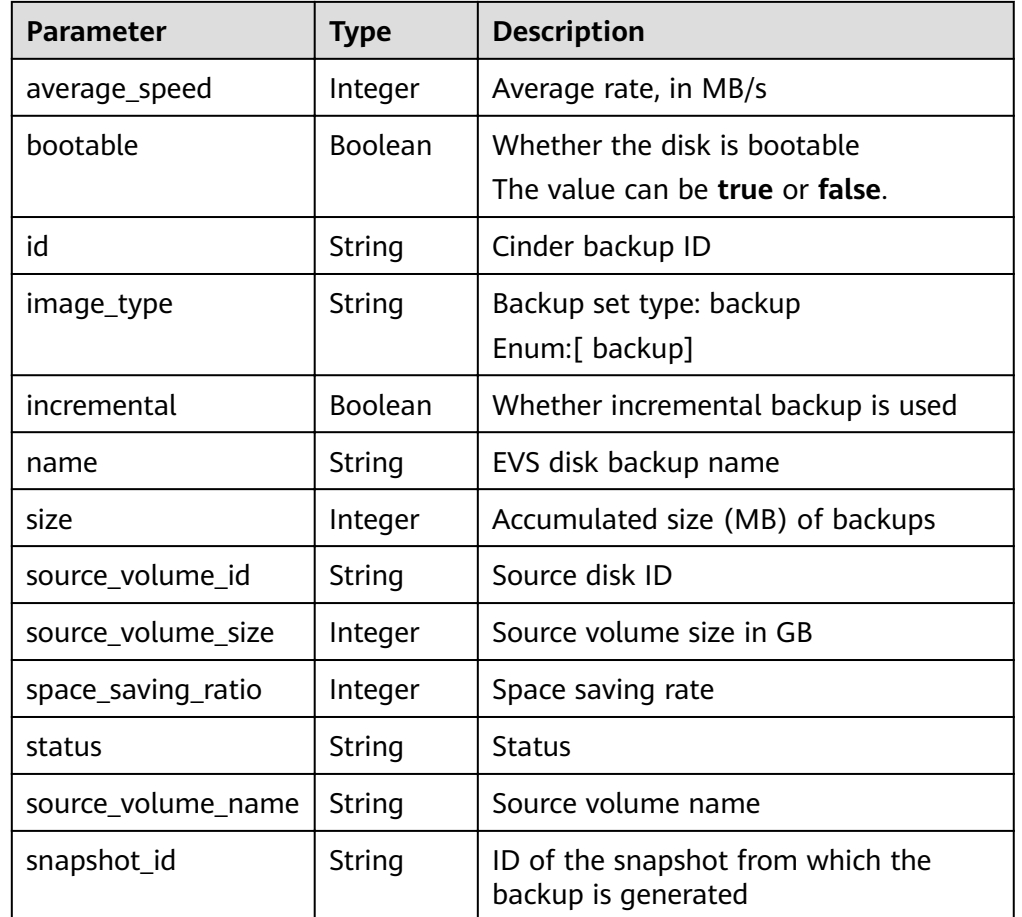

## Table 5-99 Parameter description of field volume\_backup

## Example response

{

```
 "checkpoint_items" : [ {
   "status" : "available",
   "backup_data" : {
    "eip" : "",
    "cloudservicetype" : "",
    "ram" : 4096,
 "vcpus" : 4,
 "__openstack_region_name" : "",
 "private_ip" : "",
    "disk" : 0,
    "imagetype" : ""
   },
   "name" : "backup_d32c",
 "resource_id" : "f45c477a-57e5-465f-999f-d845083962db",
 "created_at" : "2017-04-15T04:20:37.277880",
  "checkpoint_id" : "f672a1bb-6912-446a-816c-72792c5263e0",
   "updated_at" : "2017-04-15T04:25:38.680638",
 "resource_type": "OS::Nova::Server",
 "extend_info" : {
    "auto_trigger" : false,
    "space_saving_ratio" : 0,
 "copy_status" : "na",
 "fail_reason" : "",
 "resource_az" : "az1.dc1",
 "image_type" : "backup",
```

```
"finished at": "2017-04-15T04:25:38.675478",
    "average_speed" : 0,
    "copy_from" : "",
     "supported_restore_mode": "backup",
     "support_lld": false,
    "os_images_data": [
        {
           "image_id": "fe84dd80-0229-4918-8d3d-cbb33154b565"
        }
     ],
     "volume_backups" : [ {
      "status" : "available",
      "space_saving_ratio" : 0,
      "name" : "manualbk_47222",
      "bootable" : true,
      "average_speed" : 0,
      "source_volume_size" : 20,
      "source_volume_id" : "ee27f809-6fb5-40ae-ac46-c932bb4ee8fe",
      "incremental" : false,
      "image_type" : "backup",
      "source_volume_name" : "karbor_xj_02",
      "id" : "70675cbc-d3a8-43a7-9f81-c8b6bc3f5d6d",
      "size" : 0,
      "snapshot_id": "36f520e1-d2ea-4907-956a-3d9cd53e2d38"
   }, \{ "status" : "available",
      "space_saving_ratio" : 0,
      "name" : "manualbk_47222",
      "bootable" : true,
      "average_speed" : 0,
      "source_volume_size" : 20,
      "source_volume_id" : "e7f48980-927c-48de-afd4-f0245d2e5100",
      "incremental" : false,
 "image_type" : "backup",
 "source_volume_name" : "karbor_01",
      "id" : "8eb98e91-8924-4d4b-b6d6-28fb7b751e9c",
      "size" : 0,
      "snapshot_id": "36f520e1-d2ea-4907-956a-3d9cd53e2d38"
\} ],
 "fail_code" : { },
    "incremental" : false,
    "taskid" : "e0a21692-2192-11e7-bf23-0242ac110007",
    "hypervisor_type" : "QEMU",
 "progress" : 100,
 "fail_op" : "",
    "resource_name" : "karbor_02",
    "size" : 0
   },
   "id" : "90c1d5fa-1b9f-4aeb-b2f4-81c806e98190"
 } ]
```
# **Status Codes**

**Normal** 

}

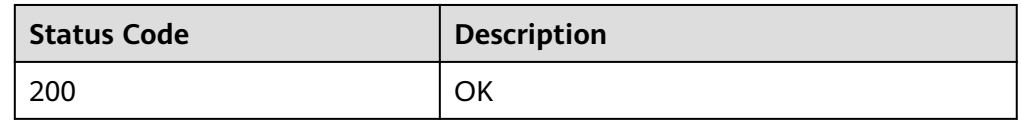

● Abnormal

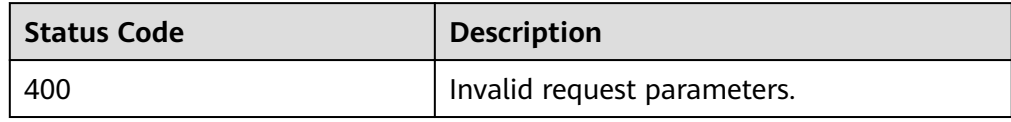

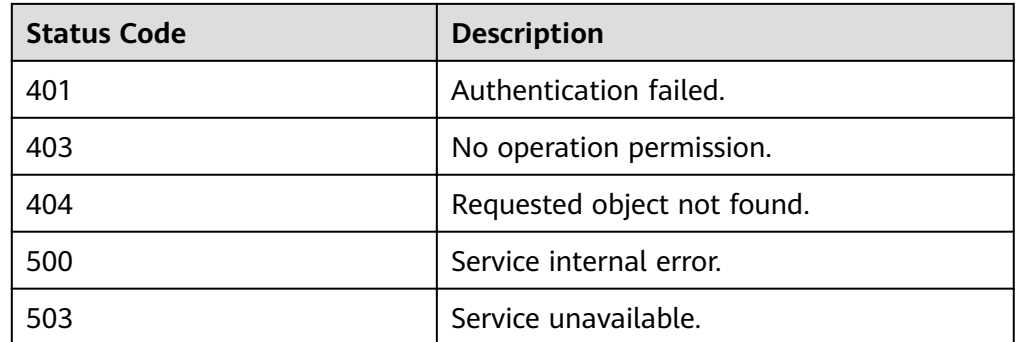

## **Error Codes**

For details, see **[Error Codes](#page-94-0)**.

# **5.3.5 Deleting a Backup**

## **Function**

This API is used to delete a backup.

## $\Box$  Note

The deletion operation is asynchronous. Tasks will be queued depending on the background task execution status. Therefore, the deletion will not be completed immediately. You need to query the task information continuously to obtain the deletion result. A maximum of 30 minutes is required.

For example, a user can execute a maximum of five backup deletion tasks concurrently. If the number exceeds five, the sixth and subsequent tasks are queued.

# **URI**

**URI** format

DELETE https://{endpoint}/v1/{project\_id}/providers/{provider\_id}/checkpoints/ {checkpoint\_id}

Parameter description

#### **Table 5-100** Parameter description

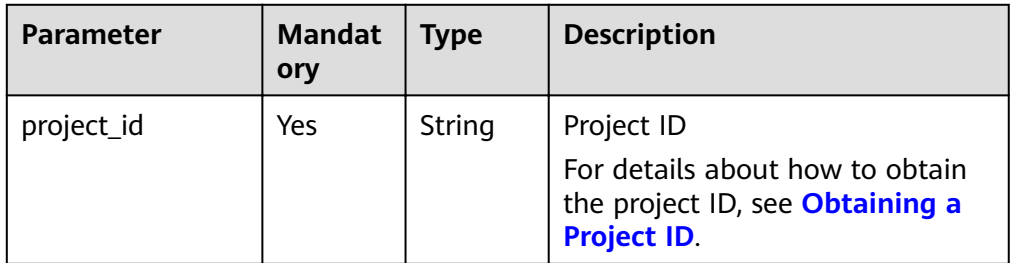

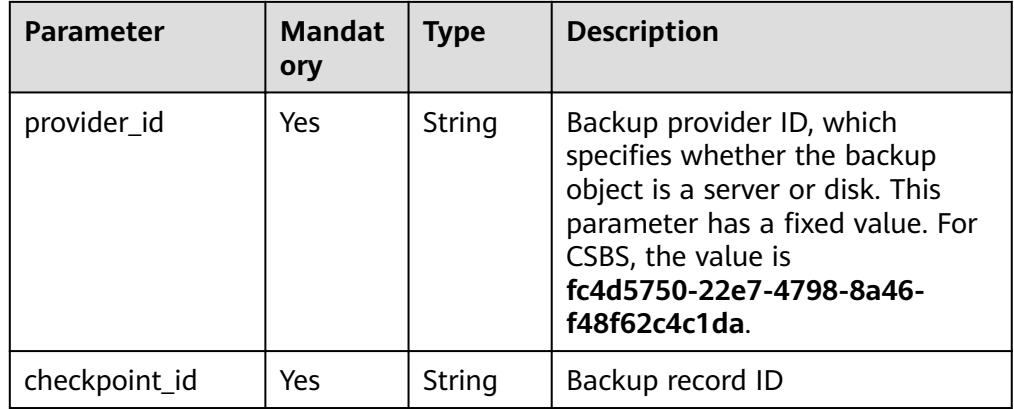

## **Request**

Parameter description

## **Table 5-101** Parameter description

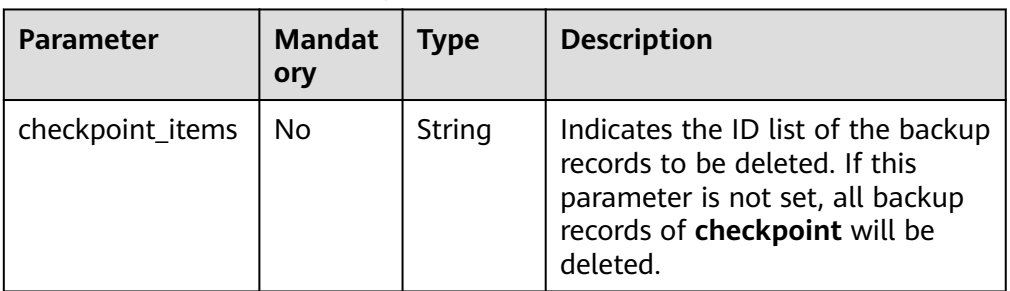

## Parameter description

None

Example request Deleting all backups in the specified backup record: DELETE https://{endpoint}/v1/{project\_id}/providers/{provider\_id}/checkpoints/{checkpoint\_id} Deleting a single backup in the specified backup record: DELETE https://{endpoint}/v1/{project\_id}/providers/{provider\_id}/checkpoints/{checkpoint\_id}? checkpoint\_items={checkpoint\_items\_id}

# **Response**

Parameter description

None

Example response { }

# **Status Codes**

**Normal** 

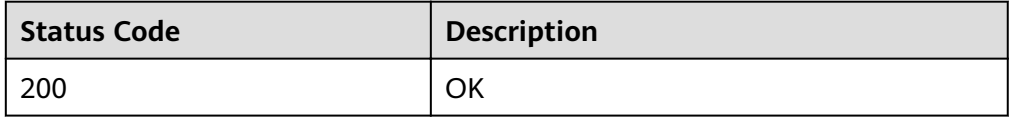

● Abnormal

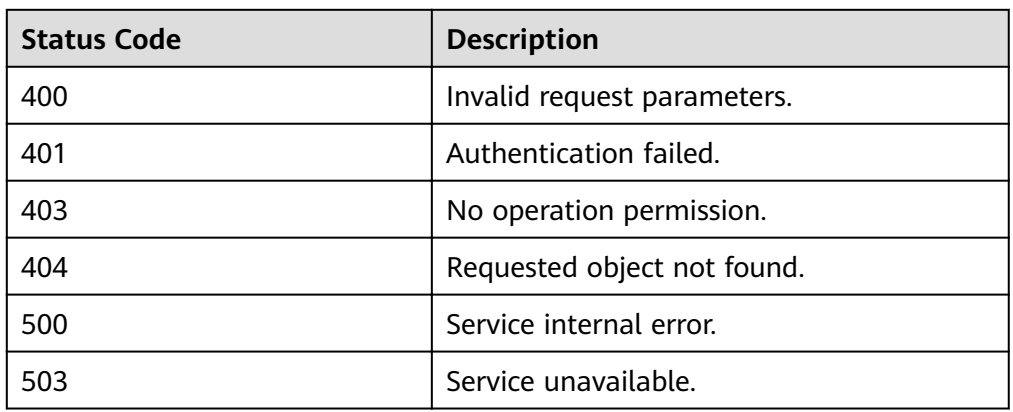

# **Error Codes**

For details, see **[Error Codes](#page-94-0)**.

# **5.4 Restoration Management**

# **5.4.1 Creating a Restoration Task**

# **Function**

This API is used to perform backup-based restoration.

# **URI**

- URI format POST https://{endpoint}/v1/{project\_id}/restores
- Parameter description

## **Table 5-102** Parameter description

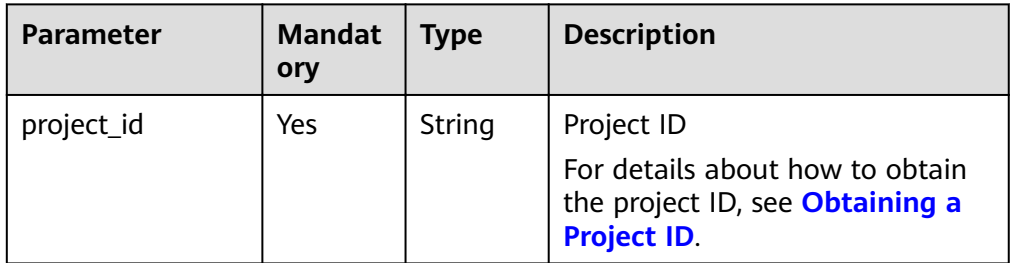

# **Request**

● Parameter description

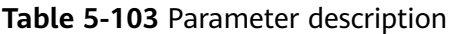

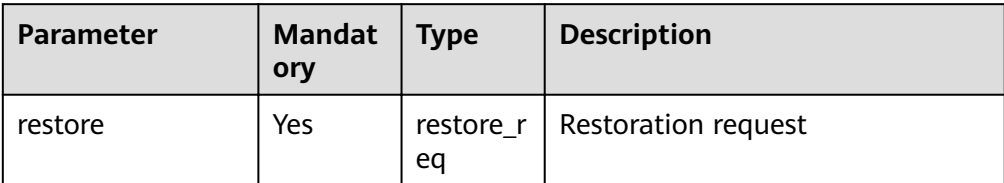

**•** Parameter description of field restore\_req

| <b>Parameter</b> | <b>Mandat</b><br>ory | <b>Type</b>                | <b>Description</b>                                                                                                    |  |
|------------------|----------------------|----------------------------|----------------------------------------------------------------------------------------------------|--|
| checkpoint_id    | Yes                  | String<br>Backup record ID |                                                                                                    |  |
| parameters       | Yes                  | restore<br>param           | Restoration parameters                                                                                                    |  |
| provider id      | Yes                  | String                     | Backup provider ID, which<br>specifies whether the backup<br>object is a server or disk. This<br>parameter has a fixed value. For<br>CSBS, the value is<br>fc4d5750-22e7-4798-8a46-<br>f48f62c4c1da |  |
| restore_target   | No                   | String                     | Restoration target                                                                                                    |  |

Table 5-104 Parameter description of field restore\_req

**•** Parameter description of field restore\_param

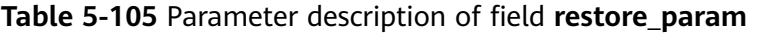

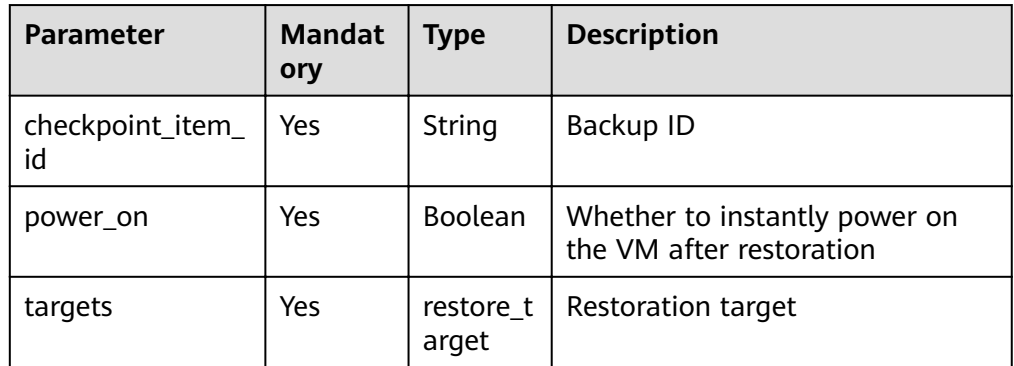

**•** Parameter description of field restore\_target

| <b>Parameter</b> | <b>Mandat</b><br>ory | <b>Type</b>                                              | <b>Description</b>                                            |  |
|------------------|----------------------|----------------------------------------------------------|---------------------------------------------------------------|--|
| server id        | Yes                  | String                                                   | ID of the ECS to be restored                                  |  |
| volumes          | Yes                  | List <rest<br>ore_volu<br/>me map<br/>ping&gt;</rest<br> | List of the mappings between<br>disk backups and target disks |  |

Table 5-106 Parameter description of field restore target

## Parameter description of field restore\_volume\_mapping

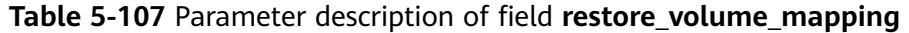

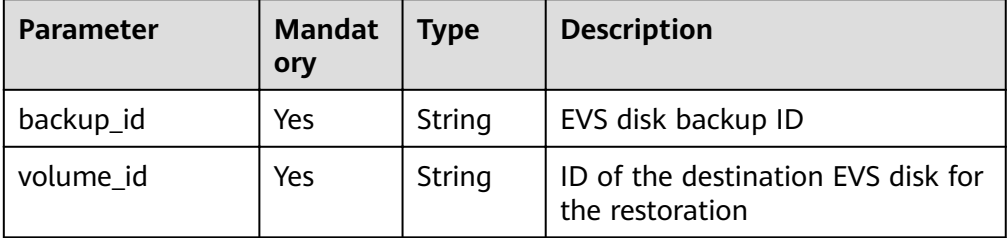

#### Example request

{

}

```
POST https://{endpoint}/v1/{project_id}/restores
 "restore" : {
 "provider_id" : "fc4d5750-22e7-4798-8a46-f48f62c4c1da",
 "checkpoint_id" : "a2b9fb53-2770-4fcd-9bad-6cadd56e6c09",
   "parameters" : {
    "checkpoint_item_id" : "504b7d59-c361-411f-9ed3-814f35d08e3d",
     "power_on" : true,
 "targets" : {
 "server_id" : "f45c477a-57e5-465f-999f-d845083962db",
 "volumes" : [ {
 "backup_id" : "bc118c24-3234-4afd-8423-d66d3d677649",
 "volume_id" : "ee27f809-6fb5-40ae-ac46-c932bb4ee8fe"
     }]
    }
 }
 }
```
# **Response**

Parameter description

#### **Table 5-108** Parameter description

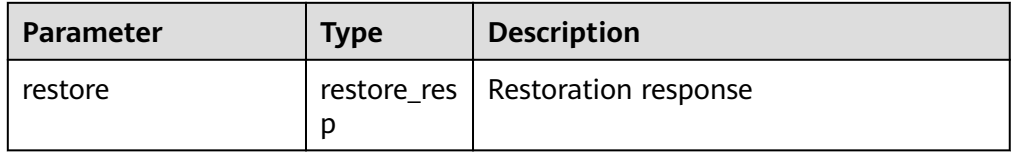

**•** Parameter description of field restore\_resp

| <b>Parameter</b> | <b>Type</b>       | <b>Description</b>                                                                                                    |  |
|------------------|-------------------|----------------------------------------------------------------------------------------------------|--|
| id               | String            | <b>Restoration ID</b>                                                                                                    |  |
| checkpoint_id    | String            | Backup record ID                                                                                                    |  |
| parameters       | restore_pa<br>ram | <b>Restoration parameters</b>                                                                                                    |  |
| project_id       | String            | Project ID                                                                                                    |  |
| provider_id      | String            | Backup provider ID, which specifies<br>whether the backup object is a server<br>or disk. This parameter has a fixed<br>value. For CSBS, the value is<br>fc4d5750-22e7-4798-8a46-<br>f48f62c4c1da. |  |
| resources reason | <b>Dict</b>       | Cause of the resource restoration<br>failure                                                                                                    |  |
| resources_status | <b>Dict</b>       | Resource status after the resource is<br>restored, for example, <b>available</b>                                                                                                    |  |
| restore_target   | String            | Restoration target                                                                                                    |  |
| status           | String            | <b>Status</b>                                                                                                    |  |

Table 5-109 Parameter description of field restore\_resp

**•** Parameter description of field restore\_param

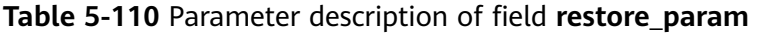

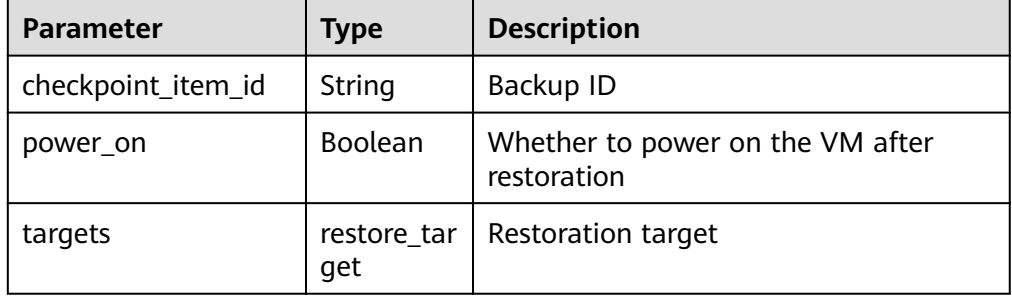

**•** Parameter description of field **restore\_target** 

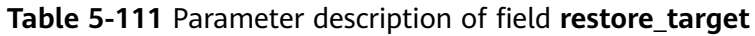

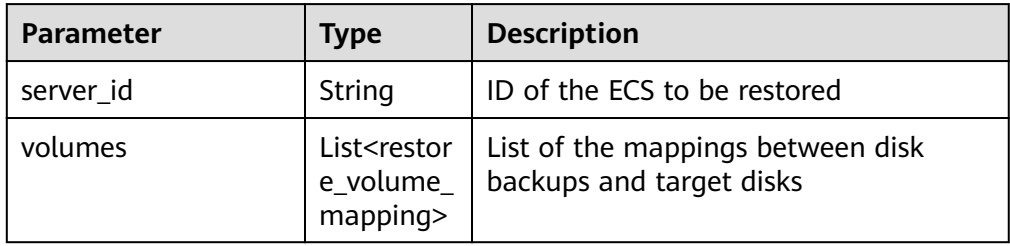

• Parameter description of field restore volume mapping

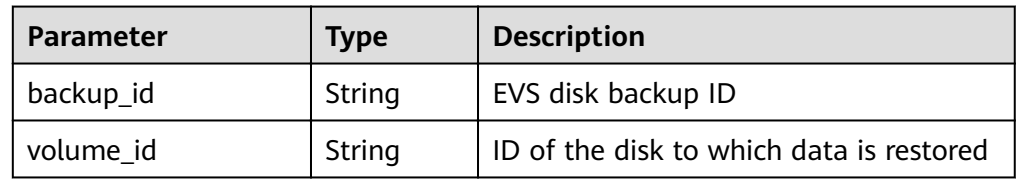

## **Table 5-112** Parameter description of field restore volume mapping

**Example response** 

```
{
  "restore" : {
   "restore_target" : "http://192.168.1.2:35357/v2.0/",
 "status" : "in_progress",
 "provider_id" : "fc4d5750-22e7-4798-8a46-f48f62c4c1da",
 "resources_status" : in_progress,
   "parameters" : {
    .<br>"power_on" : true,
     "targets" : {
      "server_id" : "f45c477a-57e5-465f-999f-d845083962db",
      "volumes" : [ {
 "backup_id" : "bc118c24-3234-4afd-8423-d66d3d677649",
 "volume_id" : "ee27f809-6fb5-40ae-ac46-c932bb4ee8fe"
     } ]
 },
 "checkpoint_item_id" : "504b7d59-c361-411f-9ed3-814f35d08e3d"
 },
 "checkpoint_id" : "a2b9fb53-2770-4fcd-9bad-6cadd56e6c09",
 "project_id" : "b942cc8342734d15bcb246babb1953cf",
 "id" : "d3a54e80-6483-485d-98f6-c0409e6f2e0a",
   "resources_reason" : { }
 }
}
```
# **Status Codes**

**Normal** 

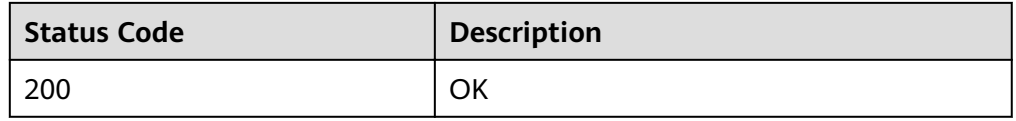

**Abnormal** 

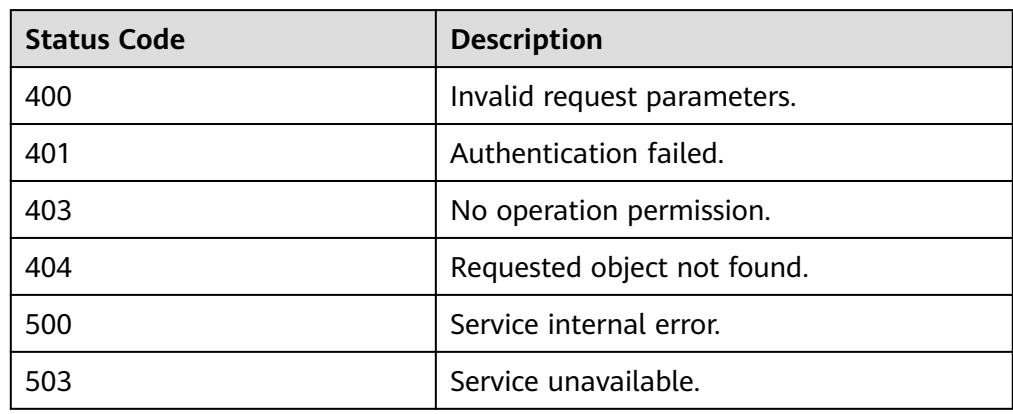

# **Error Codes**

For details, see **[Error Codes](#page-94-0)**.

# **5.5 Quota Management**

# **5.5.1 Querying Quotas**

# **Function**

This API is used to query tenant quotas.

## **URI**

- **URI** format GET https://{endpoint}/v1/{project\_id}/quotas
- Parameter description

## **Table 5-113** Parameter description

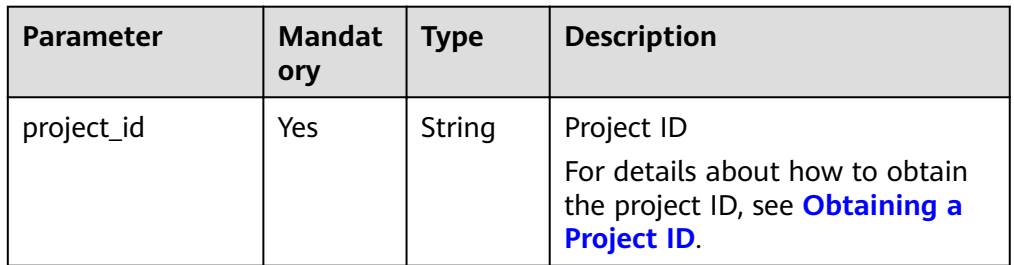

## **Request**

- Parameter description
	- None
- **Example request** GET https://{endpoint}/v1/{project\_id}/quotas

# **Response**

Parameter description

## **Table 5-114** Parameter description

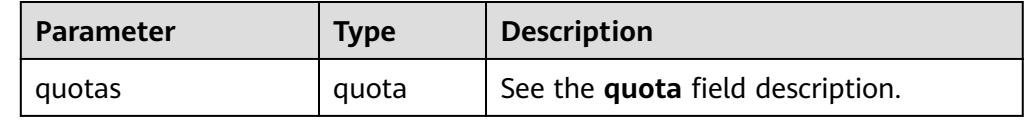

**•** Parameter description of field quota

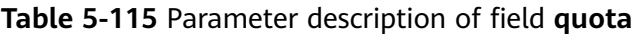

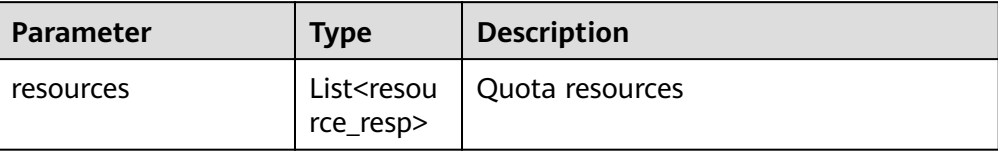

# **•** Parameter description of field resource\_resp

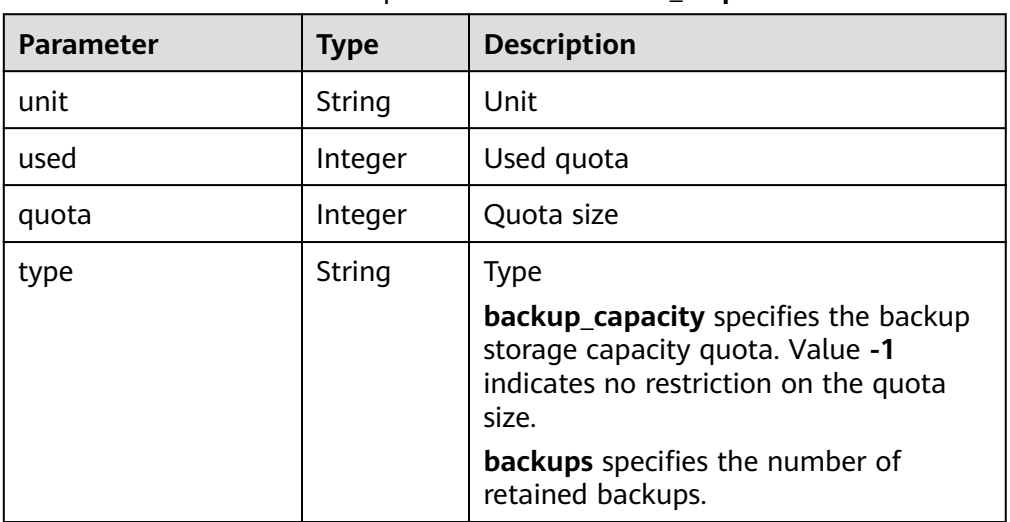

## Table 5-116 Parameter description of field resource resp

#### Example response

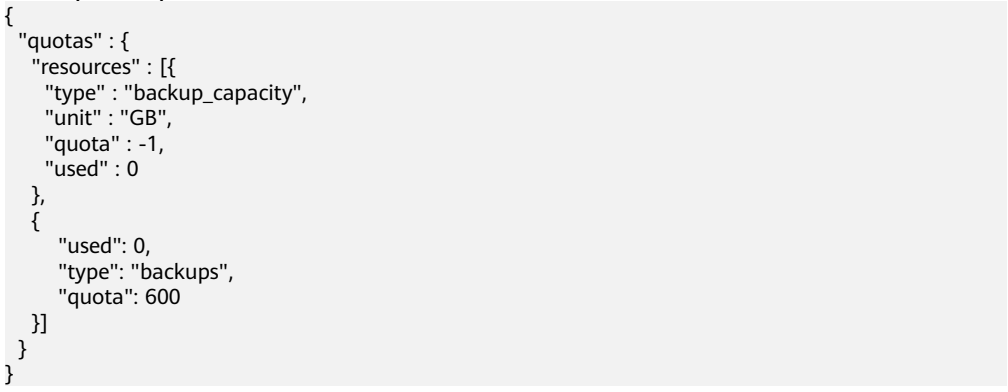

# **Status Codes**

● Normal

}

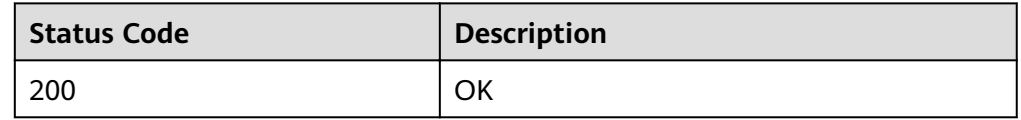

● Abnormal

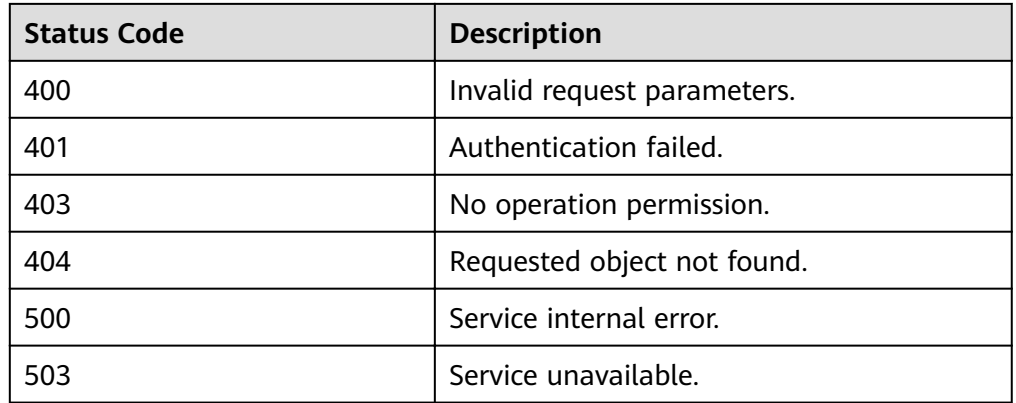

# **Error Codes**

For details, see **[Error Codes](#page-94-0)**.

# **6 Appendixes**

# **6.1 Status Codes**

## ● Normal

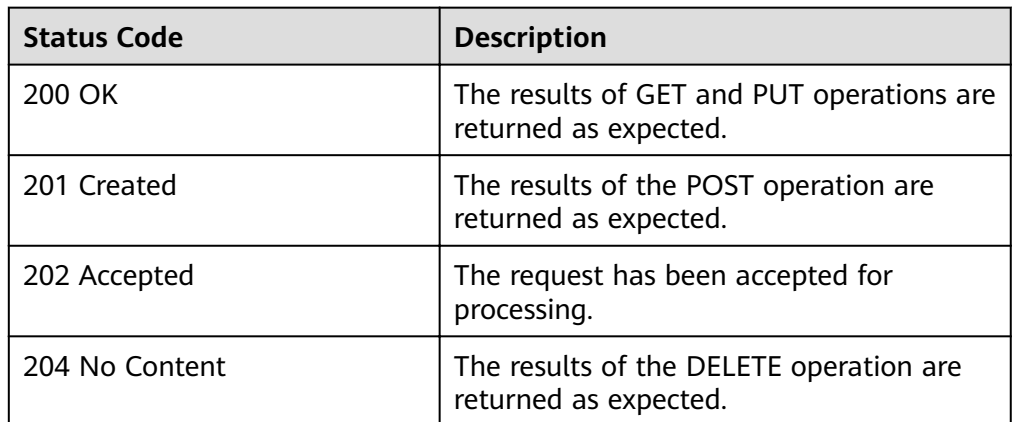

## ● Abnormal

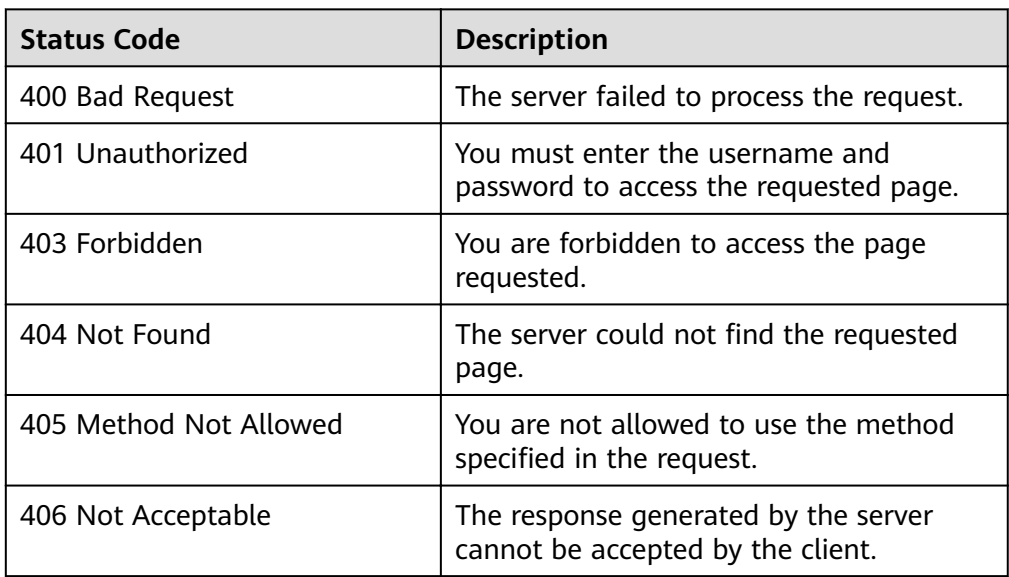

<span id="page-94-0"></span>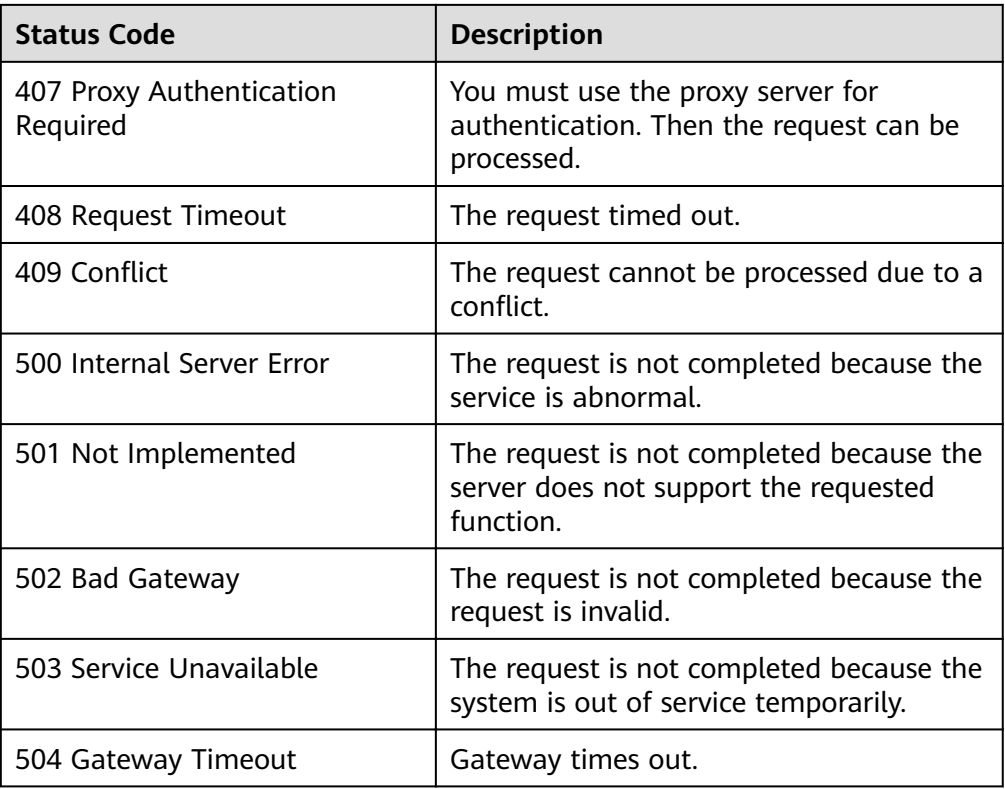

# **6.2 Error Codes**

An example response error is returned as follows:

```
{
"error_code": xxxx,//Error code
"error_msg": xxxxx//Error message
}
```
**Table 6-1** describes the error codes.

**Table 6-1** Error code description

| <b>Status</b><br>Code | <b>Error Code</b> | Error<br><b>Message</b>    | <b>Description</b>                                                  | <b>Solution</b>                                          |
|-----------------------|-------------------|----------------------------|---------------------------------------------------------------------|----------------------------------------------------------|
| 400                   | CSBS.0001         | Service over<br>limit      | The number of<br>backup policies<br>has reached the<br>upper limit. | Delete an<br>existing backup<br>policy and try<br>again. |
| 400                   | CSBS.6000         | server do not<br>exist     | The server does<br>not exist.                                       | Check whether<br>the server exists.                      |
| 400                   | CSBS.6001         | The server<br>has stopped. | The server has<br>stopped.                                          | Check whether<br>the server has<br>stopped.              |

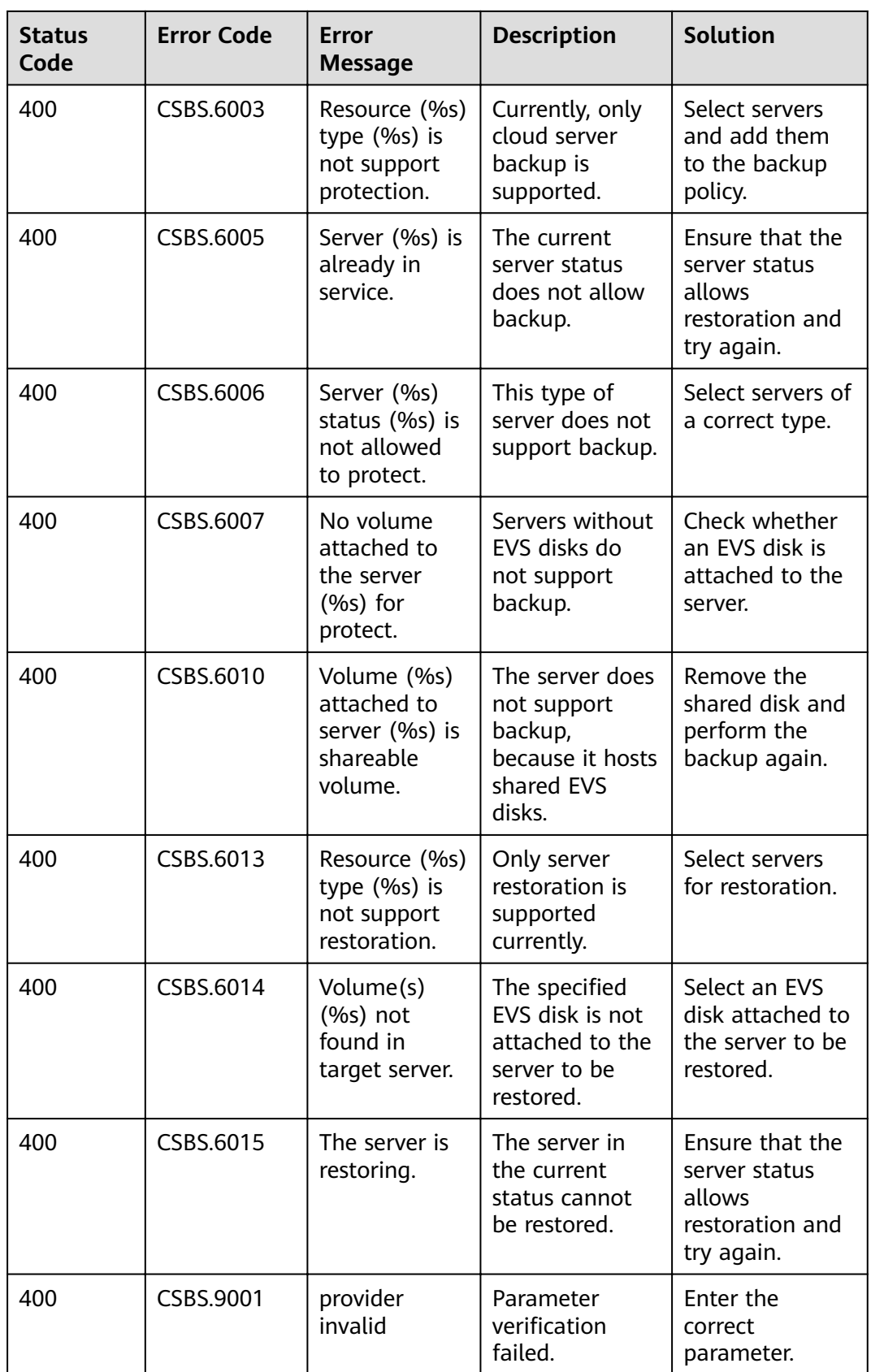

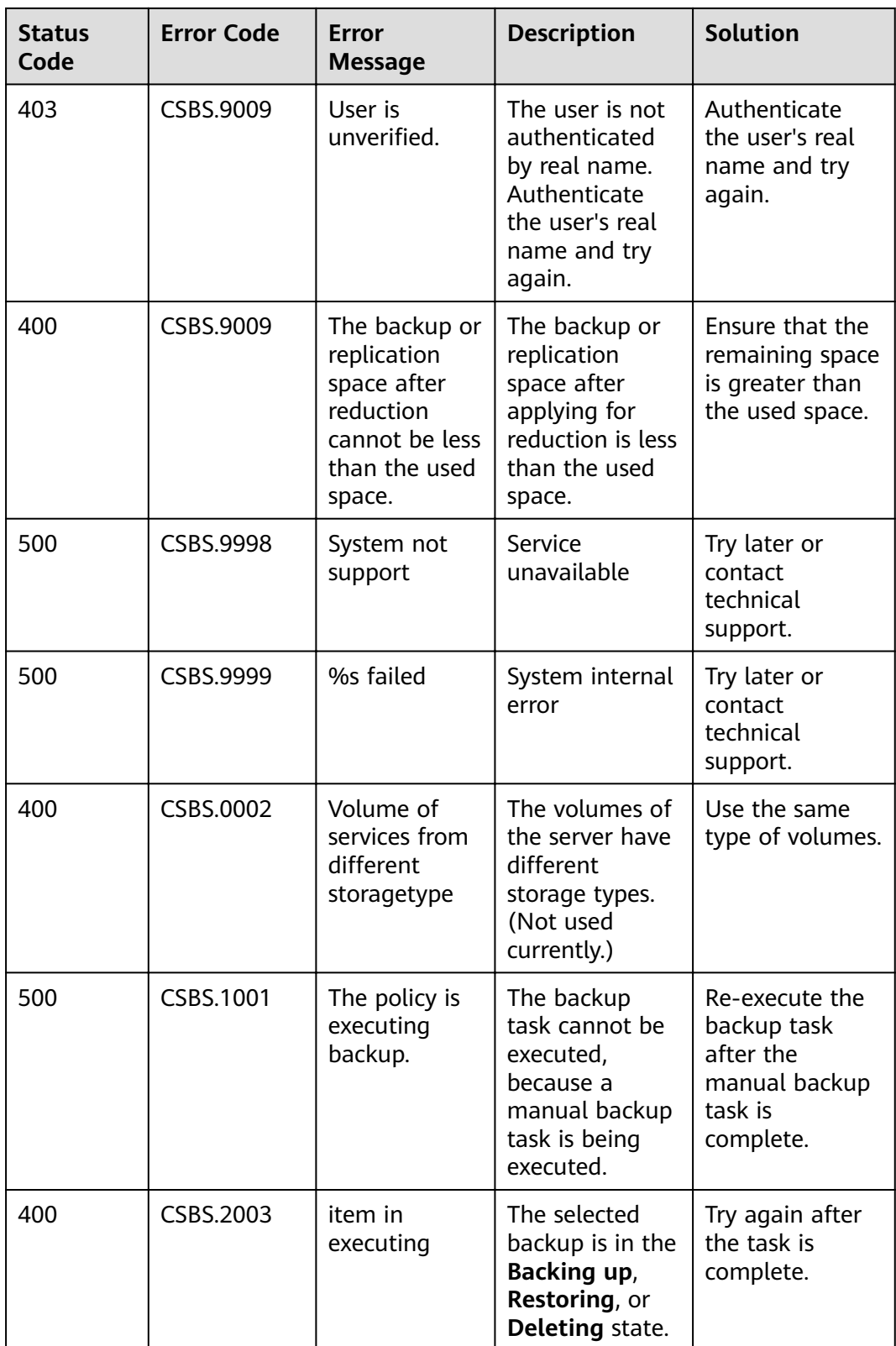

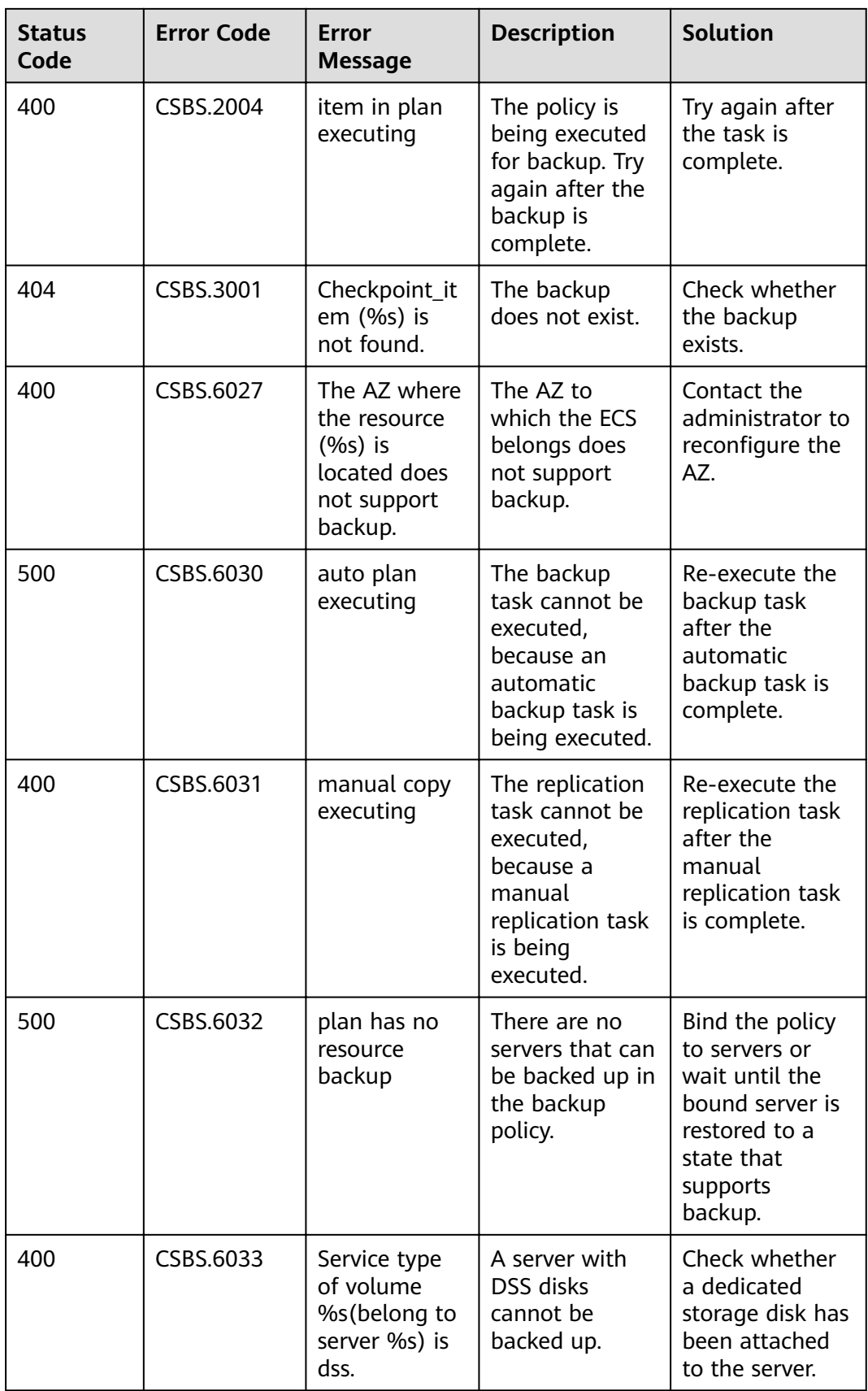

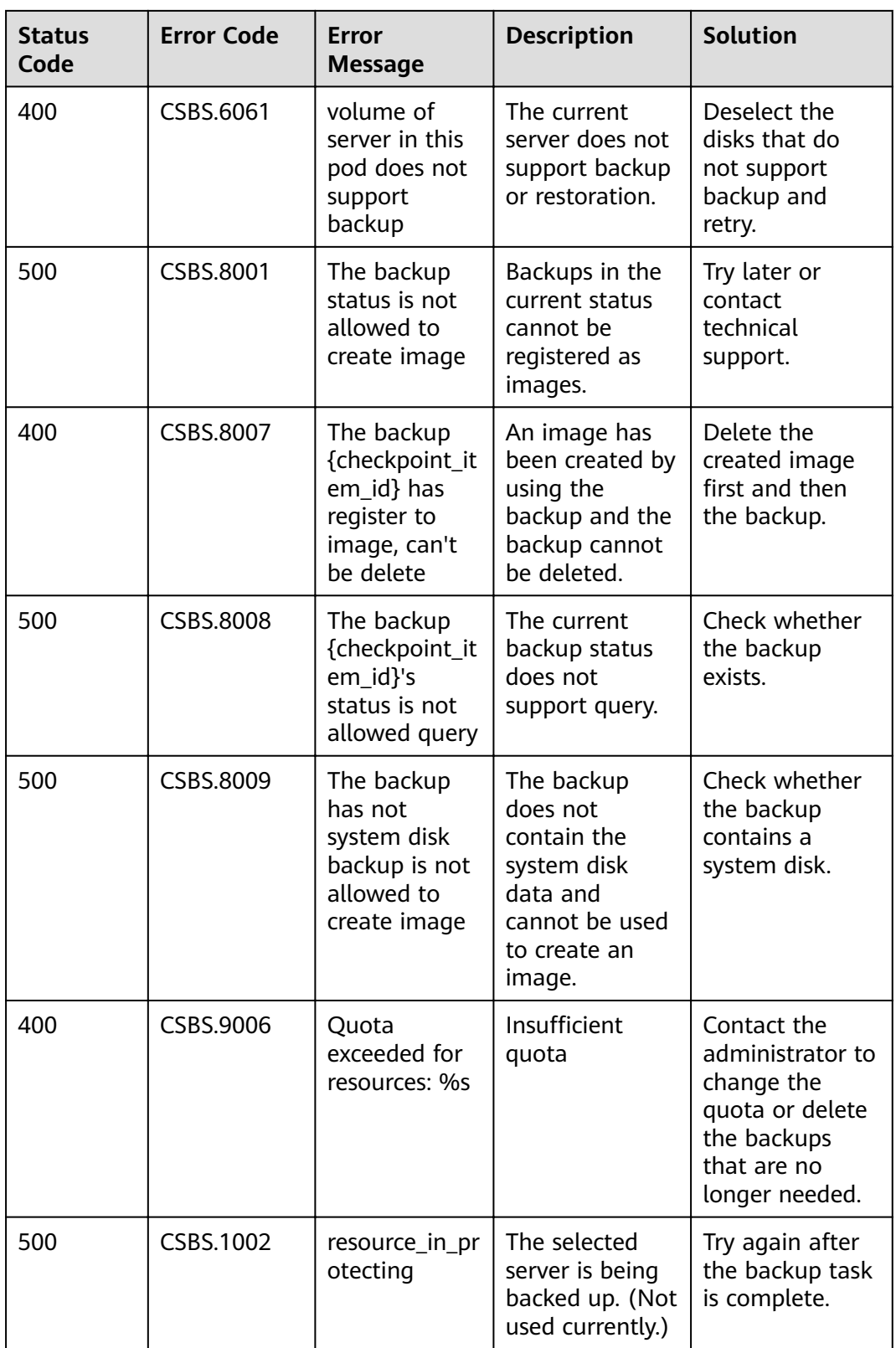

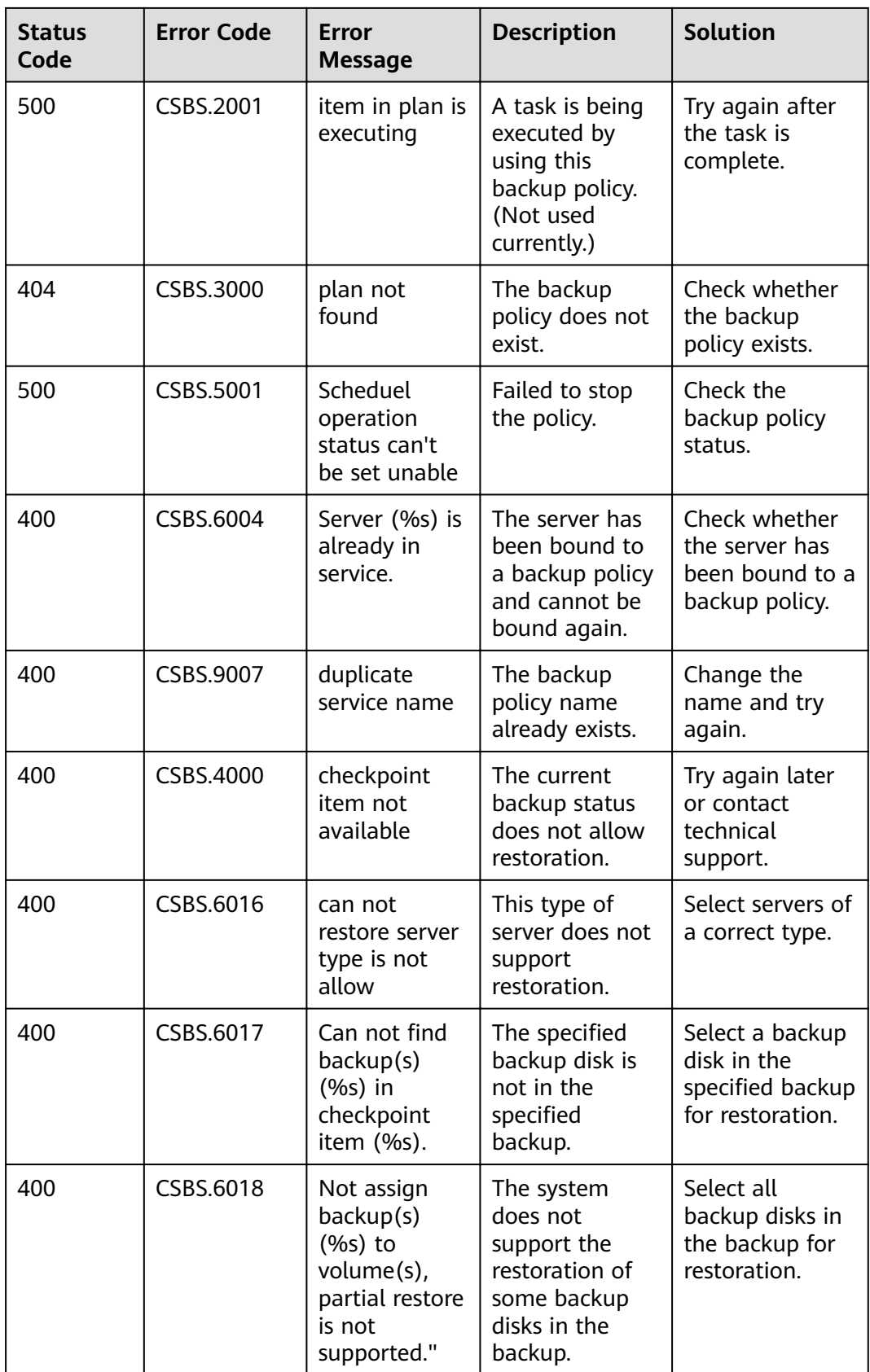

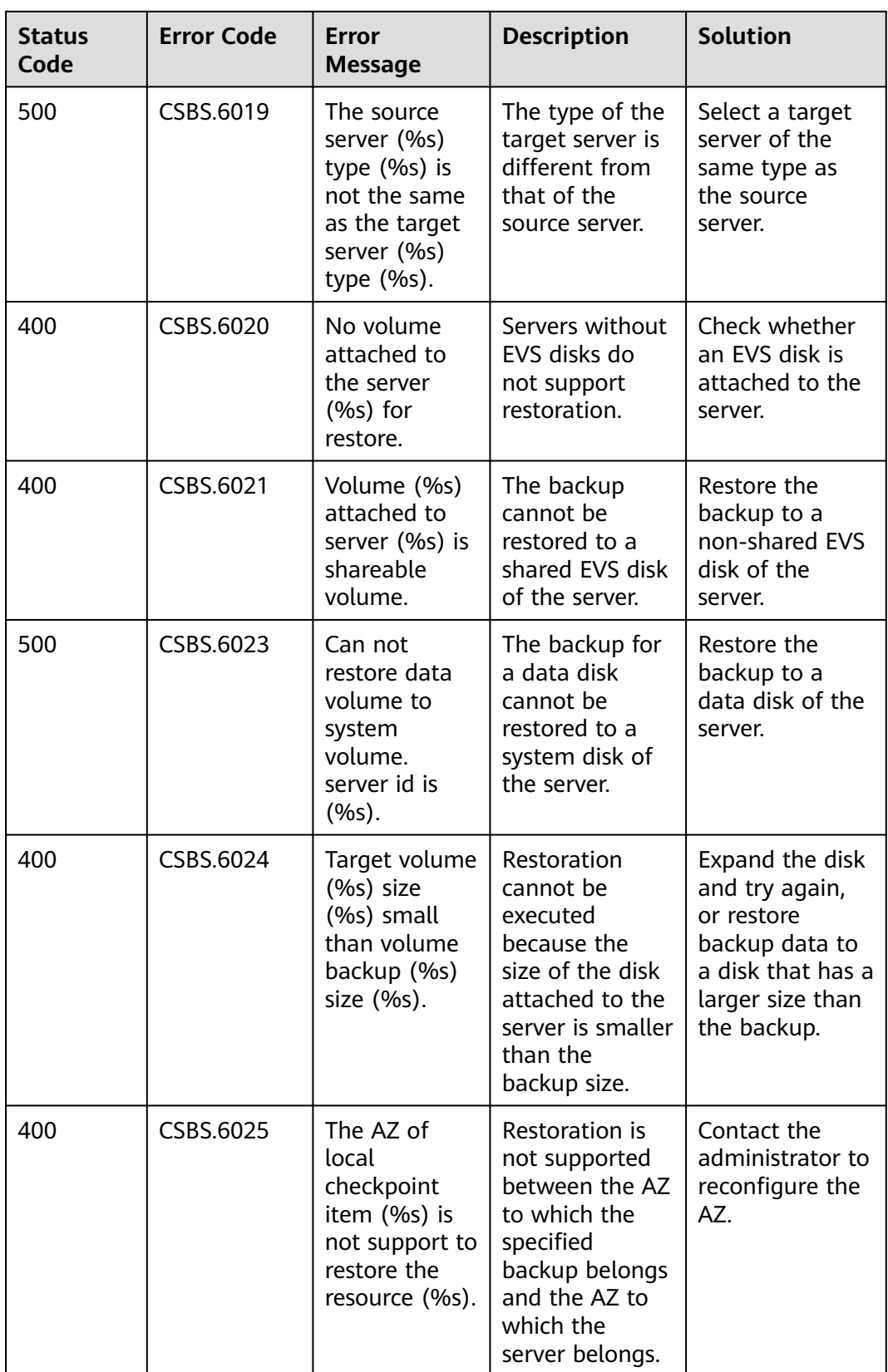

<span id="page-101-0"></span>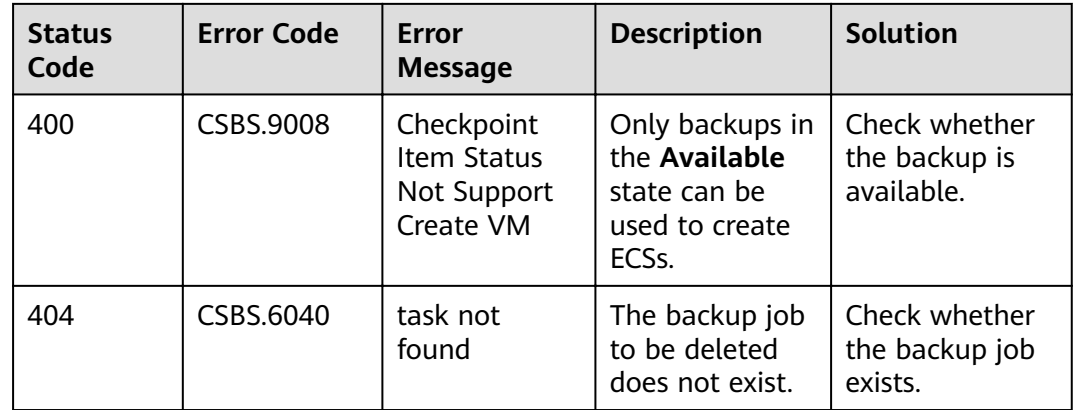

Karbor native APIs:

http://developer.openstack.org/api-ref/data-protection-orchestration/v1/index.html

# **6.3 Obtaining a Project ID**

A project ID is required for some URLs when an API is called. Therefore, you need to obtain a project ID in advance. The steps are as follows:

1. Obtain the token.

For details, see **[Token Authentication](#page-11-0)**.

2. Obtain a project ID.

The API for obtaining the project ID is **GET https://iam.euwest-0.myhuaweicloud.com/v3/projects**.

Add **X-Auth-Token** to the request header and set its value to the token obtained in the preceding step.

The following is an example response. The value of **id** is the project ID to be obtained.

```
{
   "links": {},
   "projects": [
      {
 "is_domain": ,
 "description": "",
        "links": {},
        "enabled": true,
 "id": "", // Project ID
 "parent_id": "",
 "domain_id": "",
        "name": ""
      },
 ...
  ]
}
```
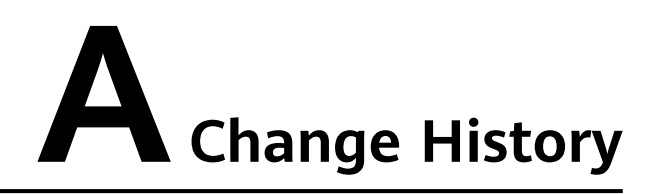

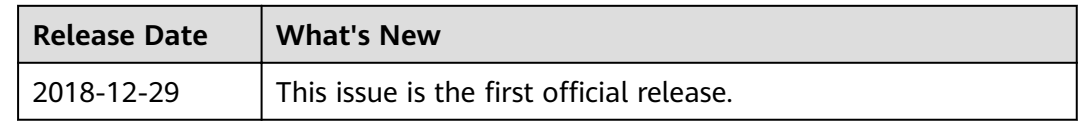